# **ESCUELA POLITÉCNICA DEL EJÉRCITO**

## **DEPARTAMENTO DE CIENCIAS DE LA COMPUTACIÓN** CARRERA DE INGENIERÍA DE SISTEMAS E INFORMÁTICA

## **TÍTULO DEL PROYECTO**

SISTEMA DE SEGURIDAD INTELIGENTE BASADO EN RECONOCIMIENTO DE PATRONES MEDIANTE TECNOLOGÍA KINECT PARA RESTRINGIR EL ACCESO NO AUTORIZADO A CONSOLAS DE ADMINISTRACIÓN Y MONITOREO.

**Previa a la obtención del Título de:**

# INGENIERO EN SISTEMAS E INFORMÁTICA

**POR:**

AYALA CAJAS CÉSAR ANDRÉS GUERRERO IDROVO ROSA GRACIELA

**SANGOLQUÍ, Mayo 2013**

## **DECLARACIÓN**

Nosotros, César Andrés Ayala Cajas y Rosa Graciela Guerrero Idrovo, declaramos que el trabajo aquí descrito es de nuestra autoría; que no ha sido previamente presentado para ningún grado o calificación profesional; y, que hemos consultado las referencias bibliográficas que se incluyen en este documento.

La Escuela Politécnica del Ejército puede hacer uso de los derechos correspondientes a este trabajo, según lo establecido por la Ley de Propiedad Intelectual, por su Reglamento y por la normatividad institucional vigente.

César Andrés Ayala Cajas. Rosa Graciela Guerrero Idrovo.

\_\_\_\_\_\_\_\_\_\_\_\_\_\_\_\_\_\_\_\_\_\_\_\_\_\_ \_\_\_\_\_\_\_\_\_\_\_\_\_\_\_\_\_\_\_\_\_\_\_\_\_\_

# **CERTIFICACIÓN**

Certificamos que el presente trabajo, fue realizado en su totalidad por los Srs. CÉSAR ANDRÉS AYALA CAJAS y ROSA GRACIELA GUERRERO IDROVO como requerimiento parcial a la obtención del Título de INGENIEROS DE SISTEMAS E INFORMÁTICA, bajo nuestra supervisión.

Sangolquí, Mayo 02 de 2013

 **Ing. Carlos Prócel. Ing. Paulo Guerra**

**Director.** Codirector.

\_\_\_\_\_\_\_\_\_\_\_\_\_\_\_\_\_\_\_\_\_\_\_\_\_\_ \_\_\_\_\_\_\_\_\_\_\_\_\_\_\_\_\_\_\_\_\_\_\_\_\_\_

### **AUTORIZACIÓN**

 Nosotros, César Andrés Ayala Cajas con cédula de identidad número 1716424369 y Rosa Graciela Guerrero Idrovo con cédula de identidad número 1720513322, autorizamos a la Escuela Politécnica del Ejército, la publicación del proyecto de grado titulado "SISTEMA DE SEGURIDAD INTELIGENTE BASADO EN RECONOCIMIENTO DE PATRONES MEDIANTE TECNOLOGÍA KINECT PARA RESTRINGIR EL ACCESO NO AUTORIZADO A CONSOLAS DE ADMINISTRACIÓN Y MONITOREO", cuyo contenido, ha sido desarrollado con base a una investigación exhaustiva, respetando derechos intelectuales de terceros, conforme a las citas que constan al pie de las páginas correspondientes, cuyas fuentes se incorpora en la bibliografía. Consecuentemente éste trabajo es de nuestra responsabilidad y autoría.

**César Andrés Ayala Cajas Rosa Graciela Guerrero Idrovo** 

\_\_\_\_\_\_\_\_\_\_\_\_\_\_\_\_\_\_\_\_\_\_\_\_\_\_ \_\_\_\_\_\_\_\_\_\_\_\_\_\_\_\_\_\_\_\_\_\_\_\_\_\_

### **DEDICATORIA**

Dedico el presente proyecto de tesis a mis queridos padres César y Olga quienes permanentemente me apoyaron con su espíritu alentador y mucho amor, contribuyendo incondicionalmente a lograr mis metas y objetivos propuesto**s.**

A mis hermanos Carolina, Diego y María Fernanda, por apoyarme en cada momento de mi vida, a quienes los quiero mucho.

**César Andrés Ayala Cajas.**

### **DEDICATORIA**

Esta tesis dedico a mis padres amados Jorge y Guadalupe, por ser el pilar fundamental en todo lo que soy, en toda mi educación, tanto académica, como de la vida, por su incondicional apoyo perfectamente mantenido a través del tiempo, porque el orgullo que sienten por mí, fue lo que me hizo ir hasta el final. Y es por ustedes, por lo que valen, porque admiro su fortaleza y por lo que han hecho de mí. Gracias padres míos.

*" Si se siembra la semilla con fe y se cuida con perseverancia, sólo será cuestión de tiempo recoger sus frutos."*

[«Thomas Carlyle](http://www.proverbia.net/citasautor.asp?autor=168) *(1795-1881) Historiador, pensador y ensayista inglés".*»

**Rosa Graciela Guerrero Idrovo.**

### **AGRADECIMIENTO**

Deseo agradecer a mis queridos padres por su apoyo incondicional a lo largo de mi vida, por el excelente ejemplo que han sido, por su amor, comprensión, por sus enseñanzas y valores que me han hecho el hombre de bien que soy.

A Graciela por su paciencia, dedicación y ser la mejor compañía que pude tener ya que con su apoyo he logrado superar los obstáculos que se han presentado.

A mis amigos, por su apoyo, ánimos y momentos que he compartido llenos de risas, a mis profesores quienes han puesto dedicación en mi formación.

Agradezco a la universidad que ahora me confiere el honor de ser un profesional, porque es aquí donde obtuve conocimientos y se ven reflejados en el presente proyecto.

**César Andrés Ayala Cajas.**

### **AGRADECIMIENTO**

Agradezco a Dios por haberme acompañado y guiado a lo largo de mi existencia, y haber sido mi fortaleza en los momentos de debilidad, por brindarme una vida llena de aprendizajes, salud, experiencias y felicidad.

Doy gracias a mis padres, pues son el pilar fundamental en mi vida, por dar todo para mí y haberme brindado la oportunidad de obtener una excelente educación en el transcurso de mi vida, por sus consejos, paciencia, confianza y mucho más, les estaré eternamente agradecida.

A mis familiares y amigos por su apoyo, interés y preocupación hacia mí. Andrés, por ser parte importante en mi vida, por tu amor, por toda tu paciencia y apoyo incondicional.

Gracias a nuestros docentes de la Escuela Politécnica del Ejercito, quienes con su espíritu colaborador forman profesionales grandiosos, agradezco en particular a los ingenieros Carlos Prócel y Paulo Guerra, por haberme brindado su tiempo y dedicación durante el periodo universitario y por guiarme en el desarrollo de este trabajo para llegar a la culminación del mismo.

Gracias a mis coordinadores de trabajo Juan Esteban y Antonio, por su paciencia, confianza y por brindarme el tiempo requerido para realizarme profesionalmente.

*"El agradecimiento es la memoria del corazón."* 

*«Lao-Tse»*

#### **Rosa Graciela Guerrero Idrovo.**

# **CONTENIDO**

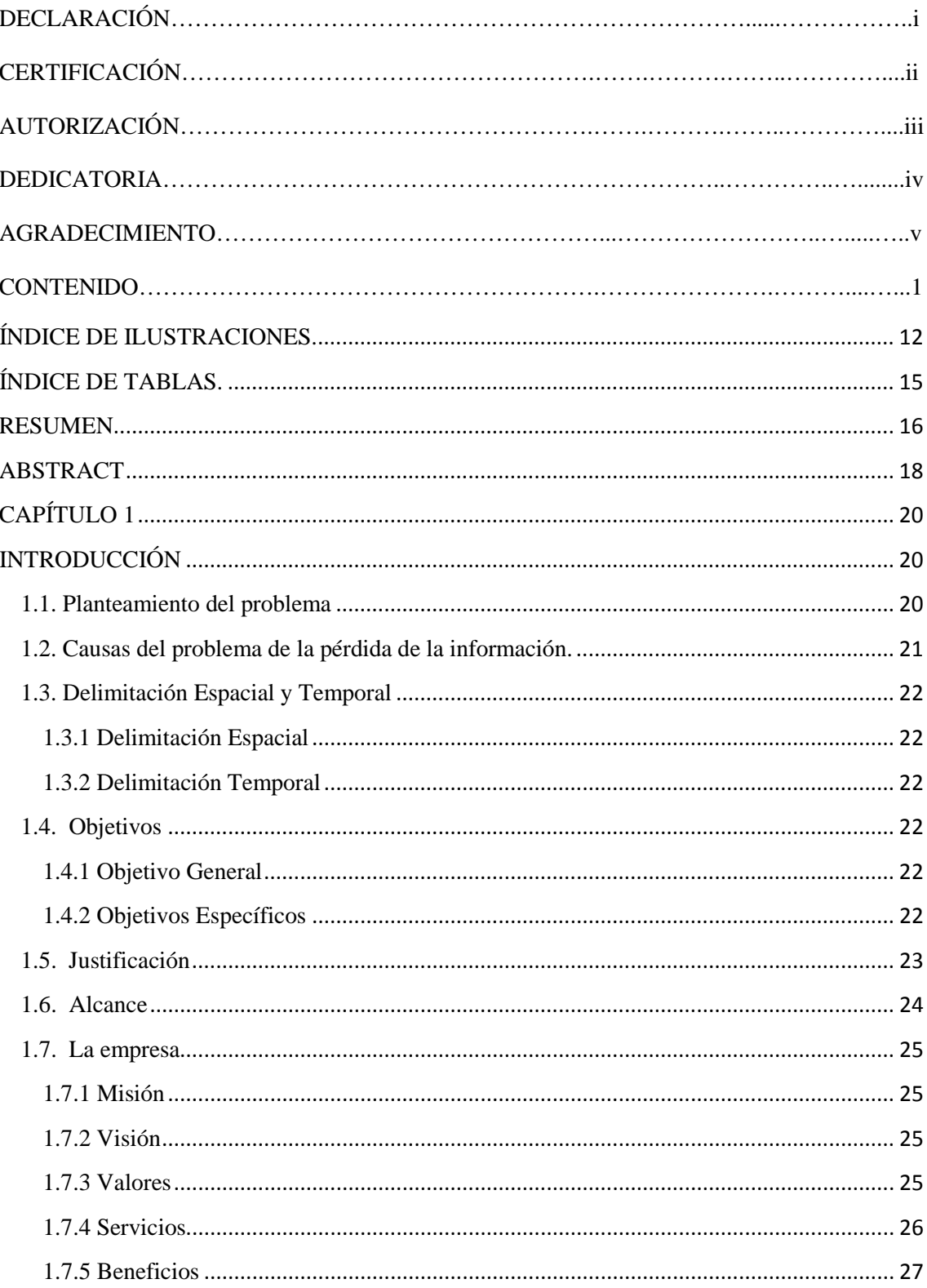

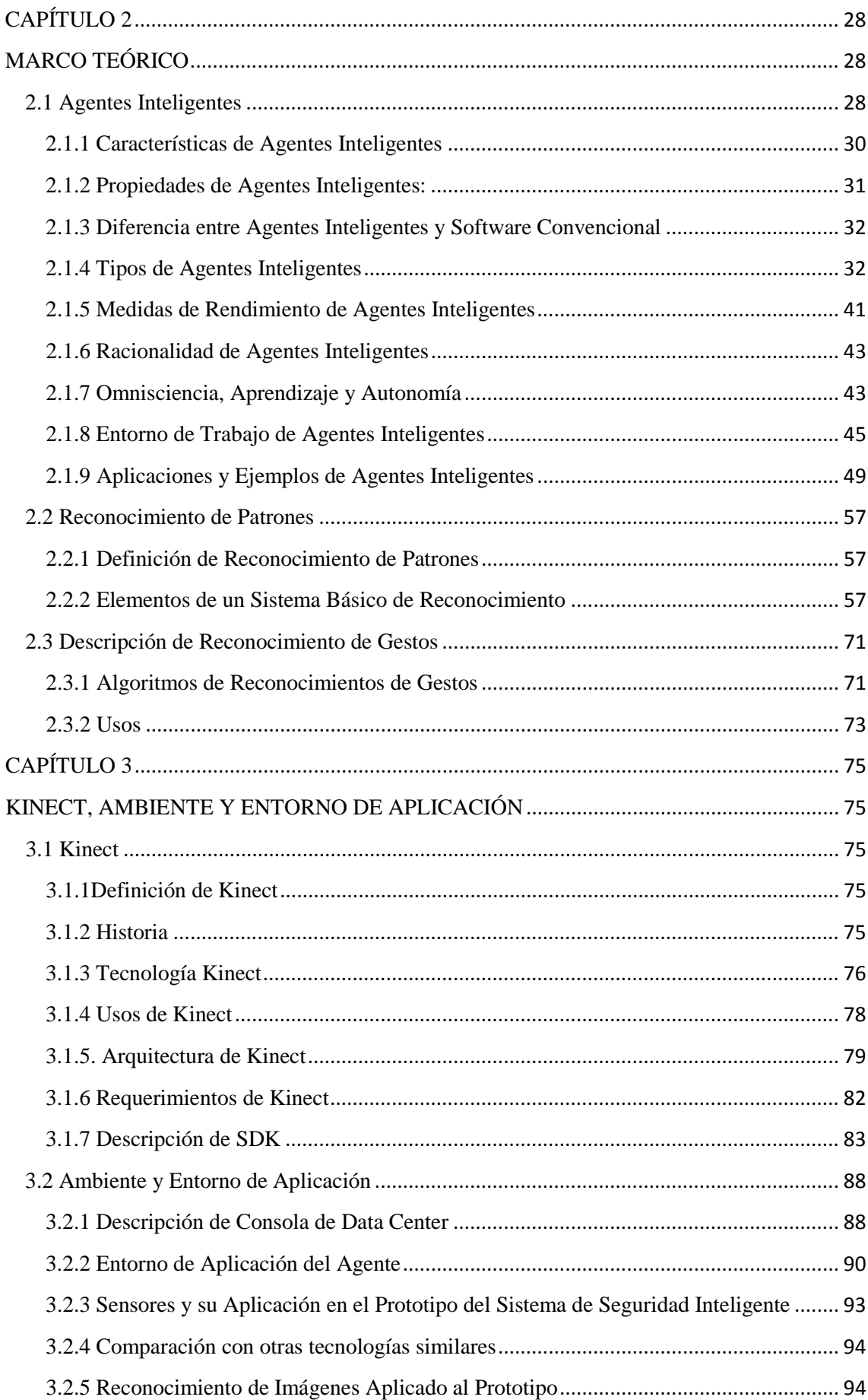

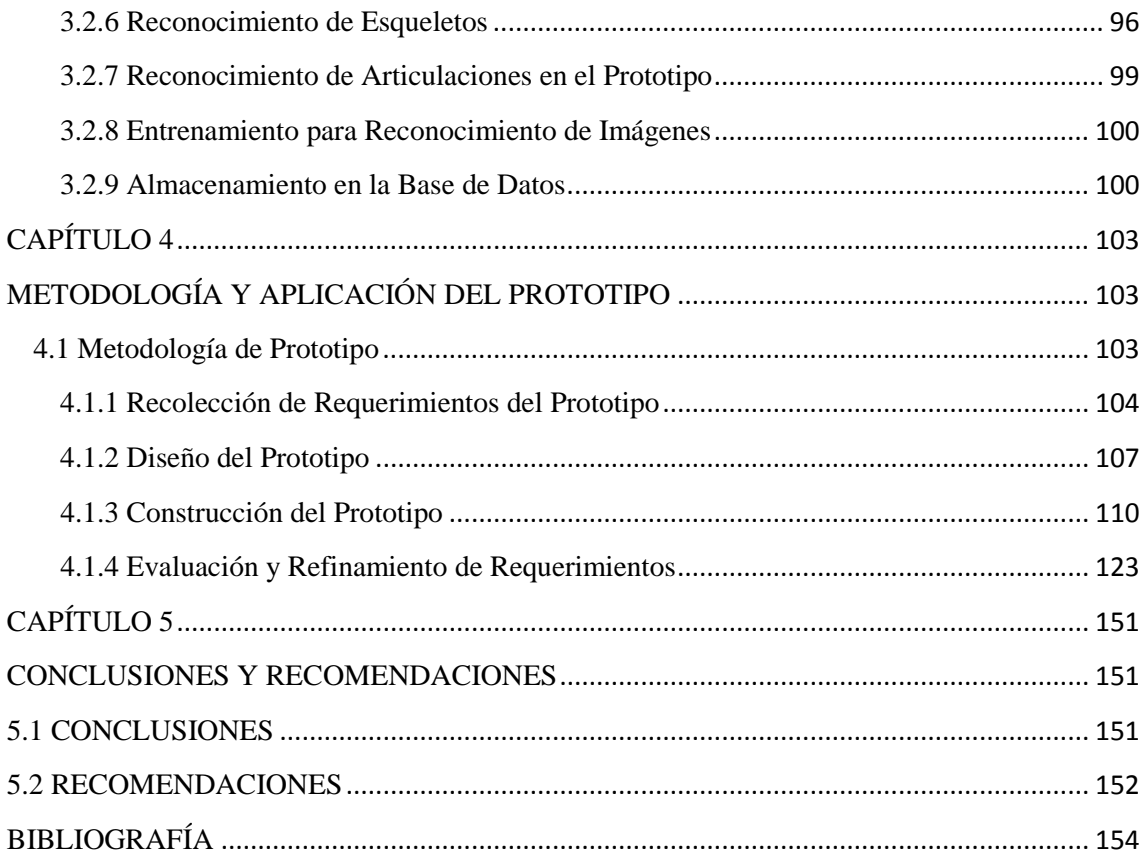

## <span id="page-11-0"></span>**ÍNDICE DE ILUSTRACIONES.**

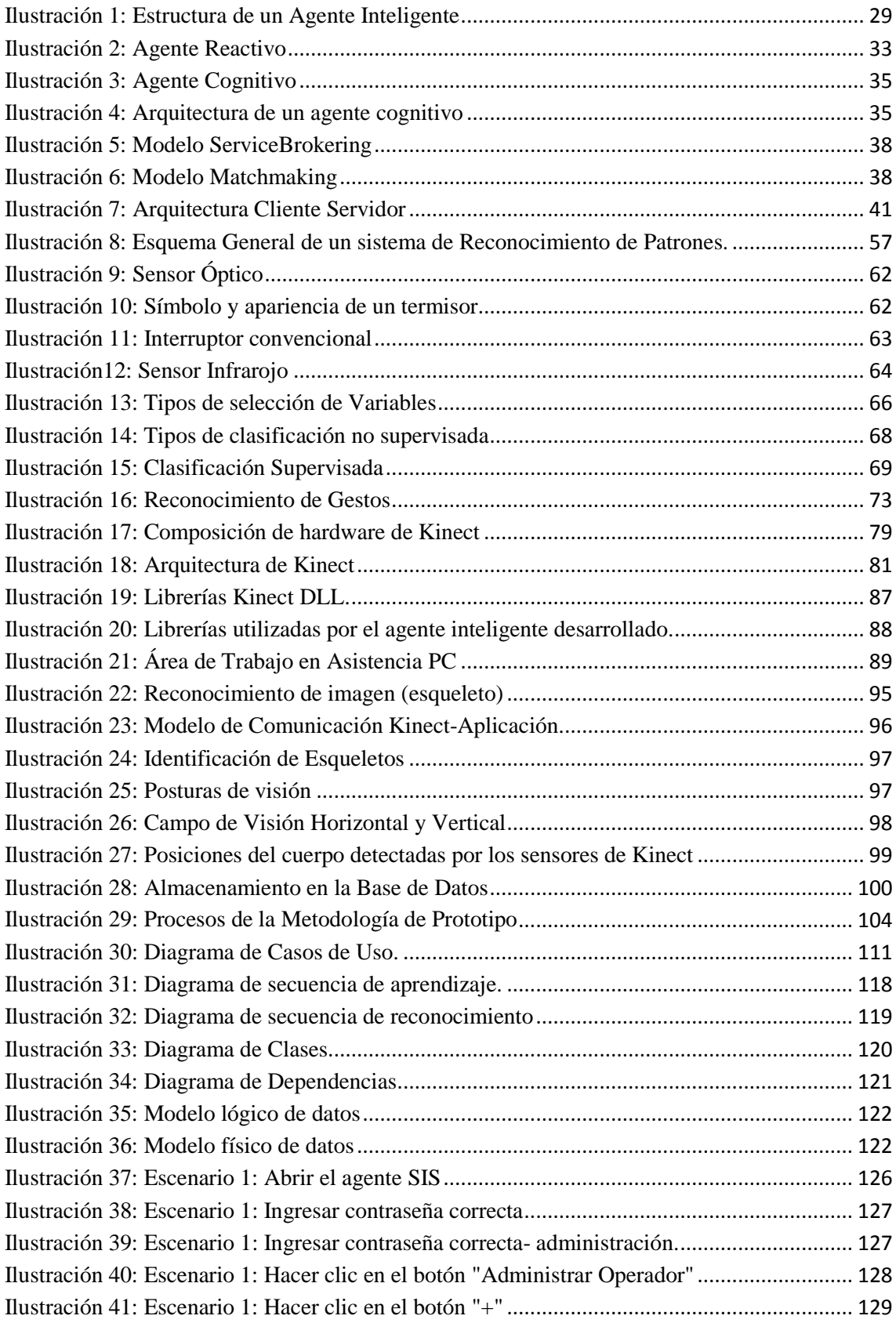

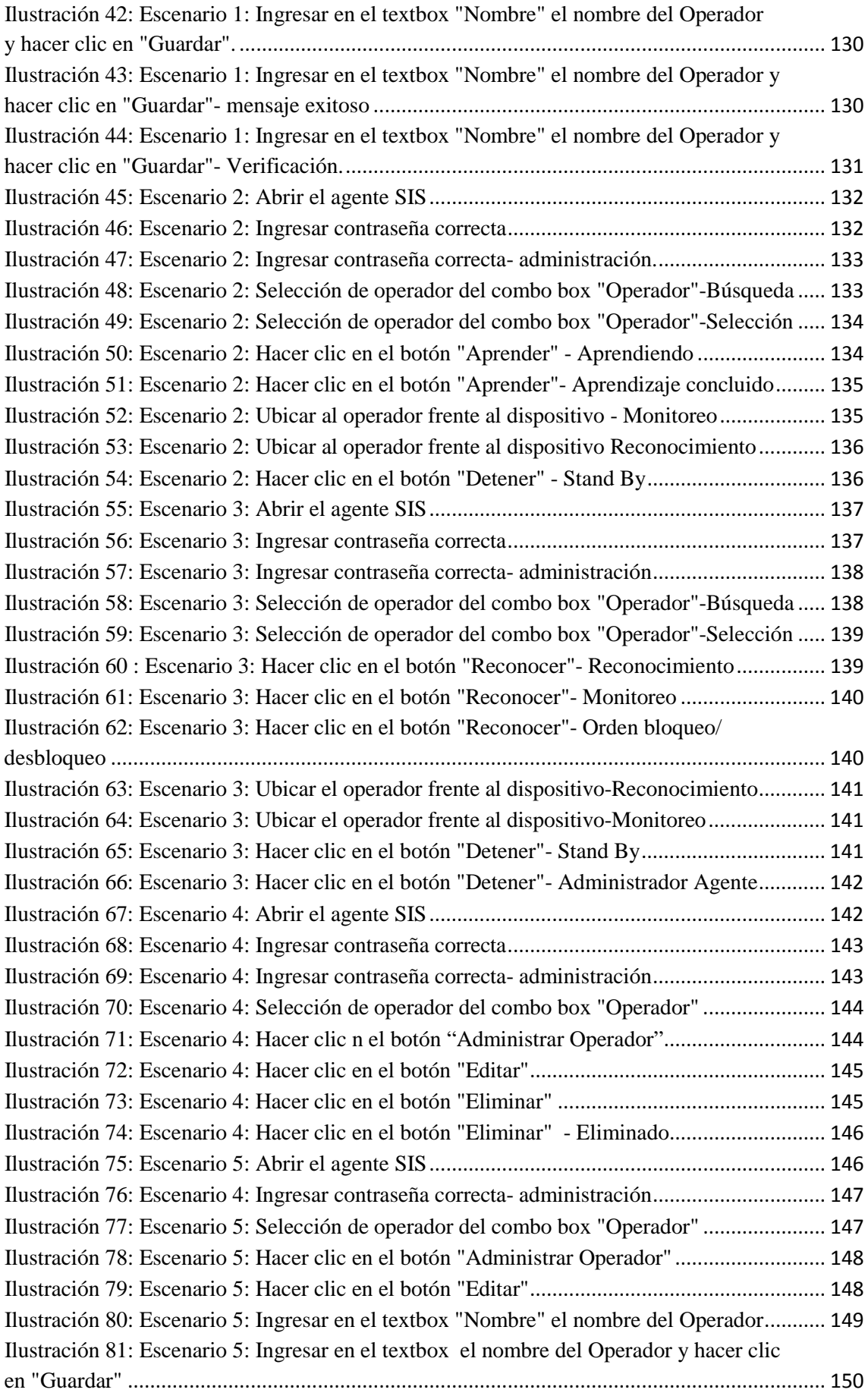

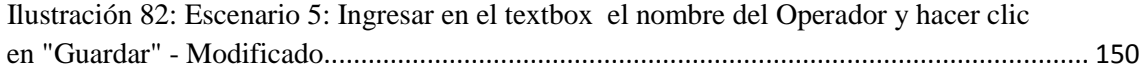

## <span id="page-14-0"></span>**ÍNDICE DE TABLAS.**

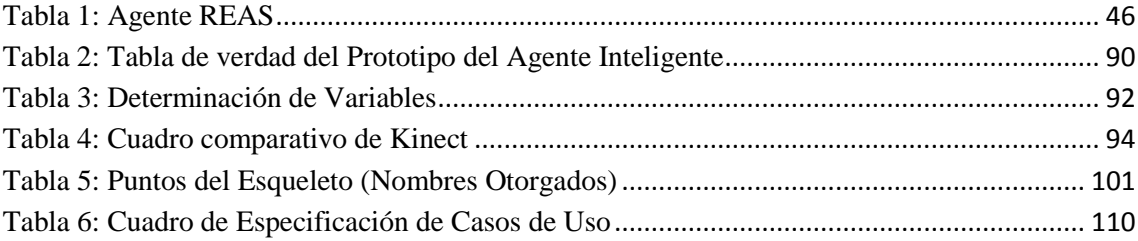

#### **RESUMEN**

<span id="page-15-0"></span>El avance vertiginoso de las TICS y el manejo adecuado de la información son elementos que permiten a las empresas ser altamente competitivas, siendo estos los pilares para que una organización pueda tener éxito en un entorno altamente dinámico, por lo que el tratamiento de la información constituye un problema de seguridad que debe ser abordado y tomado en cuenta por todos los integrantes de una organización.

El propósito de la presente investigación es, brindar una solución altamente fiable a los problemas de seguridad de la central de monitoreo de data center de la empresa Asistencia PC. Para ello, se recurrirá a una herramienta utilizada en el área del entretenimiento, misma que ha venido desarrollando productos cada vez más innovadores, siendo estás tecnologías las que de manera paulatina han venido dando forma a los dispositivos de interacción humana, éstos dispositivos también pueden ser llevados a otros ámbitos de aplicación, como el que se está proponiendo; brindando un sinnúmero de soluciones que puede ser creado acorde a la imaginación del desarrollador.

El dispositivo a usar es Microsoft Kinect<sup>[1](#page-15-1)</sup>, del cual se aprovecharan sus diferentes sensores<sup>[2](#page-15-2)</sup>, que nos permitirá desarrollar un sistema capaz de prevenir cualquier acceso no deseado a una consola de administración de Data Center. Para ello, es necesario investigar acerca de un método adecuado de reconocimiento de patrones, que permita contar con la más alta fiabilidad, ya que una vulnerabilidad en su consola

<span id="page-15-1"></span><sup>&</sup>lt;sup>1</sup>Microsoft Kinect es un controlador de juego libre y entretenimiento creado por Alex Kipman, desarrollado por Microsoft para la videoconsola Xbox 360 [2].<br><sup>2</sup> Un **sensor** es un dispositivo que está capacitado para detectar acciones o estímulos externos y responder

<span id="page-15-2"></span>en consecuencia [21].

representaría un alto impacto para la empresa y pondría en riesgo la información de sus clientes.

El resultado de la presente investigación será la implementación de un prototipo que contará con un módulo de reconocimiento de gestos, que tendrá como entrada la percepción del mundo externo que será captada por los sensores de equipo Kinect, estos sensores procesarán dicha información recibida para transformarla en una acción, para así determinar la presencia del operador registrado, así como también será consciente del entorno de trabajo en el que se encuentra. Cuando el operador abandona la consola de monitoreo y administración, el sistema bloqueará automáticamente de manera inmediata la consola denegando el acceso a cualquier persona que no esté autorizada; por lo tanto, éste sistema es necesario dado la ocurrencia que ha tenido éste tipo de hechos en la organización, sumadas a las actividades del operador, las cuales le obligan a dejar su puesto de trabajo constantemente dejando expuesto el sistema cuando se presenta un descuido de su parte.

### **ABSTRACT**

<span id="page-17-0"></span>The rapid advance of ICT and the proper handling of information are elements that allow companies to be highly competitive, which are the pillars for an organization to succeed in a highly dynamic environment, so that the processing of information is a security issue that must be addressed and taken into account by all members of an organization.

The purpose of this research is to provide a highly reliable solution to the security problems of the monitoring console from the data center PC assistance company. To do this, we rely on a tool used in the entertainment field, which he has been developing increasingly innovative products, technologies which are being gradually shaping human interaction devices, these devices can also be taken to other application fields, such as we are proposing, offering a host of solutions that can be created according to the imagination of the developer.

The device used is Microsoft Kinect<sup>[3](#page-17-1)</sup>, which will take advantage of their different sensors<sup>[4](#page-17-2)</sup>, allowing us to develop a system to prevent unwanted access to a Management Console of a Data Center. For this is necessary to investigate a suitable method of pattern recognition, which delivers a high reliability. We focus on this access because a vulnerability in the console would be a high impact for the company and would risk the customer information.

The result of this research will be an implementation of a prototype that will feature a gesture recognition module, which will take as an input the perception of the

<span id="page-17-1"></span><sup>3</sup> Microsoft Kinect is a controller free gaming and entertainment created by Alex Kipman, developed by Microsoft for the Xbox 360 [2].<br><sup>4</sup> A sensor is a device that is capable of detecting actions or external stimuli and respond accordingly [21].

<span id="page-17-2"></span>

external world to be captured by the Kinect device sensors, processing the information received by a classifier having as a result an action, as well as be aware of the work environment in which it is located. When the operator leaves the monitoring and management console, the system automatically locks the console immediately denying the access to a person not authorized, therefore, this system is necessary because the occurrence that has had this type of security issues in the organization.

## **CAPÍTULO 1**

### **INTRODUCCIÓN**

#### <span id="page-19-2"></span><span id="page-19-1"></span><span id="page-19-0"></span>**1.1. Planteamiento del problema**

El manejo de la información de las empresas y cualquier otra organización que se apoye en la tecnología está sujeto a tener problemas en su seguridad, problemas que deben ser atendidos con estricta responsabilidad ya que esta constituye en un recurso invaluable para la organización.

La empresa Asistencia PC requiere implementar un mecanismo de control para la consola de administración de sus servidores con el fin de resguardar la integridad de los mismos.

En cuanto a seguridad de la información dicha empresa ha implementado políticas para ser cumplidas por sus colaboradores poniéndole especial énfasis al personal a cargo de la administración de su Data Center.

Es obligación del administrador del Data Center al momento de realizar cualquier actividad que involucre el abandono de la consola de monitoreo y administración, bloquear la misma ya que ésta se encuentra en un área física común al personal. El incumplimiento de las reglas de seguridad podría ocasionar el acceso de personas no autorizadas a la consola de Data Center dejando expuesta información crucial para el rol del negocio.

Para ello, se diseñará un Sistema de Seguridad Inteligente, capaz de detectar cuando el operador de la consola de administración se ha retirado de su puesto de trabajo y éste no ha bloqueado la misma, el sistema automáticamente lo hará. Con este fin, el sistema contará con un dispositivo llamado Kinect con el cual hará uso de un sensor de video CMOS<sup>[5](#page-20-1)</sup>, un emisor de matriz infrarroja más un sensor de recepción infrarroja. La información obtenida por parte de este dispositivo, gracias a su interfaz de comunicaciones USB será tratada y analizada por un sistema inteligente, capaz de detectar la presencia o ausencia del operador sin importar las condiciones ambientales para de esta manera tomar la decisión de enviar un comando de bloqueo a un Sistema operativo Windows, plataforma en la cual la central de monitoreo de la empresa Asistencia PC se encuentra ejecutando. Además, se realiza el desarrollo dicha plataforma debido a que el Kinect es un dispositivo cerrado cuyo propietario es Microsoft.

#### <span id="page-20-0"></span>**1.2. Causas del problema de la pérdida de la información.**

- Manejo inadecuado de la seguridad de la información en el Data Center de la Empresa Asistencia PC.
- La política actual de seguridad con respecto al bloqueo de la consola es susceptible al descuido del operador, dado a que, parte de sus funciones involucra el mantenimiento y monitoreo del Data Center obligándolo a moverse de su sitio constantemente.
- Eventos históricos demandan del estricto cumplimiento de dicha política ya que han dado apertura a la pérdida y extracción de información confidencial.
- Los actuales sistemas de monitoreo con los que cuenta la empresa tan solo muestran en video el incumplimiento de las políticas y, la persona que comete un acto ilícito. Es decir son sistemas correctivos.

<span id="page-20-1"></span><sup>5</sup> **Sensor de Video CMOS** es un sensor que detecta la luz y es posible integrar más funciones en un chip sensor, como por ejemplo control de luminosidad, corrector de contraste, o un conversor analógico-digital [26].

En caso de no dar solución al problema se seguirá sancionando a los operadores y continuará la pérdida y fuga de información crucial de los servidores, por lo que se requiere implementar un sistema de seguridad inteligente para la prevención de dichos eventos.

#### <span id="page-21-0"></span>**1.3. Delimitación Espacial y Temporal**

#### <span id="page-21-1"></span>1.3.1 DELIMITACIÓN ESPACIAL

La implementación del sistema de seguridad inteligente basado en reconocimiento de patrones, será realizado en las instalaciones de la empresa Asistencia PC bajo los lineamientos solicitados por la misma.

#### <span id="page-21-2"></span>1.3.2 DELIMITACIÓN TEMPORAL

La implementación de este sistema será realizada durante el año 2013.

#### <span id="page-21-3"></span>**1.4. Objetivos**

 $\overline{a}$ 

#### <span id="page-21-4"></span>1.4.1 OBJETIVO GENERAL

Implementar un Sistema de seguridad inteligente mediante el reconocimiento de patrones utilizando un dispositivo de juegos interactivos "Kinect", para restringir el acceso no autorizado a la consola de administración y monitoreo del Data Center en la empresa Asistencia PC.

#### <span id="page-21-5"></span>1.4.2 OBJETIVOS ESPECÍFICOS

- Diagnosticar la seguridad de la empresa en los aspectos de tecnologías de la información y comunicaciones.
- Analizar las definiciones y elementos de un sistema inteligente.
- $-$  Proponer el uso de un agente inteligente<sup>[6](#page-21-6)</sup>.

<span id="page-21-6"></span><sup>6</sup> Un **agente inteligente**, es una entidad capaz de percibir su entorno, procesar tales percepciones y responder o actuar en su entorno de manera racional.[20]

- Investigar el funcionamiento y el tratamiento de los distintos sensores del dispositivo Kinect.
- Analizar la infraestructura y ambiente para posicionar de manera adecuada los sensores.
- Desarrollar un módulo en C# capaz de reconocer a un cuerpo humano tomando en cuenta las diversas posturas admisibles de un operador.
- Realizar pruebas de detección de un cuerpo humano hasta llegar a un índice de confiablidad de un 90%.
- Implementar el sistema en el área escogida.

#### <span id="page-22-0"></span>**1.5. Justificación**

En la actualidad, las compañías están expuestas a situaciones tales como la pérdida de datos importantes, lo cual puede provocar la detención de los negocios o hasta el quiebre de una empresa con la finalidad de minimizar dichos riesgos, la empresa Asistencia PC requiere de un sistema inteligente cuya implementación ofrecerá una seguridad avanzada y personalizada para estaciones de monitoreo.

- Se tendrá un módulo de detección de presencia de una persona, basada en patrones, utilizando el dispositivo Kinect.
- A parte de que el hardware Kinect está enfocado al entretenimiento, se entregará una solución a un problema de seguridad complejo.
- Al combinar Kinect como sensor más de reconocimiento de patrones, se obtiene un producto que no genera una carga considerable al CPU, como otros métodos de tratamiento de imágenes convencionales.
- La implementación de este sistema inteligente, enfocado a consolas de monitoreo entregará una opción de seguridad para áreas sensibles que no ha sido implementada en el país.

– La presente investigación permitirá el desarrollo de futuras aplicaciones que requieran un método altamente fiable para detectar la presencia humana.

#### <span id="page-23-0"></span>**1.6. Alcance**

La implementación del sistema de seguridad inteligente se realizará para la empresa Asistencia PC que pretende llegar a implementar un mecanismo fiable para limitar el acceso de personal no autorizado, a la consola de administración y monitoreo del Data Center, por medio de un sensor óptico e infrarrojo. Entre las actividades fundamentales, se tendrán:

- Se determinará, un método de reconocimiento de patrones más eficaz para la detección de la presencia o ausencia del operador, mediante un algoritmo capaz de reconocer las posturas habituales del operador, también llamados "Gestos".
- Dar a conocer el funcionamiento de la arquitectura del Sistema de Reconocimiento de patrones, sus características, limitaciones y aplicaciones.
- Se creará un Sistema de Seguridad Inteligente (basado en reconocimiento de patrones) para sistemas operativos Windows, que permitirá bloquear el ordenador en base a la toma de decisiones por parte de un módulo de detección de presencia o ausencia del operador, utilizando como dispositivo de entrada Kinect.
- Se realizarán pruebas con el prototipo desarrollado para verificar su correcto funcionamiento y medir su rendimiento, para determinar la confiabilidad del Sistema.
- Se implementará el sistema propuesto de reconocimiento de patrones en la empresa Asistencia PC.
- Se presentarán conclusiones y recomendaciones.

<span id="page-24-0"></span>COFAPAZ S.A. / Asistencia PC, es una empresa innovadora y dinámica, que se especializa en proporcionar soluciones inmediatas a problemas con equipos de computación.

Es la primera empresa local dedicada exclusivamente en asistencia informática inmediata y a domicilio.

Asistencia PC está creada para la comodidad del cliente en la que se puede esperar un servicio amigable y efectivo, que ofrece una garantía de calidad y satisfacción.

<span id="page-24-1"></span>1.7.1 MISIÓN

Proporcionar soluciones inmediatas y efectivas a usuarios de computadores home a nivel nacional, con los más altos niveles de servicio al cliente, honestidad y profesionalismo, utilizando las mejores herramientas tecnológicas.

#### <span id="page-24-2"></span>1.7.2 VISIÓN

 Somos la empresa líder en servicio de asistencia remota para computadores e impresoras a nivel nacional.

#### <span id="page-24-3"></span>1.7.3 VALORES

- • *Servicio al Cliente.* Manteniendo altos niveles de atención al cliente, tanto telefónica como personal, para nuestro personal operativo y administrativo. El cliente siempre es importante.
- • *Rapidez.* Buscando la mayor eficiencia en los procesos de asistencia, con la más alta calidad de conocimientos y herramientas.

• *Honestidad y Compromiso*. Con la sociedad ecuatoriana y con nuestros accionistas, para actuar siempre correctamente y de acuerdo a nuestros principios.

#### <span id="page-25-0"></span>1.7.4 SERVICIOS

 $\overline{a}$ 

**Asistencia PC,** le permite solucionar de forma ilimitada los problemas de funcionamiento y configuración que pueda presentar su computador, red WiFi<sup>[7](#page-25-1)</sup>o impresora, sin que usted, ni sus equipos tengan que salir de casa.

Siguiendo los diferentes niveles de atención la empresa se asegura de resolver el caso que se presente con cada usuario:

- • **NIVEL 1** Se guiará al cliente mediante una página web de soporte, por chat o telefónicamente en la resolución de su problema.
- • **NIVEL 2** Con autorización expresa del dueño del contrato, se puede acceder al computador de forma segura y confiable, realizando una Asistencia Remota (se podrá constatar la gestión que se realizará en el equipo).
- • **NIVEL 3** En caso de no obtener una solución rápida, se investigará a fondo la situación, comunicándose posteriormente con el cliente para la resolución del mismo, de forma remota.
- • **NIVEL 4** En caso de requerirlo se coordinará la visita de un técnico especializado a domicilio (con costo preferencial para clientes de Grupo TVCable).

<span id="page-25-1"></span><sup>7</sup> **Wifi**: Wireless Ethernet Compatibility Alliance, es un mecanismo de conexión de dispositivos electrónicos de forma inalámbrica. [27]

#### <span id="page-26-0"></span>1.7.5 BENEFICIOS

- Análisis y diagnóstico de problemas de Hardware y Software.
- Asesoramiento en instalación de Software.
- Recuperación de archivos perdidos\*
- Optimización del sistema operativo\*
- Análisis y diagnóstico a problemas de programas instalados.
- Desinstalación de programas que causen conflicto.
- Ayuda virtual para resolución de problemas sencillos.
- Eliminación de virus, programas espía y troyanos.
- Reparación de partes y piezas (costo adicional previa cotización y aprobación)
- Reemplazo de componentes dañados (costo adicional previa cotización y aprobación).
- Instalación y configuración de software de componentes periféricos.
- Formateo y particionado de discos duros (servicio a domicilio con costo adicional).
- Respaldos de discos duros (servicio a domicilio con costo adicional).
	- \*Servicio sin costo dependiendo del nivel de complejidad.
	- \*Servicios con costo serán cotizados al momento de la atención.

#### **Adicionalmente:**

- Se podrá acceder a consultas generales y bases de conocimientos sobre el manejo de herramientas tecnológicas para el hogar a través de nuestra web.
- Se podrá realizar mantenimientos preventivos y correctivos de las computadoras y periféricos, con tarifas especiales a los clientes de Grupo TV Cable.

# **CAPÍTULO 2**

### **MARCO TEÓRICO**

#### <span id="page-27-2"></span><span id="page-27-1"></span><span id="page-27-0"></span>**2.1 Agentes Inteligentes**

Un agente es cualquier cosa capaz de percibir su medio ambiente con la ayuda de sensores y actuar en un medio utilizando actuadores<sup>[8](#page-27-3)</sup>. Un agente puede ser un humano, un robot, o también el dispositivo Kinect con el cual se está desarrollando ésta investigación. Se trabajará con la hipótesis general que cada agente puede percibir <sup>[9](#page-27-4)</sup>sus propias acciones. La secuencia de percepciones de un agente refleja el historial completo de lo que un agente ha recibido. Un agente tomará una decisión en un momento dado, dependiendo de la secuencia completa de percepciones hasta ese instante. En términos matemáticos, se puede decir que el comportamiento del agente viene dado por la función del agente que proyecta una percepción dada en una acción.

Los agentes inteligentes se describen esquemáticamente como un sistema funcional abstracto. Por esta razón, los agentes inteligentes son a veces llamados Agentes Inteligentes Abstractos (AIA), para distinguirlos de sus implementaciones del mundo real, como sistemas informáticos, los sistemas biológicos, o de organizaciones. Algunas definiciones de agentes inteligentes hacen énfasis en su autonomía por lo que prefieren el término agente inteligente autónomo $^{10}$ .

<span id="page-27-3"></span><sup>&</sup>lt;sup>8</sup>**Actuador** es un elemento que reacciona a un estimulo realizando una acción [8].

<span id="page-27-4"></span>El termino percepción se utiliza para indicar que el agente puede recibir entradas en cualquier instante [16]. 10Un **agente inteligente autónomo** es una agente (persona, animal, robot, etc.) que intercepta una acción

<span id="page-27-5"></span>en un entorno de desarrollo y puede saber si esa acción fue completada de manera positiva o negativa. Así tiene opción al aprendizaje según se vaya desarrollando [28].

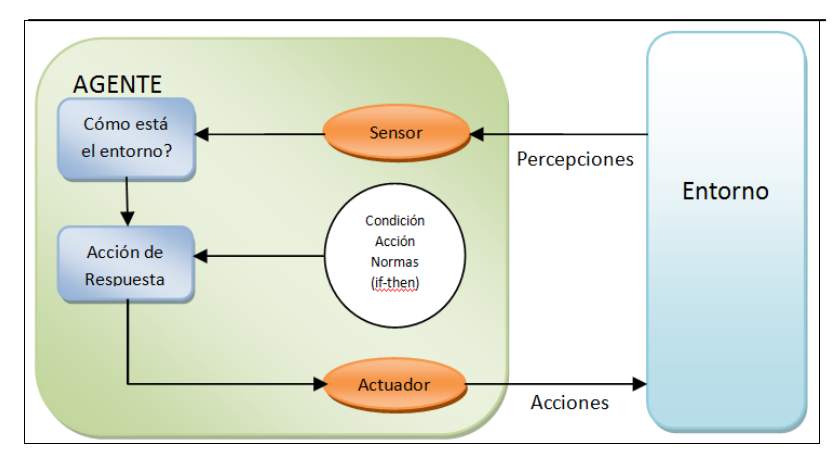

**Fuente:**http://es.wikipedia.org/wiki/Archivo:Agente\_inteligente\_simple.jpg

**Ilustración 1: Estructura de un Agente Inteligente**

<span id="page-28-0"></span>En este caso se entiende agente como aquello que es capaz de percibir su medio ambiente con la ayuda de sensores (percepciones) y actuar en ese medio utilizando actuadores o efectores. Con el término percepción, se indica en este contexto que el agente puede recibir entradas en cualquier instante. La secuencia de percepciones por lo tanto no es otra cosa que el reflejo o el historial completo de lo que el agente ha recibido, y que en términos informales es tratado como "la experiencia" del mismo.

En general, un agente tomará una decisión en un momento dado, dependiendo de la secuencia completa de percepciones hasta ese instante. Será entonces cuando, en función de las acciones realizadas por parte del agente sobre las correspondientes secuencias de percepciones recibidas y un conocimiento a priori sobre el entorno, cuando se podrá definir el papel de éste en el entorno. Este comportamiento se entiende como una actividad que el agente racional en cada posible secuencia de percepciones, deberá emprender aquella acción que supuestamente maximice su medida de rendimiento, basándose en las evidencias aportadas por la secuencia de percepciones y en el conocimiento que el agente mantiene almacenado.

#### <span id="page-29-0"></span>2.1.1 CARACTERÍSTICAS DE AGENTES INTELIGENTES

 La mayoría de los agentes poseen las siguientes características: comunicación, inteligencia y autonomía.

- • **Comunicación.** El agente puede comunicarse con el usuario, con otros agentes y con otros programas. Con el usuario se comunica con una interfaz amigable, mediante el que personaliza sus preferencias.
- El grado de **inteligencia** varía de un agente a otro, que suelen incorporar módulos con tecnologías procedentes de la Inteligencia Artificial. Los más sencillos se limitan a recoger las preferencias del usuario, quien debe personalizarlos. Un ejemplo son los agentes inteligentes basados en tecnología  $de$  redes neuronales<sup>[11](#page-29-1)</sup> especializados en identificar mensajes de correo electrónico sospechosos de contener spam <sup>[12](#page-29-2)</sup>-mensajes no deseados-. En una primera fase el usuario debe marcarlos como spam, el agente va aprendiendo a identificar los rasgos que caracterizan a estos mensajes y posteriormente los filtra.
- • **Autonomía.** Un agente no sólo debe ser capaz de obtener conclusiones y brindarlas al usuario sino debe ser capaz de actuar. En el ejemplo anterior, el agente que filtra el spam no puede estar continuamente alertando al usuario en cada mensaje de correo que llega sobre la posibilidad de que sea un mensaje no deseado y su verdadera utilidad surge cuando elimina de forma autónoma dichos mensajes.

 $\overline{a}$ 

<span id="page-29-1"></span><sup>&</sup>lt;sup>11</sup>Redes Neuronales son un paradigma de aprendizaje y procesamiento automático inspirado en la forma en que funciona el sistema nervioso de los animales.[14]

<span id="page-29-2"></span><sup>&</sup>lt;sup>12</sup>Spam: Se llama *spam*, correo basura o mensaje basura a los mensajes no solicitados, no deseados o de remitente no conocido (correo anónimo), habitualmente de tipo publicitario, generalmente enviados en grandes cantidades (incluso masivas) que perjudican de alguna o varias maneras al receptor. [29]

#### <span id="page-30-0"></span>2.1.2 PROPIEDADES DE AGENTES INTELIGENTES:

Los agentes inteligentes propiedades como las siguientes:

- **Reactividad:** perciben el entorno y responden en un tiempo razonable a los cambios que ocurren en el.
- **Pro actividad:** los agentes pueden reaccionar por iniciativa propia sin necesidad de que el usuario tenga que activarlo.
- **Orientación hacia el objeto final:** Divide su tarea compleja en varias actividades pequeñas para así poder lograr la meta compleja.
- **Racionalidad:** El agente siempre actuará de forma racional de acuerdo a lo que conoce, para lograr sus metas y siempre actúa orientado a alcanzar las mismas
- **Adaptabilidad:** El agente debe ser capaz de ajustarse a los hábitos, formas de trabajo y necesidades del usuario.
- **Colaboración:** El agente debe ser capaz de determinar información importante, ya que el usuario puede proporcionar información ambigua

Un agente inteligente debe ser capaz de:

- Aprender y discernir la información que se requiere para tomar una decisión.
- Capacidad de adaptación en línea y en tiempo real.
- Ser capaz de analizar condiciones en términos de comportamiento, el error y el éxito.
- Aprender y mejorar a través de la interacción con el medio ambiente (realización).
- Aprender rápidamente de grandes cantidades de datos.
- Deben estas basados en memoria de almacenamiento masivo y la recuperación de dicha capacidad.

#### <span id="page-31-0"></span>2.1.3 DIFERENCIA ENTRE AGENTES INTELIGENTES Y SOFTWARE CONVENCIONAL

 Hay dos principales características que distinguen a los agentes inteligentes del desarrollo de software tradicional y éstas son la inteligencia y la agencia.

1. La dimensión de **inteligencia,** se refiere al grado en el cual la aplicación utiliza razonamiento, aprendizaje y otras técnicas para interpretar la información o conocimiento al cual tiene acceso.

Se puede decir que hay tres niveles de formas de inteligencia

- La forma más modesta de inteligencia permite al usuario expresar sus preferencias.
- Una forma intermedia podría formalizar un conjunto de reglas de razonamiento que combinadas con, conocimiento a corto y largo plazo, siguiendo un proceso de inferencia, puede conducir a la toma de alguna acción.
- Y, un nivel superior es la capacidad del agente de modificar su capacidad de razonamiento en la base nuevo conocimiento derivado de muchas fuentes, es decir, aprender.
- 2. La **agencia** es el grado en el cual el agente puede percibir su entorno y actuar en él. Define al agente, en otras palabras, para que un programa sea un agente, debe poseer autonomía, habilidad social, reactividad y pro actividad.

#### <span id="page-31-1"></span>2.1.4 TIPOS DE AGENTES INTELIGENTES

• **Agentes reactivos:** Son sistemas que no poseen protocolos ni lenguajes de comunicación; no son individualmente inteligentes, pero sí lo son globalmente. Sólo responden a estímulos, a acciones entre el conjunto de agentes cognitivos.

 Los agentes reactivos seleccionan sus acciones basados en su percepción actual del ambiente, ignorando el resto de su historia perceptual.

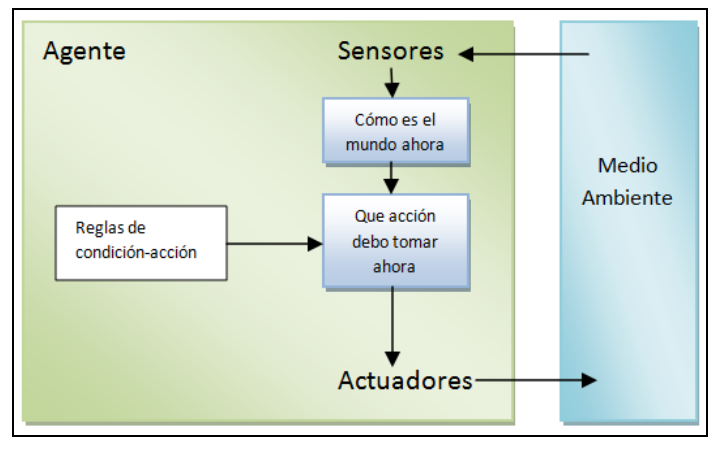

**Fuente:** http://ia.comeze.com/subtemas/un1/1.6.4.html

<span id="page-32-0"></span> El agente reactivo utiliza la regla condicional ENTONCES, como se muestra en el siguiente pseudocódigo:

Función AGENTE – REACTIVO –SIMPLE (Percepción) devuelve una acción estático: reglas, un conjunto de reglas condición – acción Estado ← INTERPRETAR – ENTRADA (percepción)  $Regla \leftarrow REGLA - CONCIDENCIA$  (estado, reglas)  $Acción$  ← REGLA – ACCIÓN [regla] Devolver acción

- o *Limitaciones de agentes reactivos.*
	- Aunque hay otras maneras de implementar agentes reactivos (arquitectura subsumida, redes de comportamiento, etc.), todos comparten una limitación formal: producen un comportamiento racional, sólo si la decisión correcta puede obtenerse a partir de la percepción actual del agente.

**Ilustración 2: Agente Reactivo**

- Esto es, su comportamiento es correcto si, y sólo si, el ambiente es observable o efectivamente observable.
- • **Agentes cognitivos:** Son capaces de realizar operaciones complejas; son inteligentes, capaces de razonar sobre la base de su conocimiento, se comunican con otros agentes y pueden llegar a acuerdos sobre alguna decisión con algunos de ellos, o con todos. Estos sistemas se componen de varios agentes cognitivos.

Los agentes cognitivos poseen las siguientes características:

- a) **Intencionalidad:** Un agente cognitivo es guiado por sus metas, las cuales describen las situaciones que son deseables para el agente. Una intención es la declaración explícita de sus metas y medios para llegar a ellas, y los planes se pueden definir como secuencia de acciones que lleven a un agente a obtener su meta.
- b) **Racionalidad:** Un agente cognitivo posee criterios de evaluación de acciones y de selección, de tal manera que lo que decida sea en beneficio de él (adquirir más conocimiento, obtener respuestas, etc.). Además, es capaz de justificar sus decisiones.
- c) **Compromiso:** Un agente cognitivo cooperativo, planifica sus acciones por coordinación y negociación con los otros agentes. Los agentes que participan en la coordinación de actividades, obran bajo el supuesto de que en condiciones normales, cada uno de los participantes cumplirá con el plan con el que se comprometió.
- d) **Adaptabilidad:** Un agente cognitivo, es capaz de controlar sus aptitudes y comportamiento, de acuerdo al rol que asuma en un sistema.

e) **Inteligente**: Un agente cognitivo es inteligente si es racional, intencional y adaptable. Un agente inteligente debe ser capaz de operar exitosamente en varios ambientes, si se toma el suficiente tiempo para adaptarse. [17]

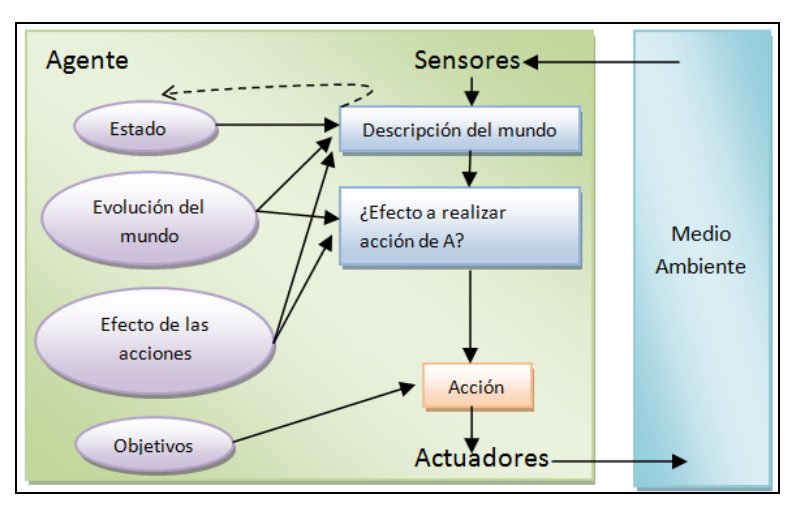

**Fuente:** http://ia.comeze.com/subtemas/un1/1.6.4.html

#### **Ilustración 3: Agente Cognitivo**

<span id="page-34-0"></span> La estructura interna de un agente cognitivo se puede clasificar de manera general así:

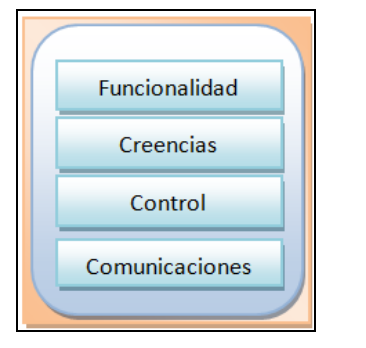

**Fuente:** http://www.monografias.com/trabajos74

**Ilustración 4: Arquitectura de un agente cognitivo**

#### <span id="page-34-1"></span>**Funcionalidad**

 Es el conjunto de funciones o tareas que el agente sabe hacer y que los demás agentes pueden conocer que él hace. Dentro de estas funciones, pueden estar las funciones de comunicación con otros agentes, de selección de agentes para una tarea específica, de obtener información del sistema, de información del estado interno del agente, etc.

#### **Creencias**

 Son [el conocimiento](http://www.monografias.com/trabajos/epistemologia2/epistemologia2.shtml) subjetivo o conjunto de opiniones que el agente tiene de él mismo y de los demás agentes. Puede comenzar como una opinión o conocimiento inicial y cambiar con las acciones y desempeño de cada uno de los agentes, incluido él mismo, cuando el sistema esté en funcionamiento.

#### **Conocimiento**

 Es el conocimiento que cada agente tiene y que usa para la resolución de un problema, es decir, es la representación de lo que sabe y del conocimiento que ha adquirido en experiencias pasadas y que le sirve para hallar soluciones o seleccionar acciones a seguir en cualquier momento. El conocimiento le permite al agente entender el mundo, lo que los demás agentes tratan de decirle y sus razonamientos internos y explicar sus ideas y decisiones a los demás agentes.[17]

#### **Control**

 El control en un agente está representado por la estructura local de metas que el agente tiene. Para un manejo más efectivo de estas estructuras se adicionan los conceptos de intenciones, planes y acciones que el agente tiene.

#### **Comunicaciones**

 Los agentes cognitivos cuentan con mecanismos de comunicación que les permiten interactuar con los otros agentes para la resolución cooperativa de problemas, para la coordinación o sincronización de acciones, para

36
resolver conflictos con recursos, para participar en una negociación, o simplemente para enviar información.

- • **Agentes inteligentes de información:** Son aquellos que tienen capacidad de proceso; esto quiere decir que son capaces de descomponer una consulta en sub consultas, asociar distintos términos resultantes con otros o con afines, por medio de su conocimiento y el de otros agentes que se comuniquen con él, son capaces de conocer el entorno en el que se encuentran, acceden a información, bien sea de otro agente, o de su conocimiento previo. Existen cuatro características primordiales en este tipo de agentes: la primera, que **son autónomos**, es decir que actúan sin intervención humana y tienen el control de sus propios actos; la segunda, que **son sociables**, es decir, que se comunican con otros agentes o con humanos por medio de un lenguaje común; la tercera, que **tienen capacidad de reacción**, es decir, que perciben del entorno y reaccionan para adaptarse a él; la cuarta característica es que **tienen iniciativa**, es decir, que emprenden las acciones necesarias para resolver problemas.
- • **Agentes cooperativos:** Son sistemas autosuficientes, que conocen su entorno, que coopera y se coordinan con otros agentes. Esto lo pueden hacer a través de la descomposición de consultas en sub consultas, que son encargadas a otros agentes para que las resuelvan.

 Frente a la necesidad de resolver problemas complejos, es una buena solución que los agentes puedan cooperar entre sí haciéndose cargo cada uno de una parte del problema. De aquí deriva la idea de los sistemas multi-agente o cooperativo que ya se ha mencionado anteriormente. En la definición dada para los sistemas multiagente dentro del campo de los agentes de información, se deben cuidar muy

37

especialmente dos aspectos clave. Por un lado el mecanismo de intermediación entre los agentes, y por otro la forma de resolver las heterogeneidades de la información.

 Existen dos modelos básicos de intermediación entre agentes de información, el modelo service **brokering** y el modelo **matchmaking**. En el **modelo de service brokering** no hay comunicación directa entre el proveedor y el solicitante, el broker contacta con el proveedor con el objetivo de negociar, controlar la transacción y devolverle los resultados al solicitante.

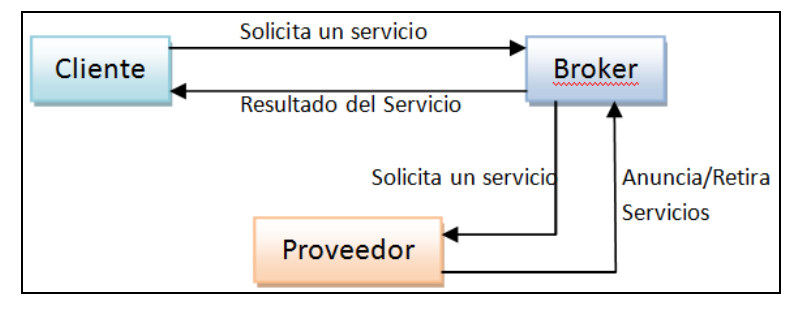

**Fuente:** http://www.ejournal.unam.mx/ibi/vol19-39/IBIO3903.pdf

**Ilustración 5: Modelo ServiceBrokering**

 Por el contrario, en el modelo de matchmaking el resultado es una lista de proveedores que pueden proporcionar el servicio. En este caso es el propio solicitante el encargado de contactar y negociar con el proveedor del servicio.

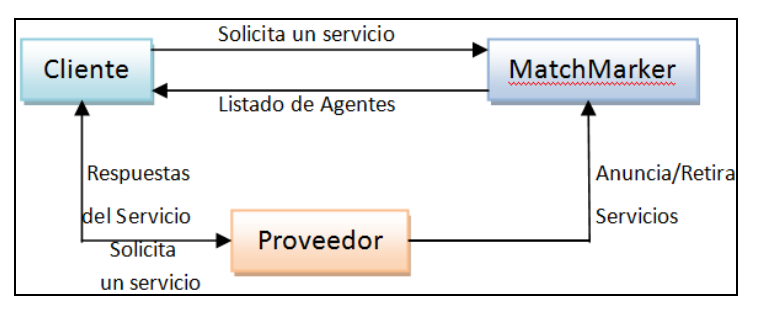

**Fuente:** http://www.ejournal.unam.mx/ibi/vol19-39/IBIO3903.pdf

**Ilustración 6: Modelo Matchmaking**

 Como se puede ver en la ilustración 6 existen varios tipos de agentes involucrados en este proceso y que pueden ser tipificados en función de estos modelos.

 Los tipos de agentes que se pueden encontrar según estos modelos de interacción entre agentes de información son:

- • **Agentes proveedores (provider),** que constituyen la base de la cadena de "consumo" de información y servicios. Son agentes productores que proporcionan capacidades, como por ejemplo servicios de búsqueda de información o venta de productos para sus usuarios y a otros agentes.
- • **Agentes solicitantes (requester),** consumen información y servicios ofrecidos por agentes proveedores en el sistema. Serían equivalentes a los consumidores en el mundo real. Estos agentes pueden tener un doble papel, ya que pueden preguntarle a un agente intermediario cuál de los posibles proveedores puede llevar a cabo un determinado servicio, o pedir directamente la intermediación del mediador para la realización del servicio.
- • **Agentes intermediarios (middle)**, cuya misión es mediar para que pueda tener lugar una correcta comunicación entre solicitantes y proveedores. Para que esto sea posible los proveedores tienen que registrar sus capacidades ante uno o varios agentes mediadores [19].
- • **Agentes móviles:** Son sistemas que se mueven por los distintos nodos de la red; son autónomos para realizar tareas, capaces de ejecutarse en varias máquinas sin que en ellas se encuentre su código y éste es móvil. Operan sin conexión, es decir, trabajan sin que la red esté funcionando; para ello, se esperará a que la conexión se reanude. Las funciones que debe ejecutar el agente no sólo las lleva a cabo en el PC donde se encuentre, sino en otras que

estén en la red. Tienen la capacidad de indicar hacia qué servidor moverse; no necesariamente cambian de estado y pueden ir hacia otro servidor y seguir en ejecución.

Se entiende por agente móvil a aquel que no está limitado al sistema donde se ejecutó, el mismo será capaz de moverse de una máquina a otra a través de la red. De esta forma podrá interactuar con el objeto deseado de forma directa sobre el sistema donde se encuentre dicho objeto.

Un agente móvil no sólo realiza sus funciones en el ordenador que se encuentre, sino en otras que se encuentren en red, con el fin de buscar la información que se haya ordenado. Los mismos tienen la capacidad de decidir a qué servidor moverse. Estos agentes tienen la capacidad para su ejecución y cambiar hacia otro nodo sin cambiar su estado y seguir con su ejecución.

### **Ventajas de los agentes móviles**

- o Eficiencia
- o Adaptación al cliente
- o Reduce el tráfico de la red
- o Gestiona gran volumen de información
- o Permite la comunicación en tiempo real

 Para entender mejor a los agentes móviles y su comportamiento, se debe ver las arquitecturas de red tradicionales. En la Ilustración 7 se observa el comportamiento de la red de un uso típico cliente/servidor.

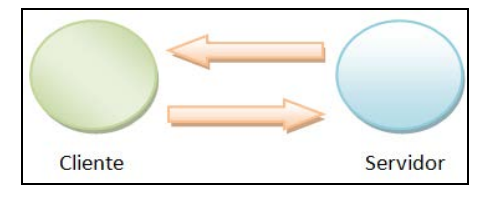

**Fuente:** http://www.maestrosdelweb.com/editorial

#### **Ilustración 7: Arquitectura Cliente Servidor**

 Cuando el cliente necesita información que se encuentre en el servidor este les envía peticiones al mismo. Luego el servidor envía respuesta a las peticiones al cliente.

### **Características de los agentes móviles**

- o **Movilidad:** Tienen la capacidad de moverse de una máquina a otra.
- o **Pro acción:** Toman la iniciativa para alcanzar sus propios objetivos.
- o **Sociabilidad:** Tienen la capacidad de comunicarse con otros agentes, personas, programas.
- o **Adaptación:** Se comportan según sus experiencias.

## 2.1.5 MEDIDAS DE RENDIMIENTO DE AGENTES INTELIGENTES

Son criterios que determinan el éxito del comportamiento del agente que generan una secuencia de acciones de acuerdo con las percepciones que recibe, ésta secuencia de acciones hace que su hábitat pase por una secuencia de estados. Si la secuencia es la deseada el agente habrá actuado correctamente.

Las medidas de rendimiento definen el grado de éxito del agente ante su forma de actuación racional sobre el entorno. Como ya se ha tratado anteriormente, las etapas de síntesis de resultados de un agente inteligente parten al ubicar a un agente en un medio, y cuando, tras captar secuencias de percepciones que vienen de éste, generar una secuencia de acciones. Esta secuencia de acciones hace que su hábitat pase por una secuencia de estados, que harán determinar como correcto el funcionamiento de un

agente si la misma es la deseada; será labor del diseñador del agente, en este caso nuestra, de enfatizar en una serie de medidas de rendimiento ajustadas a nuestros propósitos y que eviten ambigüedades en torno a la optimización de la elección de las acciones y su consideración de mejores respecto a otras, labor que el propio agente no podría, determinar, en muchos casos.

Para cada conjunto de percepciones, el agente toma la acción que maximiza su rendimiento, basado en la información de lo que percibe y su propio conocimiento implícito.

Estas medidas incluyen los criterios que determinan el éxito en el comportamiento del agente. Cuando se sitúa un agente en el medio, este genera una secuencia de acciones de acuerdo con las percepciones que recibe. Esta secuencia de acciones hace que su hábitat pase por una secuencia de estados. Si la secuencia es la deseada, entonces el agente habrá actuado correctamente. No hay una única medida adecuada para todos los agentes. Se puede preguntar al agente por su opinión subjetiva acerca de su propia actuación, pero muchos agentes serían incapaces de contestar y otros podrían engañarse a sí mismos. Por lo que hay que insistir en la importancia de utilizar medidas de rendimiento objetivas, que normalmente determinará el diseñador, encargado de la construcción del agente.

Como regla general, es mejor diseñar medidas de utilidad de acuerdo con lo que se quiere para el entorno, más que de acuerdo con cómo se cree que el agente debe comportarse. La selección de la medida de rendimiento no es siempre fácil.

### 2.1.6 RACIONALIDAD DE AGENTES INTELIGENTES

A un agente y sus características se lo reconoce por su buen comportamiento, basado en una manera correcta de hacer las cosas, entendiendo por esto la ejecución de acciones que genere el mejor resultado.

Un agente racional, debe emprender aquella acción que supuestamente maximice su medida de rendimiento, basándose en las evidencias aportadas por la secuencia de percepciones y en el conocimiento que el agente mantiene almacenado

La selección racional de acciones en un momento determinado, sólo se basa en la información disponible por el agente, dependiente de cuatro factores:

- o La medida de rendimiento que define el criterio de éxito.
- o El conocimiento del medio en el que habita acumulado por el agente.
- o Las acciones que el agente puede llevar a cabo.
- o La secuencia de percepciones del agente hasta ese momento.

 En todos los casos de posibles percepciones, un agente racional deberá emprender todas aquellas acciones que favorezcan obtener el máximo de su medida de rendimiento, basándose en las evidencias aportadas por la secuencia de percepciones y en todo conocimiento incorporado en tal agente.

## 2.1.7 OMNISCIENCIA, APRENDIZAJE Y AUTONOMÍA

Es necesario tener cuidado al distinguir entre racionalidad y omnisciencia. Un **agente omnisciente** conoce a priori el resultado de su acción y actúa de acuerdo con él; sin embargo, en realidad la omnisciencia no es posible. La racionalidad no es lo mismo que la perfección, la racionalidad maximiza el rendimiento esperado, mientras la perfección maximiza el resultado real. Alejarse de la necesidad de la perfección no es sólo cuestión de hacer justicia con los agentes. El asunto es que resulta imposible diseñar un agente que siempre lleve a cabo, de forma sucesiva, las mejores acciones después de un acontecimiento.

La definición de racionalidad no requiere omnisciencia, ya que la elección racional depende sólo de la secuencia de percepciones hasta la fecha. Es necesario asegurarse de no haber permitido por descuido que el agente se dedique decididamente a llevar a cabo acciones poco inteligentes.

El agente racional no solo recopila información, sino que, aprende lo máximo posible de lo que se está percibiendo; la configuración inicial del agente puede reflejar un conocimiento preliminar del entorno, pero a medida que el agente adquiere experiencia este puede modificarse y aumentar. Los agentes con éxito, dividen las tares de calcular la función del agente en tres períodos diferentes: cuando se está diseñando el agente, y están los diseñadores encargados de realizar algunos de estos cálculos; cuando está pensando en la siguiente operación, el agente realiza más cálculos; y, cuando está aprendiendo de la experiencia, el agente lleva a cabo más cálculos para decidir como modificar su forma de comportarse.

Se dice que un agente carece de autonomía, cuando se apoya más en el conocimiento inicial que le proporciona su diseñador que en sus propias percepciones. Un agente debe ser autónomo, debe saber aprender a determinar cómo tiene que compensar el conocimiento incompleto o parcial inicial. Después de las suficientes experiencias interaccionando con el entorno, el comportamiento del agente racional será efectivamente independiente del conocimiento que posee inicialmente. De ahí que la incorporación del aprendizaje facilite el diseño de agentes racionales individuales que tendrán éxito en una gran cantidad de medios.

44

### 2.1.8 ENTORNO DE TRABAJO DE AGENTES INTELIGENTES

Los entornos de trabajo, son esencialmente los "problemas" para los que los agentes racionales son las "soluciones".

Como ejemplo, considérese un taxista automático. Primero, ¿Cuál es el entorno de trabajo en el que el taxista automático aspira a conducir? Dentro de las cualidades deseables que debería tener se incluyen el que llegue al destino correcto ;que minimice el consumo de combustible; que minimice el tiempo de viaje y/o coste; que minimice el número de infracciones de tráfico y de molestias a otros conductores que maximice la seguridad, la comodidad del pasajero y el beneficio.

Siguiente, ¿Cuál es el entorno en el que se encontrara el taxi? Cualquier taxista debe estar preparado para circular por distintas carreteras, desde caminos rurales y calles urbanas hasta autopistas de 12 carriles.

En las carreteras se pueden encontrar tráfico, peatones, animales, obras, coches de policía, charcos, baches. El taxista también tiene que comunicarse tanto con pasajeros reales como potenciales.

Los actuadores disponibles en un taxi automático serán más o menos los mismos que los que tiene a su alcance un conductor humano: el control del motor a través del acelerador y control sobre la dirección y los frenos.

Además, necesitar tener pantalla de visualización o un sintetizador de voz para responder a los pasajeros y quizás algún mecanismo para comunicarse, educadamente u de otra forma, con otros vehículos. Para alcanzar sus objetivos en el entorno en el que circula, el taxi necesita saber donde esta, que otros elementos están en la carretera y a qué velocidad circula.

Sus sensores básicos deben, por tanto, incluir una o más cámaras de televisión dirigidas, un velocímetro y tacómetro. Para controlar el vehículo adecuadamente,

45

especialmente en las curvas, debe tener un acelerador; debe conocer el estado mecánico del vehículo, de forma que necesitará sensores que controlen el motor y el sistema eléctrico. Debe tener instrumentos que no están disponibles para un conductor medio: un sistema de posicionamiento global vía satélite  $(GPS<sup>13</sup>)$  para proporcionarle información exacta sobre su posición con respecto a una mapa electrónico y sensores infrarrojos o sonares para un teclado o micrófono para que el pasajero indique el destino. [41]

| <b>Tipo agente</b>   | <b>Rendimiento</b>                                                                            | <b>Entorno</b>                                        | <b>Actuadores</b>                                                                                                    | <b>Sensores</b>                                                                                                    |
|----------------------|-----------------------------------------------------------------------------------------------|-------------------------------------------------------|----------------------------------------------------------------------------------------------------|----------------------------------------------------------------------------------------------------|
|                      | (Metas)                                                                                       | (Ambiente)                                            | (Acciones)                                                                                                    | (Percepciones)                                                                                                    |
| Conductor<br>de taxi | Viaje seguro,<br>rápido, sin<br>infracciones,<br>cómodo, obtención<br>máxima de<br>ganancias. | Caminos, tráfico,<br>peatones, cliente,<br>semáforos. | Manipulación del<br>volante, acelerar,<br>frenar, hablar con<br>el pasajero.<br>Acelerador, freno,<br>bocina.<br>visualizador<br>(pantalla) | Cámaras, velocímetro,<br>sistema satelital global<br>de ubicación, sonar,<br>micrófono, sensores de<br>motor, teclado,<br>tacómetro, visualizador<br>de la aceleración. |

**Tabla 1: Agente REAS**

**Fuente:**

Russell, S. and Norvig, P. Inteligencia Artificial. Un enfoque moderno. Prentice Hall. 1996

### **2.8.1 Propiedades de los Entornos de Trabajo**

El rango de los entornos de trabajo en los que se utilizan técnicas de IA es obviamente muy grande. Sin embargo, se puede identificar un pequeño número de dimensiones en las que categorizar estos entornos. Estas dimensiones determinan, hasta cierto punto, el diseño más adecuado para el agente y la utilización de cada una de las familias principales de técnicas en la implementación del agente. Primero se enumeran las dimensiones y después se analizan varios entornos de trabajo para ilustrar estas ideas. Las definiciones dadas son informales.

<span id="page-45-0"></span><sup>13</sup>**GPS:** es un sistema global de navegación por satélite que permite determinar en todo el mundo la posición de un objeto, una persona o un vehículo con una precisión hasta de centímetros, aunque lo habitual son unos pocos metros de precisión. [30]

### • **Totalmente observables vs parcialmente observable:**

 Se dice que un entorno de trabajo es totalmente observable si los sensores detectan todos los aspectos que son relevantes en la toma de decisiones y en las medidas de rendimiento, además de proporcionarle al agente acceso al estado completo del medio en cada momento. Este entorno es el más conveniente, ya que el agente no necesita mantener ningún estado interno para saber qué sucede en el exterior. Por otro lado el entorno puede ser parcialmente observable debido al ruido y a la existencia de sensores poco exactos o porque los sensores no reciben información de parte del sistema.

### • **Determinista vs. Estocástico:**

 Si el siguiente estado del medio está totalmente determinado por el estado actual y la acción ejecutada por el agente, entonces se dice que el entorno es determinista de otra forma es estocástico.

 En principio, un agente no tiene por qué preocuparse sobre la incertidumbre en un ambiente accesible y determinista. Pero si el ambiente es inaccesible, entonces podría parecer que es No Determinista. Lo anterior es especialmente válido cuando el ambiente es complejo, dificultando el estar al tanto de todos los aspectos inaccesibles. Por ello es más conveniente calificar el que un ambiente sea Determinista o Estocástico considerando el punto de vista del agente.

### • **Episódico vs Secuencial:**

 En un entorno de trabajo episódico, la experiencia del agente se divide en episodios atómicos. Cada episodio consiste en la percepción del agente y la realización de una única acción posterior. Es importante mantener en cuenta que el siguiente episodio no depende de las acciones que se realizaron en episodios

47

anteriores. En decisiones secuenciales, la decisión presente puede afectar a decisiones futuras.

### • **Estático vs. Dinámico:**

 Si el entorno puede cambiar cuando el agente esta deliberando, entonces se dice que el entorno es dinámico para el agente; de otra forma se dice que estático.

Es más fácil trabajar con ambientes

 Estáticos puesto que el agente no tiene que observar lo que sucede en el mundo al mismo tiempo que decide sobre el curso de una acción, ni tampoco tiene que preocuparse por el paso del tiempo. Si el ambiente no cambia con el paso del tiempo, pero sí se modifica la calificación asignada al desempeño de un agente, se dice que el ambiente es semi-dinámico.

## • **Discreto vs. Continuo:**

 La distinción entre discreto y continuo se puede aplicar al estado del medio, a la forma en la que se maneja el tiempo y a las percepciones y acciones del agente. Por ejemplo, un medio con estados discretos como el del juego del ajedrez tiene un número finito de estados distintos. El ajedrez tiene un conjunto discreto de percepciones y acciones. El taxista conduciendo define un estado continuo y un problema de tiempo continuo: la velocidad la ubicación del taxi y de los otros vehículos pasan por un rango de valores continuos de forma suave a lo largo del tiempo.

## • **Agente individual vs Multi-agente:**

 La distinción entre el entorno de un agente individual y el de un sistema multiagente puede ser simple. Por ejemplo, un agente resolviendo un crucigrama por si mismo está claramente en un entorno de agente individual, mientras que un agente de juega ajedrez esta en un entorno con dos agentes. Estos pueden ser cooperativos o competitivos.

### 2.1.9 APLICACIONES Y EJEMPLOS DE AGENTES INTELIGENTES

 Como ya se ha visto, los Agentes Inteligentes son metodologías que están tratando de simplificar las actividades cotidianas de las personas en donde sea que se desenvuelven, por lo que se encontraron diversas aplicaciones, que van desde la investigación, hasta aplicaciones empresariales, pasando por áreas comerciales, de salud, académicas, financieras etcétera.

### o **Aplicaciones Generales**:

 Dentro del entorno computacional, se pueden identificar ocho áreas de aplicación de los Agentes:

## *Administración de Redes y Sistemas*

 Los usuarios de los ambientes cliente/servidor requieren de herramientas de gestión extremadamente simplificadas, para poder encarar la creciente complejidad. En el área de administración de redes y sistemas los agentes han existido por varios años, pero más como funciones fijas que como agentes inteligentes. Sin embargo, pueden ser utilizados el software de gestión y administración de sistemas, ayudando en el filtrado de información y en la ejecución de acciones automáticas bajo un alto nivel de abstracción; incluso pueden utilizarse en la detección de patrones en el comportamiento del sistema, y en la consecuente reacción basada en estos, así como en la administración dinámica de grandes configuraciones.

### *Acceso remoto y administración.*

 Con la evolución de la computación hacia los ambientes de redes, los usuarios exigen cada día una mayor movilidad, es decir, una mayor y mejor capacidad de conexión remota. Agentes Inteligentes ubicados en la red pueden despojar los requerimientos de los usuarios de las perturbaciones de ésta, además de lo cual pueden procesar datos en su origen y llevar sólo la estrictamente requerida al usuario. Debido a la gran difusión que han tenido los dispositivos móviles; como ejemplo de estos agentes móviles: AgletsWorkbench de IBM, ARA (AgentsRemotAction), MOA(Mobile ObjectsAgents), Java AgentTemplate, entre otros.

## *Correo y mensajería*

 El software de manejo de mensajes ha existido por algún tiempo y, es un área donde actualmente se utilizan los Agentes Inteligentes, ya que pueden facilitar todas estas funciones, proporcionando reglas para la manipulación de mensajes que pueden especificarse a través del tiempo y que permiten que el agente actúe como intermediario del usuario. Además, es posible que el agente deduzca estas reglas, estableciendo patrones en base a la observación del comportamiento del usuario. Como ejemplo se puede mencionar a los agentes de filtrado, que utilizan técnicas de filtrado y aprendizaje máquina para filtrar mensaje escritos.

## *Recuperación y manejo de información*

 En esta área, los agentes están ayudando a los usuarios no sólo a buscar y filtrar la información, sino también a categorizarla, priorizarla, diseminarla selectivamente, añadir anotaciones y compartirla bajo criterios colaborativos.

### *Colaboración*

 En esta área, los componentes comunes son: trabajo en grupo y recursos compartidos. Los usuarios no sólo requieren de una infraestructura que les permita el compartir los recursos de forma robusta y escalable, sino que también requieren de otras funciones que les permitan crear y gerenciar equipos colaborativos, así como los productos por ellos generados. Es aquí donde se halla un territorio amplio para el uso de agentes inteligentes. En muchos de los casos la teoría de agentes no sólo se ha utilizado en aplicaciones, sino que además ha habido avances en cuanto a la misma creación de teoría como es el caso de una investigación donde se pretende construir una estructura de experimentación de agentes autónomos, permitiendo una instalación en diferentes ambientes, además de proporcionar un conjunto de herramientas para describir y controlar diversos tipos de agentes.

## *Workflow y gestión administrativa*

 La gestión administrativa incluye áreas como la administración de workflow y la integración computacional y telefónica, donde los usuarios necesitan hacer sus procesos más eficientes y reducir el costo de los agentes humanos que intervienen.

 Es evidente que en esta área el uso de Agentes Inteligentes puede permitir deducir patrones en los procesos, así como automatizarlos.

## *Comercio electrónico*

 Los Agentes Inteligentes pueden ayudar en el comercio electrónico de diversas formas. Los agentes pueden "ir de compras" tomando las

especificaciones del usuario y regresando con recomendaciones de compras que cumplan estas especificaciones, también pueden actuar como agentes de ventas y promotores de productos y servicios para los usuarios y, también pueden ayudar a los clientes a resolver sus problemas. Un ejemplo es el proyecto SMarket, donde se construye un sistema multi-agente para las compras en línea, donde el comprador será representado por el agente comprador y el negocio estará representado por el agente vendedor, cada uno de los agentes está representado por una base de conocimiento, interacciones, reglas heurísticas, creencias y las relaciones con ciertos estados. En el aspecto financiero se desarrollan métodos usados para diseñar sistemas de predicción, concentrándose en el desarrollo de los sistemas basados en agentes artificiales que puedan controlar ciertos puntos financieros que puedan afectar a una organización.

## *Interfaces de usuario adaptativas*

 A pesar de la masificación de su uso, las computadoras siguen siendo para la mayoría de las personas herramientas difíciles de manejar. Al incrementarse las capacidades y aplicaciones computacionales, las interfaces de usuarios deben absorber este aumento de complejidad y, puesto que la población de usuarios se incrementa y diversifica, también deben ser capaces de adaptarse a las individualidades aprendiendo y reflejando sus hábitos y preferencias. Los Agentes Inteligentes pueden utilizarse para afrontar todos estos problemas, permitiendo a los sistemas monitorear las acciones de los usuarios, desarrollar modelos de las habilidades del usuario y ayudando automáticamente cuando surgen problemas. Como el caso de los agentes que enseñan al usuario a utilizar una aplicación en particular, poseen una base de conocimiento donde almacena el conocimiento adquirido por el usuario o por otros agentes, la información la envía en mensajes de texto utilizando el KQML (Knowledge and QueryManipulationLanguage).

 Los juegos de computadora también se relacionan con los agentes como el caso de la implementación de agente como una especie de componentes, o amigos, controlados por la computadora como humanos, esos personajes podrían tener sistemas completos o parciales de censado visual, auditivo, táctil, olfativo, y gusto. La información censada por esos sistemas podría procesarse en un módulo de IA, el cerebro, para actuar, aprender, y reaccionar dependiendo de la personalidad, sentimientos y necesidades de cada personaje. Esto es conocido como un synthetic carácter (carácter sintético) que vive en un mundo virtual o agentes autónomos se encarga de investigar el uso de los sentidos, combinados con técnicas de IA, con el objetivo de crear personajes con comportamientos realistas. Esas técnicas tienen la intención de forjar una personalidad, usando memoria cognoscitiva, sistemas basados en reglas, y demás para producir agentes que aparentan estar vivos e interactúan en su propio mundo, quizás también interactuando con humanos de la vida real.

Las ciencias naturales, también son una área en la que los agente inteligentes se hacen presentes, ya que se están construyendo sistemas multi-agentes que contribuyan a mejorar el uso de recursos naturales, como en el proyecto en el que se desea construir un sistema que permite identificar insectos en un ambiente, colocando el orden de los insectos en una base de conocimiento.

Los agentes también se encuentran en otros sistemas como en sistemas de control de tráfico aéreo dónde los agentes son utilizados para representar los aviones y los controladores aéreos; sistemas de monitorización en redes de

suministro o redes de transporte en servicios de logística para la gestión de flotas; sistemas que gestionan los stocks y los procesos de fabricación de fábricas; sistemas que permiten realizar tareas de administración de sistemas como un inventario de Hardware y Software de una red corporativa; gestión de perfiles para la televisión. Según los perfiles de la unidad familiar seleccionar los programas.

Existe otro sistema con Agentes Inteligentes HeCaSe: An Agent Based System to Provide Personalised Medical Services, que apoya en la atención medica de una clínica. Otros agentes que actualmente están en uso en el Internet son los de la Coca-Cola que recibe las preguntas del usuario, proporcionando respuestas. O el de la caja Madrid que da información acerca de los financiamientos de la misma institución.

### o *Aplicaciones Industriales.*

 Dentro del campo industrial existen varios sistemas de control de procesos y manufactura que utilizan agentes para llevar a cabo sus funciones.

Como ejemplos se citan:

 ARCHON (Architecture for Cooperative Heterogeneous Online Systems). Esta es una plataforma de software para la construcción de sistemas multi-agentes, junto con una metodología asociada para la construcción de aplicaciones utilizando la plataforma. (Jennings 1995). Los agentes dentro de ARCHON son sistemas medianamente pesados, que constan de cuatro elementos principales: un módulo de comunicación de alto nivel (HLCM), un módulo de planeación y coordinación (PCM), un módulo de manejo de información (AIM), y un sistema inteligente (IS). Generalmente se le utiliza en el área de sistemas de control.

- YAMS (Yet Another Manufacturing System). Este sistema se utiliza en el área de la manufacturación, pues su objetivo principal es administrar eficientemente los procesos de producción de diversas fábricas. Para ello, YAMS utiliza un multi-agente donde cada fábrica y sus componentes son representados por agentes que interactúan entre sí.
- OASIS (Optimal Aircraft Sequencing using Intelligent Scheduling).Este es un sistema de control de tráfico aéreo donde los agentes son utilizados para representar tanto a los aviones como a los sistemas de control de tráfico aéreo que están operando.

## o *Aplicaciones comerciales*

 Bajo el ámbito de las llamadas aplicaciones comerciales, destacan las áreas de comercio electrónico y la muy amplia de manejo de información, la cual a su vez puede separarse en filtraje de información y búsqueda o recuperación de información. Como ejemplos de aplicaciones de agentes en estas áreas se tiene:

 Maxims. (Maes1994). Este es un agente que trabaja como un filtro electrónico de correo, que aprende a darle prioridad, borrar, reenviar, buscar y archivar mensajes, observando cómo interactúa el usuario con el sistema de correo.

 NewT. (Maes 1994).Es un agente de filtraje de noticias de Internet, que aprende en función de lo que lee y no lee el usuario, a la vez que permite definir reglas específicas de selección de los artículos.

 TheZuno Digital Library. (Ferguson 1997). Es un sistema multi-agente que permite que el usuario tenga una vista coherente de las muy variadas fuentes de datos presentes en el Web.

 Open Sesame. Este es un agente de software que aprende cómo los usuarios manipulan sus aplicaciones Macintosh, pudiendo automatizar diversas labores repetitivas así como labores periódicas de mantenimiento que el usuario puede olvidar.

 Hoover. Proporciona una interfaz de usuario para múltiples medios de información, además de organizar automáticamente información seleccionada de acuerdo con el contexto de las necesidades del usuario.

 El Agente Info. Agente que ayuda a los usuarios en la recuperación de data en ambientes distribuidos y heterogéneos. Su arquitectura está basada en un modelo multi-agente e incorpora técnicas de otros campos de investigación.

 Kasbah. (Chavez, 1996). Kasbah es un ejemplo de un mercado electrónico constituido por agentes vendedores y compradores para cada bien a ser vendido o comprado respectivamente. Las transacciones comerciales se dan a través de interacciones de los agentes.

### o *Aplicaciones médicas*

TheGuardianSystem. Este sistema multi-agente está diseñado para ayudar a monitorear pacientes que se encuentran en la Unidad de Cuidados Intensivos.

El sistema distribuye el monitoreo a través de varios agentes que se dividen en tres clases: de percepción/acción, razonadores, y de control. Estos agentes se organizan jerárquicamente y todos cooperan a través del conocimiento compartido en una estructura de datos común.

### **2.2 Reconocimiento de Patrones**

## 2.2.1 DEFINICIÓN DE RECONOCIMIENTO DE PATRONES

Es una rama de conocimientos multidisciplinarios, cuyo objetivo es realizar el estudio de los procesos que consisten en el reconocimiento de patrones de señales relacionados con objetos físicos y/o abstractos, con el propósito de extraer información, que permita establecer propiedades de o entre conjuntos de dichos objetos. En pocas palabras, son los medios por los cuales se puede interpretar el mundo.

El margen de aplicaciones del reconocimiento de patrones es muy amplio, permiten identificar objetos, señales (de voz, imagen, video, comunicaciones, etc.), sin embargo las más importantes están relacionadas con la visión y audición por parte de una máquina, de forma análoga a los seres humanos.

## 2.2.2 ELEMENTOS DE UN SISTEMA BÁSICO DE RECONOCIMIENTO

 Un sistema básico de reconocimiento de patrones está conformado por sensores capaces de obtener percepciones fieles del mundo. Esta información es enviada a un extractor de características, donde éste se encarga de depurar aquellos datos que resulten irrelevantes o redundantes. Una vez filtrada la data pasa por un Clasificador; ésta etapa los patrones son agrupados por sus propiedades distintivas.

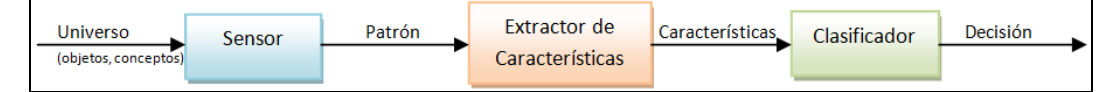

**Fuente:** http://es.wikipedia.org/wiki/Reconocimiento de patrones

**Ilustración 8: Esquema General de un sistema de Reconocimiento de Patrones.**

El esquema de un sistema de reconocimiento de patrones consta de varias etapas relacionadas entre sí.

Como se muestra en la Ilustración 8, en el cual el sensor tiene como propósito proporcionar una representación factible de los elementos del universo a ser clasificados. Es un sub-sistema crucial ya que determina los límites en el rendimiento de todo el sistema. La **Extracción de Características** es la etapa que se encarga, a partir del patrón de representación, de extraer la información discriminatoria, eliminando la información redundante e irrelevante. **El Clasificador** es la etapa de toma de decisiones en el sistema. Su rol es asignar los patrones de clase desconocida a la categoría apropiada.

El objetivo de estas etapas es, ajustar el sistema para que sea capaz de clasificar señales u objetos de entrada en una de las clases predefinidas. Para ello deberá analizar un cierto número de características y para poder clasificar satisfactoriamente señales de entrada, es necesario un proceso de aprendizaje, en el cual, el sistema crea un modelo de cada una de las clases a partir de una secuencia de entrenamiento o conjunto de vectores de características de cada una de las clases. Generalmente, se acepta que la secuencia de muestras de entrenamiento, debe contener para cada una de las clases un mínimo de elementos igual a diez veces la dimensión de los vectores de características. El sistema de reconocimiento de patrones debe tener en cuenta las fuentes de variabilidad como son el ruido, rotaciones, cambio de escala y deformaciones, lo cual se logra incluyendo en la secuencia de entrenamiento patrones que hayan experimentado estas modificaciones. A continuación se profundizará estos conceptos:

## *2.2.2.1 Sensores*

Es un dispositivo que permite capturar magnitudes el mundo físico y transformarlas en otra magnitud. En la presente investigación, se utilizará dos tipos de sensores, uno de video  $VGA^{14}$  $VGA^{14}$  $VGA^{14}$  y otro de luz infrarroja.

<span id="page-57-0"></span><sup>14</sup>**VGA** se utiliza tanto para denominar a una pantalla de computadora analógica estándar. Fue el último estándar de gráficos introducido por IBM al que se atuvieron la mayoría de los fabricantes, convirtiéndolo en el mínimo que todo el hardware gráfico soporta antes de cargar un dispositivo específico.[4]

Un sensor o captador, como prefiera llamársele, no es más que un dispositivo diseñado para recibir información de una magnitud del exterior y transformarla en otra magnitud, normalmente eléctrica, que sean capaces de cuantificar y manipular.

Un sensor, es un tipo de transductor que transforma la magnitud que se quiere medir o controlar, en otra, que facilita su medida. Pueden ser de indicación directa (e.g. un termómetro de mercurio) o pueden estar conectados a un indicador (posiblemente a través de un convertidor analógico a digital, un computador y un display) de modo que los valores detectados puedan ser leídos por un humano.

## **Características de un sensor**

- • **Rango de medida:** dominio en la magnitud medida en el que puede aplicarse el sensor.
- • **Precisión:** es el error de medida máximo esperado.
- • *Offset* **o desviación de cero:** valor de la variable de salida cuando la variable de entrada es nula. Si el rango de medida no llega a valores nulos de la variable de entrada, habitualmente se establece otro punto de referencia para definir el *offset*.
- • **Linealidad o correlación lineal:** indica la fuerza y la dirección de una [relación lineal](http://es.wikipedia.org/wiki/Funci%C3%B3n_matem%C3%A1tica) y [proporcionalidad](http://es.wikipedia.org/wiki/Proporcionalidad) entre dos [variables estadísticas.](http://es.wikipedia.org/wiki/Variable_estad%C3%ADstica)
- **Sensibilidad de un sensor:** Término utilizado para describir el mínimo cambio en la especie sensada que el instrumento puede detectar. Su definición es similar a la definición de ganancia pero se refiere, más bien, a la posibilidad de discriminar dos valores muy cercanos entre sí. La sensibilidad se expresa cuantitativamente mediante la tasa de cambio de la medición respecto del cambio en la especie sensada.
- • **Resolución:** mínima variación de la magnitud de entrada que puede apreciarse a la salida.
- • **Rapidez de respuesta:** puede ser un tiempo fijo o depender de cuánto varíe la magnitud a medir. Depende de la capacidad del sistema para seguir las variaciones de la magnitud de entrada.
- • **Derivas:** son otras magnitudes, aparte de la medida como magnitud de entrada, que influyen en la variable de salida. Por ejemplo, pueden ser condiciones ambientales, como la humedad, la temperatura u otras como el envejecimiento (oxidación, desgaste, etc.) del sensor.
- • **Repetitividad:** error esperado al repetir varias veces la misma medida.

## **Tipos de sensores**

 Existen diferentes tipos de sensores, en función del tipo de variable que tengan que medir o detectar:

- De contacto.
- Ópticos.
- Térmicos.
- De humedad.
- Magnéticos.
- De infrarrojos. [21]

# **Sensores de Contacto**

Se emplean para detectar el final del recorrido o la posición límite de componentes mecánicos. Por ejemplo: saber cuándo una puerta o una ventana que se abren automáticamente están ya completamente abiertas y por lo tanto el motor que las acciona debe pararse.

Los principales son los llamados fines de carrera (o finales de carrera). Se trata de un interruptor que consta de una pequeña pieza móvil y de una pieza fija que se llama NA, normalmente abierto, o NC, normalmente cerrado.

## **Sensores ópticos**

Detectan la presencia de una persona o de un objeto que interrumpen el haz de luz que le llega al sensor.

Los principales sensores ópticos son las fotorresistencias, las LDR.

Se recuerda que se trataba de resistencias cuyo valor disminuía con la luz, de forma que cuando reciben un haz de luz permiten el paso de la corriente eléctrica por el circuito de control. Cuando una persona o un obstáculo interrumpen el paso de la luz, la LDR aumenta su resistencia e interrumpe el paso de corriente por el circuito de control.

Las LDR son muy útiles en robótica para regular el movimiento de los robots y detener su movimiento cuando van a tropezar con un obstáculo o bien disparar alguna alarma. También sirven para regular la iluminación artificial en función de la luz natural.

El circuito que aparece en la imagen superior derecha nos permitiría controlar la puesta en marcha de una alarma al disminuir la intensidad luminosa que incide sobre un LDR.

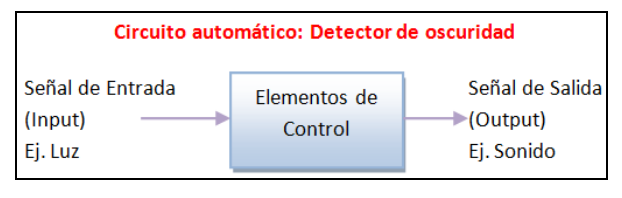

**Fuente:**http://recursostic.educacion.es/secundaria/edad/4esotecnologia

 **Ilustración 9: Sensor Óptico**

## **Sensores de Temperatura**

Los termistores son los principales sensores de temperatura, principalmente se trata de resistencias cuyo valor asciende con la temperatura (termistor PTC) o bien disminuye con la temperatura (termistor NTC).

Por lo tanto, depende de la temperatura que el termistor permita o no el paso de la corriente por el circuito de control del sistema.

El símbolo y la apariencia de un termistor son:

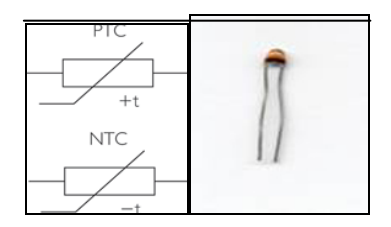

**Fuente:**http://recursostic.educacion.es/secundaria/edad/4esotecn ologia/quincena11/4quincena11\_contenidos\_3c.htm

**Ilustración 10: Símbolo y apariencia de un termisor**

 La principal aplicación de los sensores térmicos es, como es lógico, la regulación de sistemas de calefacción y aire acondicionado, además de las alarmas de protección contra incendios.

## **Sensores de Humedad**

 Se basan en que el agua no es un material aislante como el aire sino que tiene una conductividad eléctrica.

### **Sensores Magnéticos**

 Detecta los campos magnéticos que provocan los imanes o las corrientes eléctricas. El principal es el llamado interruptor  $\text{Reed}^{15}$  $\text{Reed}^{15}$  $\text{Reed}^{15}$ ; consiste en un par de láminas metálicas de materiales ferro magnético metidas en el interior de una cápsula que se atraen en presencia de un campo magnético, cerrando el circuito.

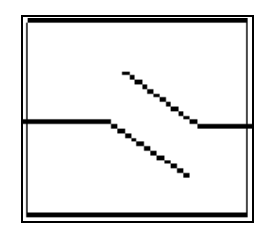

**Fuente:**http://recursostic.educacion.es/secundaria/edad/4esotecnologia/ quincena11/4quincena11 contenidos 3c.htm

#### **Ilustración 11: Interruptor convencional**

## **Sensores Infrarrojos**

Si se recuerda el espectro electromagnético estudiado en un tema anterior, existía una franja de ondas electromagnéticas cuya frecuencia es muy baja para que nuestros ojos la detecten; son los infrarrojos.

Existen diodos capaces de emitir luz infrarroja y transistores sensibles a este tipo de ondas y que por lo tanto detectan las emisiones de los diodos. Esta es la base del funcionamiento de los mandos a distancia; el mando contiene diodos que emiten infrarrojos que son recibidos por los fototransistores del aparato.

Los diodos de infrarrojos son a simple vista idénticos a los LED, como se puede apreciar en la imagen, y se representan de la misma manera, mientras que el símbolo de los fototransistores es semejante al de los transistores normales

<span id="page-62-0"></span><sup>15</sup>El **interruptor Reed** puede sustituir a los finales de carrera para detectar la posición de un elemento móvil, con la ventaja de que no necesita ser empujado físicamente por dicho elemento sino que puede detectar la proximidad sin contacto directo. Esto es muy útil cuando interesa evitar el contacto físico, por ejemplo para detectar el nivel de agua de un depósito sin riesgo de cortocircuitos. [21]

pero añadiendo las flechas que representan la luz que reciben. Se indica que las flechas salen del elemento cuando éste emite luz o radiación infrarroja y entran en él cuando el elemento recibe dicha radiación.

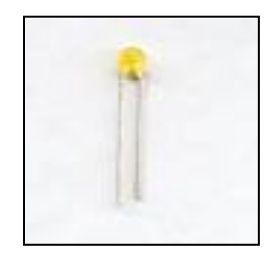

**Fuente:**http://recursostic.educacion.es/secundaria/edad/4e sotecnologia/quincena11/4quincena11\_contenidos\_3c.htm

#### **Ilustración12: Sensor Infrarojo**

# *2.1.1.2 Extracción de características*

 Lo define el proceso por el cual las señales obtenidas por el sensor son tratadas en una etapa previa a su clasificación. En esta etapa, se "liman las asperezas" de señales degradadas o duplicadas, en algunas ocasiones no se limitan a una simpe depuración, ya que también puede manipular la información recibida en datos más coherentes.

# **Propiedades de Extracción de Características**

- Tienen que ser robustos: la extracción debe ser insensible al ruido de captura e iluminación.
- Discriminantes (clasificación): las características deben servir para distinguir objetos de clases distintas.
- Tienen que poseer determinadas invarianzas dependientes de la aplicación:
	- – **Traslación:** los valores de las características son independientes de la posición.
	- – **Rotación y escalado:** identificador de la orientación del objeto y de su tamaño.
- Transformación no lineal de deformación (perspectiva).
- Códigos de cadena: consiste en representar mediante un código incremental la frontera (1-pixel, cerrada) del objeto.
- Se escoge un punto inicial y se recorre la frontera en el sentido de las agujas del reloj indicando la dirección que sigue la frontera.
- Sensibilidad al ruido: para aumentarla se sub muestrea la frontera con una malla más basta.
- Invarianza a traslación: es inmediata.
- Invarianza a rotación: es preciso poder determinar un punto inicial que pueda ser detectado robustamente en el objeto rotado
- Invarianza a escalado: depende del sub muestreo de la frontera.
- Invarianza a deformaciones: no existe en general
- Capacidad discriminante: reducida, exige métodos eficientes de clasificación de secuencias.[25]

# *2.1.1.3 Selección de Variables*

 Esta etapa se encarga de determinar las características o cualidades de las señales recibidas para así poder preparar los datos para su clasificación. Por lo general esta etapa viene a formar parte de la etapa de clasificación como tal.

- • **Para la Clasificación.-** La selección de características relevantes, a partir del conjunto total de características que describen a los objetos, se hace con dos motivos fundamentales: mejorar la clasificación y/o aumentar la velocidad de procesamiento.
- • **Para la Representación.-** Decidir cuáles características representan mejor a cierto tipo de objetos

# **Estrategias de Selección de Variables**

- **wrapper.-** La selección de características se hace usando información del mecanismo de clasificación.
- **filter.-** La selección se hace con un criterio independiente del clasificador.

# **Métodos de Selección de Variables**

- **Tablas de Decisión**.- Se busca un subconjunto mínimo de variables que no introduzca confusión entre clases.
- **ID3.-** Se crea un árbol de decisión y se selecciona un conjunto de variables que permita discriminar entre clases.
- **Teoría de Testores.-** Se buscan todos los subconjuntos de variables discriminantes, con estos se evalúa la relevancia de cada variable y se seleccionan aquellas con mayor relevancia.

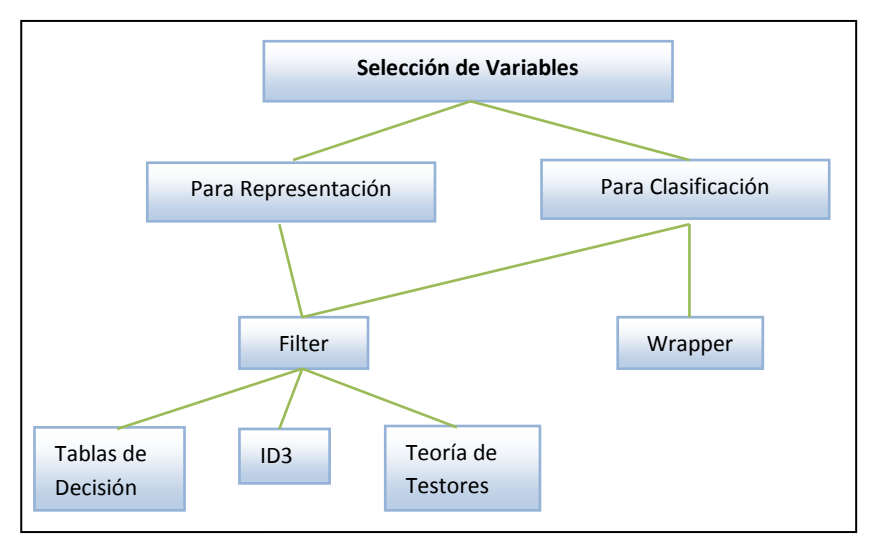

# **Tipos de Selección de Variables**

**Fuente:** http://es.wikipedia.org/wiki/Reconocimiento\_de\_patrones

**Ilustración 13: Tipos de selección de Variables**

## *2.1.1.4 Clasificación de Variables*

 La clasificación consiste en poder diferenciar entre las observaciones obtenidas de tal manera que el sistema sea capaz de aprender y encontrar patrones similares dado una muestra de referencia.

Existen dos tipos de clasificación de variable:

## **Clasificación No Supervisada**

 Dada una muestra de objetos no clasificados, obtener la estructuración en clases de dicha muestra.

• **Restringida.-** El número de clases en la que se estructurará la muestra está previamente definido.

• **Libre.-** El número de clases en la que se estructurará la muestra depende exclusivamente de los datos.

## **Estrategias para Clasificación No Supervisada**

- **Jerárquica.** Puede se divisiva o aglomerativa.
- • **Reagrupamiento.-** Se hace un primer agrupamiento y se va refinando iterativamente.
- • **Lógico Combinatorio.-** Se define ciertas condiciones que deben cumplir los agrupamientos y se buscan los grupos que las cumplan.

### **Métodos de Clasificación No Supervisada**

• **Simple Link y Complete Link.** Parten de grupos unitarios de objetos y van uniendo los grupos más parecidos en cada etapa, hasta cumplir alguna condición.

• **ISODATA.-** Se van formando grupos que se ajustan iterativamente usando teoría de probabilidades, en alguna versiones se puede hacer la unión o división de algún grupo.

• **C-means.-** Se define un grupo de semillas, se asocia cada objeto al grupo de la semilla más parecida, se toman los centroides de cada grupo como nuevas semillas y se itera hasta que se estabilice.

• **Criterios Lógico Combinatorios.-** Los criterios que se imponen a los grupos son tales como ser conexos, completos maximales, compactos, etc.

La **lógica difusa** se basa en lo relativo de lo observado como posición diferencial.

 Este tipo de lógica toma dos valores aleatorios pero contextualizados y referidos entre sí.

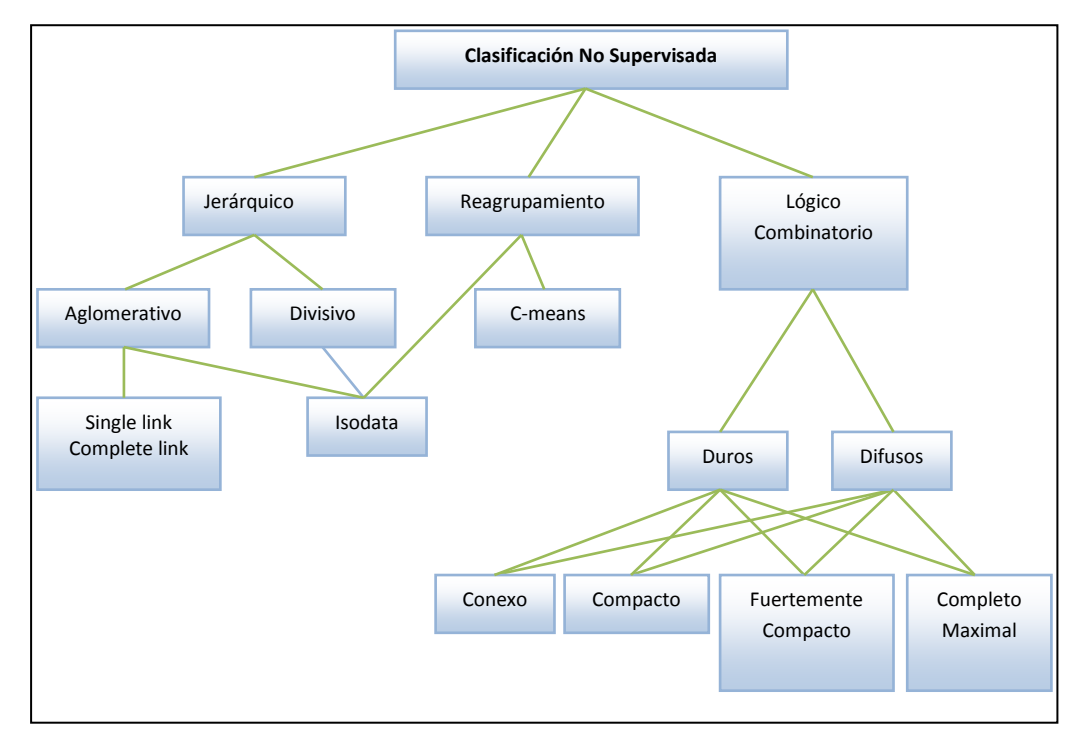

**Tipos de Clasificación No Supervisada**

**Fuente:** http://es.wikipedia.org/wiki/Reconocimiento\_de\_patrones

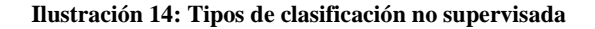

## **Clasificación Supervisada**

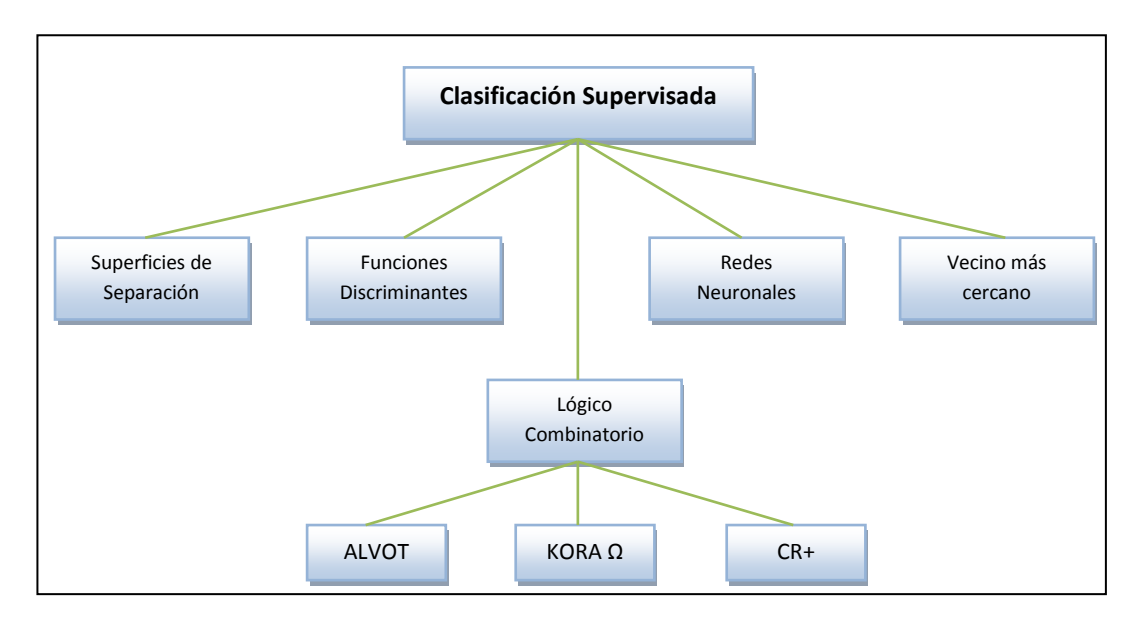

**Fuente:** http://es.wikipedia.org/wiki/Reconocimiento\_de\_patrones

#### **Ilustración 15: Clasificación Supervisada**

### **Métodos de Clasificación Supervisada**

• **Superficies de Separación.-** Se suponen los objetos en Rn y se busca un conjunto de superficies que separen a las clases.

• **Funciones Discriminantes.-** Si son dos clases, se busca obtener una función g tal que para un nuevo objeto O, si  $g(0) \ge 0$  se asigna a la clase 1 y en otro caso a la 2. Si son múltiples clases se busca un conjunto de funciones gi y el nuevo objeto se ubica en la clase donde la función tome el mayor valor.

• **Redes Neuronales.-** Las redes de neuronas artificiales (denominadas habitualmente como RNA o en [inglés](http://es.wikipedia.org/wiki/Idioma_ingl%C3%A9s) como: "ANN") son un [paradigma](http://es.wikipedia.org/wiki/Paradigma_de_programaci%C3%B3n) de [aprendizaje](http://es.wikipedia.org/wiki/Aprendizaje_autom%C3%A1tico) y [procesamiento automático](http://es.wikipedia.org/wiki/Programaci%C3%B3n_autom%C3%A1tica) inspirado en la forma en que funciona el [sistema nervioso](http://es.wikipedia.org/wiki/Sistema_nervioso) de los animales. Se trata de un [sistema](http://es.wikipedia.org/wiki/Sistema) de interconexión de [neuronas](http://es.wikipedia.org/wiki/Neurona) en una [red](http://es.wikipedia.org/wiki/Red) que colabora para producir un estímulo de salida. En [inteligencia artificial](http://es.wikipedia.org/wiki/Inteligencia_artificial) es frecuente referirse a ellas como redes de neuronas o redes neuronales. [14]

• **Vecino más cercano.-**Este método genera rápidamente un camino corto, pero generalmente no es ideal.

Abajo está la aplicación del algoritmo del vecino más próximo al problema del viajante.

Estos son los pasos del algoritmo:

1. elección de un vértice arbitrario respecto al vértice actual.

2. descubra la arista de menor peso que ya esté conectada al vértice actual y a un vértice no visitado V.

- 3. convierta el vértice actual en V.
- 4. marque V como visitado.
- 5. si todos los vértices del dominio estuvieran visitados, cierre el algoritmo.
- 6. vaya al paso 2.

La secuencia de los vértices visitados es la salida del algoritmo.

• **Lógico combinatorio.-** es la lógica última y como tal puede ser un modelo simplificado del cómputo, usado en la teoría de computabilidad (el estudio de qué puede ser computado) y la teoría de la prueba (el estudio de qué se puede probar matemáticamente).La lógica combinatoria (LC) es el fundamento del cálculo lambda, al eliminar el último tipo de variable de éste: la variable lambda. En LC las expresiones lambda (usadas para permitir la abstracción funcional) son substituidas por un sistema limitado de combinadores, las funciones primitivas que no contienen ninguna [variable](http://es.wikipedia.org/w/index.php?title=Variable_libre&action=edit&redlink=1)  [libre](http://es.wikipedia.org/w/index.php?title=Variable_libre&action=edit&redlink=1) (ni ligada). Es fácil transformar expresiones lambda en expresiones combinatorias, y puesto que la reducción de un combinador es más simples que la reducción lambda.

## **2.3 Descripción de Reconocimiento de Gestos**

El reconocimiento de gestos, es una serie de técnicas de procesamiento de imágenes, enfocadas a interpretar ciertas posturas del cuerpo humano, por medio de algoritmos matemáticos con la finalidad de que sea una técnica en un ordenador sin tener un dispositivo físico de por medio. Actualmente existen sistemas que hacen uso de cámaras de video conectadas a un computador con las cuales por medio de algoritmos se logra reconocimiento de gestos.

El reconocimiento de gestos, puede ser visto como una manera para que las computadoras empiecen a comprender el lenguaje corporal humano y tener un entorno GUI más espontáneo, sin ningún tipo de dispositivos mecánicos, Aunque ésta tecnología está todavía en desarrollo, las aplicaciones están comenzando a aparecer en nuestro entorno.

### 2.3.1 ALGORITMOS DE RECONOCIMIENTOS DE GESTOS

Dependiendo en el tipo de señales recolectadas por los sensores, el acercamiento para interpretar un gesto puede ser realizado de diferentes maneras. Sin embargo, la mayoría de éstas técnicas se apoyan en punteros claves representadas en un sistema de coordenadas de tres dimensiones. Basados en el movimiento relativo de éstas, un gesto puede ser detectado con gran precisión, dependiendo de la calidad de la percepción y del algoritmo.

## *2.3.1.1 Algoritmo Basado en Modelos 3D*

Éste algoritmo puede usar modelos volumétricos o de esqueleto, o incluso una combinación de éstos dos.

Los **modelos volumétricos**, han sido ampliamente usados en la industria de animación por computadora, estos modelos son generalmente creados a partir de complejas superficies 3D como conjunto de polígonos. La desventaja de éste método, es el requerimiento de altas capacidades de procesamiento y sistemas de análisis en tiempo real que aun se encuentran en desarrollo. Un acercamiento interesante es el de mapear objetos simples y primitivos de una persona, como representar las partes del cuerpo por cilindros para el caso de las extremidades, o una esfera para el caso de la cabeza y, analizar de ésta manera, cómo estos objetos interactúan entre sí.

Los **modelos basados en esqueletos**, en lugar de usar un intenso procesamiento de modelos en 3D, manejando un sinnúmero de parámetros, utilizan una versión simplificada de las articulaciones con sus ángulos y longitudes de segmento, esto es conocido como representación del cuerpo por esqueletos, donde un esqueleto virtual de la persona es procesado y partes de cuerpo son mapeadas a segmentos específicos. El análisis se realiza usando una posición y una orientación de éstos segmentos y la relación entre cada uno de ellos. Las ventajas del modelo basado en esqueletos son:

- Los algoritmos son ágiles ya que sólo parámetros claves son analizados.
- La comparación de un patrón con respecto a una base de datos de plantillas es posible.
- La utilización de puntos claves, permite al programa enfocarse en las partes significativas del cuerpo.

## *2.3.1.2 Algoritmo Basado en Apariencias*

 Estos algoritmos no usan una representación espacial del cuerpo humano, ya que se derivan de parámetros obtenidos directamente de imágenes o videos, utilizando una base de datos de plantillas. Algunos se basan en plantillas deformables 2D de partes del cuerpo humano, particularmente de las manos. Las plantillas deformables son un conjunto de puntos de la silueta de un objeto, usados como nodos de interpolación para
una aproximación de la silueta del objeto. Los modelos basados en plantillas son comúnmente usados para el reconocimiento de manos, pero también pueden ser usados para una clasificación simple de gestos.

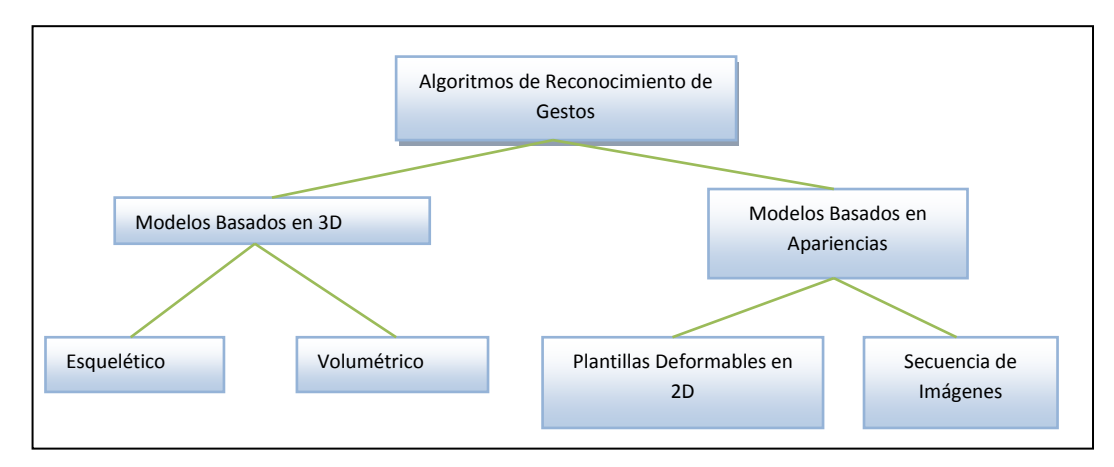

**Fuente:** http://es.wikipedia.org/wiki/Reconocimiento\_de\_patrones

**Ilustración 16: Reconocimiento de Gestos**

# 2.3.2 USOS

 El reconocimiento de gestos es útil para procesar la información de los seres humanos que no se transmiten a través del habla o mediante escritura. Además, hay varios tipos de gestos que pueden ser identificados, siendo los siguientes:

- - **Firma el reconocimiento del lenguaje**: Así como el reconocimiento de voz puede transcribir voz a texto, ciertos tipos de software de reconocimiento de gestos pueden transcribir los símbolos representados a través de la lengua a texto.
- - **El control a través de gestos faciales**: El control de un ordenador a través de gestos faciales es una útil aplicación de reconocimiento de gestos para los usuarios que no pueden ser físicamente capaz de usar un ratón o el teclado, se puede dar seguimiento de los ojos, en particular, puede ser de utilidad para controlar el movimiento del cursor o se centra en los elementos de una pantalla.
- - **Interfaces alternativas informáticas:** Renunciando a la del teclado tradicional y la configuración del ratón para interactuar con un ordenador, reconocimiento de gestos fuerte, podría permitir a los usuarios realizar tareas frecuentes o comunes con la mano o gestos de la cara a una cámara.
- - **Juegos de video inmersivos:** Los gestos se pueden utilizar para controlar las interacciones dentro de los videojuegos, para tratar de hacer la experiencia del jugador del juego más interactiva y de inmersión.
- - **Controladores virtuales:** Para los sistemas donde el acto de encontrar o adquirir un controlador físico, podría requerir mucho tiempo, los gestos se puede utilizar como un mecanismo de control alternativo. Control de dispositivos secundarios en un coche o el control de un aparato de televisión son ejemplos de tal uso.
- La informática afectiva: En la informática efectiva<sup>16</sup>, el reconocimiento de gestos se utiliza en el proceso de identificación de la expresión emocional, a través de sistemas informáticos.

 $\overline{a}$ 

<span id="page-73-0"></span><sup>&</sup>lt;sup>16</sup>Informática afectiva es el estudio y desarrollo de sistemas y dispositivos que pueden reconocer, interpretar, procesar y simular gestos humanos. [31]

# **CAPÍTULO 3**

# **KINECT, AMBIENTE Y ENTORNO DE APLICACIÓN**

#### **3.1 Kinect**

#### 3.1.1DEFINICIÓN DE KINECT

Kinect conocido en sus principios como "Proyecto Natal"<sup>[17](#page-74-0)</sup>, creado por el brasileño Alex Kipman y desarrollado por Microsoft, es un controlador de juego, que permite a los usuarios interactuar directamente con el uso de gestos y comandos de voz, sin la necesidad de tener contacto físico tal como un controlador de videojuego normal, Kinect ofrece una interfaz natural de usuario y fácil de usar. Esto se logra gracias al conjunto de sensores, con los que cuenta este dispositivo, los cuales posibilitan al programador la capacidad de digitalizar el mundo en 3D de tal manera en que se puede determinar la posición de un esqueleto humano de manera precisa.

Kinect logra de una manera única, la interacción jugador-videojuego, donde la persona es el *control* y el videojuego responde de acuerdo a los movimientos corporales.

#### 3.1.2 HISTORIA

 $\overline{a}$ 

 Kinect o "Proyecto Natal" se remonta a su anuncio por vez primera el 1 de junio de 2009 en la Electronic Entertainment Expo. Poco antes de la E3 2010 varios weblogs

<span id="page-74-0"></span><sup>&</sup>lt;sup>17</sup> Proyecto Natal es un [sistema de control del juego basado en el movimiento corporal](http://www.pcactual.com/Actualidad/Noticias/Probamos-Natal-para-Xbox-360-siete-meses-antes-de-su-lanzamiento-56214) que no requiere que el usuario utilice ningún tipo de dispositivo. Su nombre responde a la tradición de [Microsoft](http://es.wikipedia.org/wiki/Microsoft) de utilizar ciudades como nombres en clave en mención al nombre de la ciudad brasileña [Natal](http://es.wikipedia.org/wiki/Natal) como un homenaje a su país de origen y porque la palabra natal significa «de o en relación al nacimiento». [2]

tropezaron con un anuncio que supuestamente se filtró en el sitio italiano de Microsoft de que sugirió el título "Kinect" que confirmó más tarde junto con los detalles de una nueva Xbox 360 más delgada. [2]

El 13 de Junio, Microsoft reveló a Proyecto Natal ya con su nuevo nombre oficial del dispositivo confirmando el nombre de "Kinect", ésto fue en Electronic Entertainment Expo 2010, lugar donde se dio a conocer el lanzamiento del hardware.

Finalmente, el 4 de noviembre de 2010 salió a la venta en los Estados Unidos y México.

Más tarde, se reveló que el sensor de profundidad con el que cuenta Kinect fue inventado en el año 2005 por ZeevZalevsky Alexander Shpunt, Aviad Maizels y Javier García. Así como otras tecnologías desarrolladas por una empresa Israelí para detección de imágenes.

#### 3.1.3 TECNOLOGÍA KINECT

El dispositivo Kinect se basa en la tecnología de software desarrollado internamente por *Rare,* empresa subsidiara de Microsoft. La compañía israelí fue la encargada de desarrollar un intérprete de gestos, el cual estaba basado en el reconocimiento de movimientos libres que el usuario pueda realizar.

Descrito por el personal de Microsoft, el dispositivo Kinect es una innovación en cuanto a la tecnología de software ya que permite el reconocimiento de gestos, reconocimiento facial y reconocimiento de voz, a su vez es capaz de realizar un seguimiento de hasta seis personas.

En Kinect se combinan estudios como el de la captación de entornos 3D, que lleva 15 años en desarrollo y que Microsoft ha conseguido ofrecer en un producto de 150

dólares, cuando los sistemas tradicionales costaban entre 10.000 y 150.000 dólares. La captación de voz también se aprovecha de la tecnología llamada beamforming<sup>18</sup>, de modo que el micrófono integrado puede enfocarse a puntos específicos de una habitación en los que situar la escucha, mientras que el procesador de audio realiza la cancelación de eco multicanal, de modo que nuestras órdenes de voz no se mezclen con el sonido que sale de la televisión.

La cámara permite crear una imagen tridimensional de lo que tiene delante y además reconocer partes del cuerpo humano. Para ello utiliza un sonar de luz infrarroja, gracias al tiempo que tarda en rebotar y volver al dispositivo puede saber la distancia.

Para conocer la distancia a la que se encuentra cada píxel de la imagen de profundidad, se emite una constelación de puntos con el emisor infrarrojo. Entonces, la cámara infrarroja detecta esta constelación y Kinect calcula la disparidad para cada píxel (la diferencia entre donde estaba el punto al proyectarlo a donde está en la proyección). Esencialmente, todos los píxeles que Kinect recibe como ruido IR son convertidos en una escala de colores, haciendo que los cuerpos, dependiendo de la distancia, se capturen como rojos, verdes, azules hasta llegar a tonos grises, que representan a objetos muy lejanos. A esto se le llama cámara de luz estructurada. Kinect gracias a ello tiene gran precisión en la detección de profundidad y no depende tanto de la luz ambiental.

A continuación, el software toma estas imágenes y las hace pasar por una serie de filtros, para que Kinect determine qué es una persona y que no lo es. Para esto se siguen una serie de parámetros, en los cuales se define la estructura del cuerpo humano, para

<span id="page-76-0"></span><sup>18</sup>**BeamForming** consiste en la formación de una onda de señal reforzada mediante el desfase en distintas antenas. Sus principales ventajas son una mayor ganancia de señal además de una menor atenuación con la distancia. Gracias a la ausencia de dispersión el beamforming da lugar a un patrón bien definido pero direccional. [18]

impedir que los obstáculos presentes en la escena sean reconocidos como otros jugadores.

#### 3.1.4 USOS DE KINECT

 El uso del dispositivo Kinect se pueden destinar a diferentes áreas, entre ellas se mencionan algunos ejemplos en los cuales se ha hecho uso de la tecnología Kinect:

# • **Mercadeo**

 Una compañía rusa llamada ARDoor creó una tienda en el "espejo" llamada AR Kinect FittingRoom que sobrepone la ropa en los compradores. Ellos pueden rápidamente cómo les va aquedar la ropa que quieren comprar.

# • **Medicina**

 Un investigador académico en la Universidad Técnica de Munich creó algo que él llama el "espejo mágico". Diseñado para la enseñanza de la anatomía, el sistema crea la ilusión de un espejo que muestra las entrañas del usuario a través de un "agujero" en el cuerpo.

#### • **Negocios**

 Un estudiante graduado de la Universidad de Carolina del Norte en Chapel Hill ha creado un sistema de videoconferencia en 3D con cuatro dispositivos Kinect. El sistema utiliza el seguimiento de la cabeza para simular la realidad.

# • **Ciencias de la Computación**

 Los investigadores del MIT construyeron un dispositivo que controla la computadora a través de movimientos de la mano y los dedos.

Microsoft está ayudando con su  $SDK<sup>19</sup>$  $SDK<sup>19</sup>$  $SDK<sup>19</sup>$ , pero para aprovechar realmente esta oportunidad única Microsoft debería financiar proyectos de Kinect y ver lo que construyen.

### 3.1.5. ARQUITECTURA DE KINECT

 Kinect dispone de una serie de sensores que le permiten percibir el mundo a detalle. Ubicados a lo largo de un barra horizontal de aproximadamente 23 cm, conectada a una pequeña base circular con un eje de articulación de rótula, con un medio de comunicaciones USB.

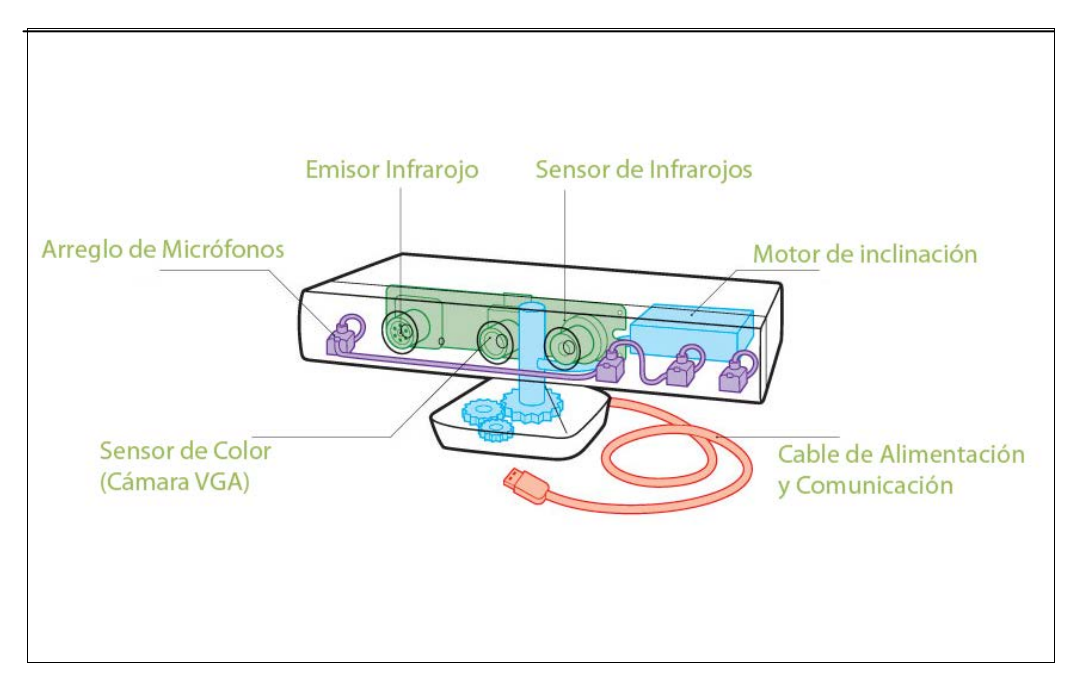

**Fuente:** http://www.wired.com/magazine/2011/06/mf\_kinect/2/

**Ilustración 17: Composición de hardware de Kinect**

# **Realizando una breve descripción de la Ilustración 17:**

 $\overline{a}$ 

 **Arreglos de Micrófonos:** Conformado por cuatro micrófonos, cuya utilidad es identificar el punto exacto de donde provienen las voces o sonidos mientras filtra el ruido de fondo.

<span id="page-78-0"></span><sup>&</sup>lt;sup>19</sup> SDK es un conjunto de herramientas de desarrollo de software que le permite al programador crear aplicaciones para un sistema concreto [6].

- **IR emisor (Emisor Infrarrojo):** Proyecta un patrón de luz infrarroja en una habitación. A medida que la luz incide en una superficie, el patrón se vuelve distorsionada, y la distorsión es leído por la cámara de profundidad.
- **Profundidad cámara (Sensor Infrarrojo):** Analiza los patrones del emisor infrarrojo para construir un mapa en 3D del entorno, todos los objetos y las personas que la integran. El sensor de profundidad es un proyector de infrarrojos combinado con un sensor CMOS monocromo que permite a Kinect ver la habitación en 3D en cualquier condición de luz ambiental. El rango de detección de la profundidad del sensor, es ajustable gracias al software de Kinect capaz de calibrar automáticamente el sensor, basado en el ambiente físico en el cual se encuentre el usuario.
- **Motor de Inclinación:** Se ajusta mecánicamente en función del objeto frente a ella.
- **Cable de alimentación y Comunicaciones:** Transmite datos y energía, si éste se conecta a un ordenador requiere de una fuente de alimentación adicional.
- **Sensor en Color (Cámara VGA):** Al igual que una cámara web, esta captura una imagen de vídeo. El Kinect utiliza esa información para obtener detalles acerca de los objetos y el entorno que le rodea.

El dispositivo Kinect cuenta con una cámara VGA con resolución de 640x480 píxeles a 30 cuadros por segundo (fps<sup>[20](#page-79-0)</sup>) que ayuda a identificar y captar imágenes y videos, un sensor de profundidad tridimensional con resolución de 640x480 píxeles a 30 fps que hace un seguimiento de cuerpo dentro del área de visualizada por el dispositivo Kinect, un micrófono de múltiples matrices y un procesador personalizado que ejecuta el software patentado, que proporciona captura de movimiento de todo el cuerpo en 3D,reconocimiento facial y capacidades de

 $\overline{a}$ 

<span id="page-79-0"></span><sup>20</sup>**FPS** es la medida de la frecuencia a la cual un reproductor de imágenes genera distintos fotogramas (*frames*). [5]

reconocimiento de voz, además posee un sistema de cancelación de eco que mejora la entrada de voz.[22]

 Microsoft también proporciona una interpretación de la arquitectura en la que se basa Kinect, como se muestra en la **Ilustración 18.**

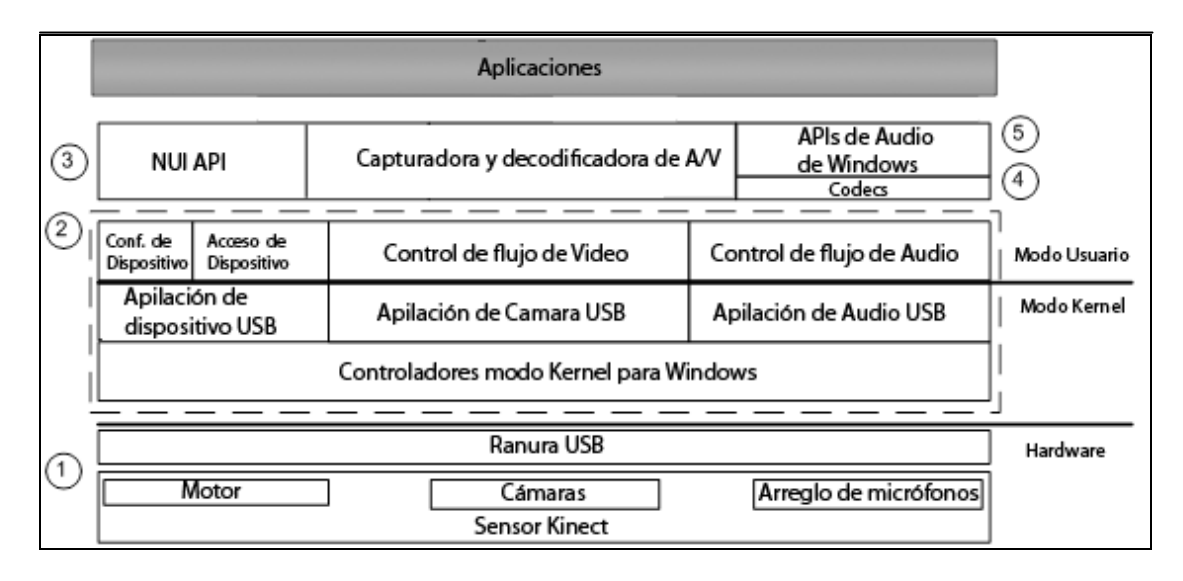

**Fuente:** http://msdn.microsoft.com/es-es/magazine/jj553517.aspx

#### **Ilustración 18: Arquitectura de Kinect**

 Los números encerrados en un círculo de la **Ilustración 18** corresponden a lo siguiente:

 $\overline{a}$ 

- • **Hardware de Kinect:** los componentes de hardware, incluido el sensor Kinect y el hub  $USB<sup>21</sup>$ , a través del cual se conecta el sensor al equipo.
- • **Controladores de Kinect de Microsoft:** los controladores de Windows 7 para el sensor Kinect se instalan como parte del proceso de configuración de la versión beta de SDK, como se describe en este documento. Los controladores de Kinect de Microsoft son compatibles con:

<span id="page-80-0"></span> $21$  **Hub USB** es un dispositivo que permite concentrar varios puertos USB. [32]

La matriz de micrófonos del sensor Kinect como un dispositivo de audio en modo kernel al cual se puede acceder a través de las API estándar de audio en Windows.

- a) Imagen de transmisión y datos de profundidad.
- b) Funciones de enumeración de dispositivos que le permite a una aplicación usar más de un sensor Kinect conectados al equipo.
- • **NUI API:** conjunto de API que recopila datos de los sensores de imágenes y controla los dispositivos de Kinect.
- • **Kinect Audio DMO:** El DMO de Kinect que extiende la compatibilidad de la matriz de micrófonos en Windows 7 para exponer la conformación de haces y la funcionalidad de localización de la fuente.
- • **API estándar de Windows 7:** las API [22](#page-81-0)de audio, voz y medios en Windows 7, como se describen en el SDK de Windows y el SDK de Microsoft Speech (Guía de programación de la versión beta del SDK de Kinect para Windows).

### 3.1.6 REQUERIMIENTOS DE KINECT

 $\overline{a}$ 

 Se requieren al menos 190 MB de espacio de almacenamiento disponible. Kinect utiliza técnicas de reconocimiento de voz y reconocimiento facial para la identificación automática de los usuarios. Entre las aplicaciones de vídeo que utiliza Kinect para realizar chat de voz o chat de vídeo con los usuarios u otros usuarios. El dispositivo Kinect necesita SDK Kinect para Windows.

Kinect para Windows requiere lo siguiente:

Uno de los siguientes sistemas operativos:

<span id="page-81-0"></span><sup>22</sup>**API** es el conjunto de funciones y procedimientos que ofrece cierta biblioteca para ser utilizado por otro software como una capa de abstracción. [33]

- o Windows 7
- o Windows Embedded Standard 7
- Requisitos de hardware
	- o Procesador de 32 bits (x86) o 64 bits (x64)
	- o Procesador de doble núcleo a 2,66 GHz o más
	- o Bus USB 2.0 dedicado
	- o 2 GB de RAM
	- o Un sensor Kinect para Windows
- Requisitos de software
	- o .NET Framework
	- o DirectX 9c o superior.

### 3.1.7 DESCRIPCIÓN DE SDK

El Microsoft Windows SDK (Software Development Kit) es un kit de desarrollo de software de la empresa Microsoft que contiene archivos de cabecera, bibliotecas, muestras, documentación y herramientas que utilizan las API necesarias para desarrollar aplicaciones para Microsoft Windows y .NET Framework 3.0/3.5. [10]

A pesar de que el propio SDK está disponible de forma gratuita, la obtención de los SDK requiere que la copia de Windows esté validada.

Kinect para Windows SDK, permite a los desarrolladores tener acceso al hardware Kinect, para hacer uso de sus sensores y voz mediante el uso de la tecnología de sensores Kinect, en equipos que ejecutan Windows 7, Windows Embedded, y Windows 8 DeveloperPreview, además SDK contiene Interfaces de programación de aplicaciones (API) y las interfaces del dispositivo y muestras de código fuente.

El SDK permitirá:

- Skeletal Tracking<sup>[23](#page-83-0)</sup>de uno o dos personas que estén en el ángulo de visión de Kinect.
- Cámara de profundidad que será capaz de calcular la distancia de los objetos al sensor de Kinect.
- Procesamiento de audio para sus cuatro micrófonos.

El SDK incluye:

- o Drivers para usar Kinect en una computadora con Windows 7.
- o APIs, interfaces de los dispositivos con documentación para desarrolladores.

*3.1.7.1 Requisitos de SDK Kinect*

# 3.1.7.1.1 Hardware

- 32 bits  $(x86)$  o 64 bits  $(x64)$
- Procesador dual-core de 2,66 GHz o más rápido
- Dedicado bus USB 2.0
- 2 GB de RAM
- Un Kinect para Windows sensor, que incluye USB especial conversor de puerto KINECT a USB / cableado de alimentación

# 3.1.7.1.1 Software

- Microsoft Windows 7 (x86 o x64, Esto es porque KINECT solo es compatible con ésta plataforma de sistema operativo).
- Microsoft Visual Studio 2010 u otra edición de Visual Studio 2010
- .Net Framework 4.0

 $\overline{a}$ 

<span id="page-83-0"></span><sup>&</sup>lt;sup>23</sup> Skeletal tracking significa seguimiento de esqueleto y se basa en un algoritmo que logra identificar partes del cuerpo de las personas que están en el campo de visión del sensor. [34]

#### *3.1.7.2 Características SDK*

#### • **Flujo de sensor no procesado**

 Los desarrolladores tienen acceso a flujos de datos no procesados del sensor de profundidad, el sensor de la cámara a color y al grupo de micrófonos de cuatro elementos.

#### • **Seguimiento esquelético**

 El SDK tiene la capacidad de seguir la imagen esquelética de una o dos personas, que se muevan dentro del campo de visión de Kinect, haciendo posible crear aplicaciones basadas en la gesticulación.

### • **Capacidades avanzadas de audio**

 Las capacidades de procesamiento de audio, incluyen supresión sofisticada del ruido y cancelación del eco, Kinect posee un vector de micrófonos con formación de haz para identificar la fuente actual del sonido e integración con la API de reconocimiento de voz Windows.

### • **Documentación y muestras de códigos**

 El SDK incluye más de 100 páginas de documentación técnica de alta calidad. Además de los archivos de ayuda integrados, la documentación incluye explicaciones paso a paso para la mayoría de las muestras incluidas en el SDK.

# • **Instalación sencilla**

 El SDK se instala rápidamente de forma estándar en Windows 7, no requiere una configuración compleja y el tamaño total de la instalación es de menos de 100 MB. Los desarrolladores lo pueden instalar e implementar en tan sólo algunos minutos, con una unidad de sensor Kinect, independiente que está disponible en una gran cantidad de establecimientos.

 El kit de desarrollo de Kinect, fue diseñado para uso no comercial, ya que Microsoft anunció que habrá una versión comercial diseñada para crear aplicaciones públicas de Kinect sólo para PC en un momento posterior. [13]

3.1.7.2.1 Características técnicas de SDK :

El SDK de Kinect tiene varias características técnicas adicionales:

- • **Drivers (para que el PC reconozca la Kinect):** Se requiere que el ordenador reconozca todas las capacidades del dispositivo, las cámaras y los micrófonos.
- • **NUI:** Se engloban en éste área todos los métodos relacionados con las cámaras.
- • **Imagen de la cámara:** Es la imagen de lo que se está captando en el momento especifico de ejecución y, lo hace con una resolución VGA.
- • **Datos de profundidad:** Es también una imagen, pero en escala de grises que es capaz de detectar la profundidad de una figura.
- • **Seguimiento de esqueleto:** Es una de las características más destacadas de Kinect, ya que es capaz de detectar 20 articulaciones de 2 personas diferentes orientadas al sensor.
- • **Captura de audio con detección de ruido:** El hecho de que Kinect tenga cuatro micrófonos permite aislar el ruido y detectar la fuente de las órdenes concretas.
- • **Comandos de voz:** Además, usando la tecnología de reconocimiento de voz, se pueden crear diccionarios personalizados para que el programa reconozca nuestras órdenes.

• **Speech:** Por último y no menos importante, este área engloba todos los métodos relacionados con la escucha y comandos de voz.

# *3.1.7.3 Descripción del Código Gestionado de las Librerías de SDK Kinect*

 El SDK de Kinect proporciona la librería Microsoft.Kinect.dll, con lo cual se accede a la información obtenida por los sensores. (Ver Ilustración 19). Los elementos de la librería Microsoft.Kinect.dll son:

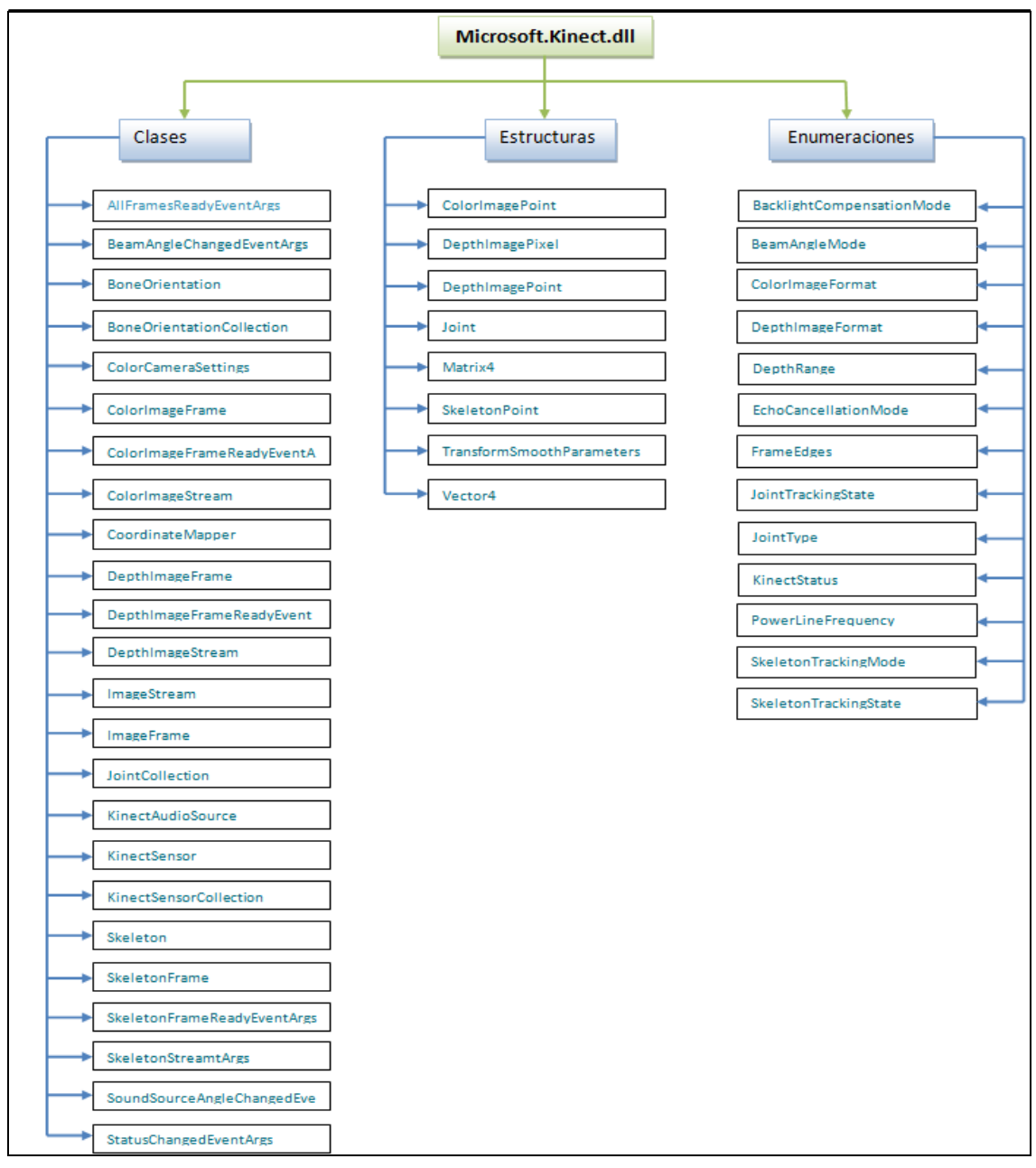

**Elaborado Por:** Andrés Ayala, Graciela Guerrero

**Ilustración 19: Librerías Kinect DLL.**

 Las librerías de las cual toma uso el agente inteligente desarrollado en el presente trabajo se presentan en la siguiente ilustración:

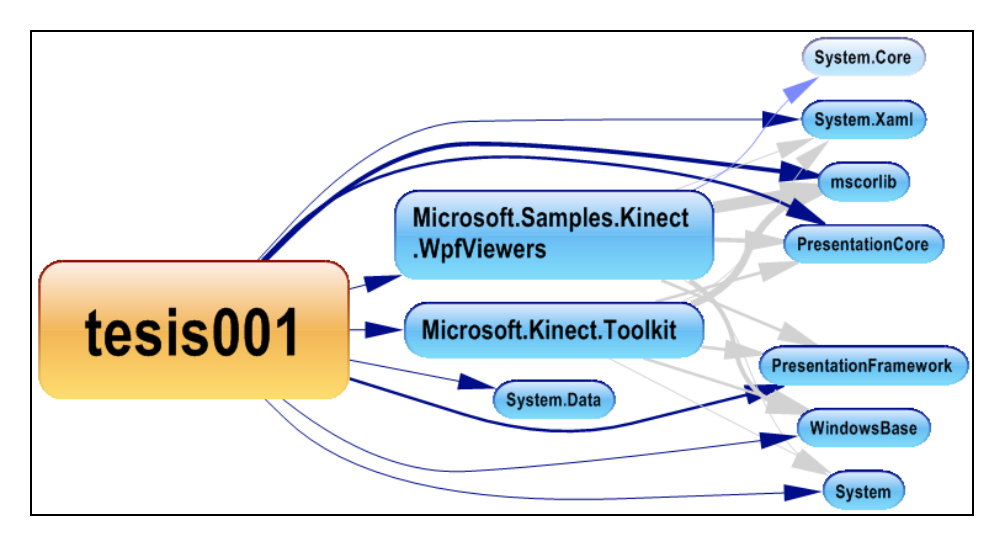

**Elaborado Por:** Andrés Ayala, Graciela Guerrero

**Ilustración 20: Librerías utilizadas por el agente inteligente desarrollado.**

#### **3.2 Ambiente y Entorno de Aplicación**

### 3.2.1 DESCRIPCIÓN DE CONSOLA DE DATA CENTER

 Un data center o centro de proceso de datos, es una instalación empleada para albergar los sistemas de información y sus componentes asociados, como las telecomunicaciones y los sistemas de almacenamiento. Generalmente incluye fuentes de alimentación redundantes o de respaldo, conexiones redundantes de comunicaciones, controles de ambiente (por ejemplo, aire acondicionado) y otros dispositivos de seguridad.

### *3.2.1.1 Descripción de las Instalaciones del Data Center*

 El prototipo inteligente de seguridad a plantearse en el presente trabajo, se evalúa en el área de Call Center de Asistencia PC, donde el operador de data center tiene acceso a la información, pero por encontrarse en un área de tráfico de personas, la seguridad tiende a no ser la óptima.

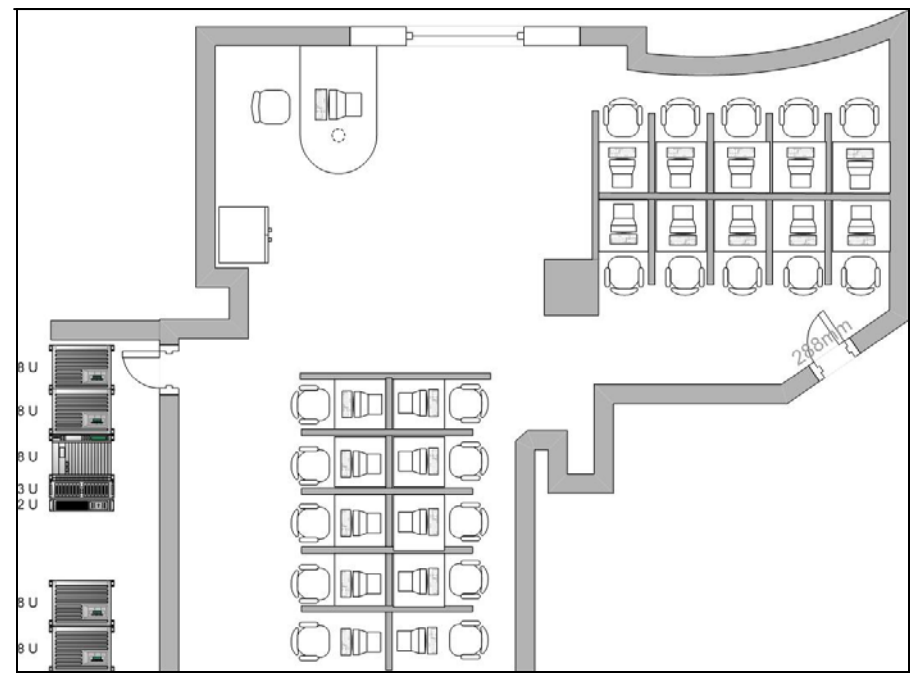

**Fuente:** Asistencia PC - COFAPAZ S.A **Elaborado Por:** Andrés Ayala, Graciela Guerrero

### **Ilustración 21: Área de Trabajo en Asistencia PC**

 En Asistencia PC, las instalaciones del Data Center poseen las siguientes características:

# *Instalaciones:*

- o El espacio del piso del área de trabajo del administrador del Data Center es aproximadamente de 7.106 metros cuadrados (3.80m X 1.87m).
- o El sitio está manejado por personal calificado para el uso y manipulación del servidor.

# *Seguridad*

 $\overline{a}$ 

- o Ingreso con llave de acceso
- $\circ$  CCTV<sup>24</sup>con archivo de Video

<span id="page-88-0"></span><sup>24</sup> **CCTV** (siglas en inglés de *closed circuit television*) es una tecnología de video-vigilancia visual diseñada para supervisar una diversidad de ambientes y actividades. [35]

# *Acceso a Clientes*

- o En el Data Center se mantiene el control del hardware dedicado, firewalls, etc.
- o El acceso a nivel de Consola es proporcionado vía Terminal Services, SSH o VPN.

# *Backup y Recuperación*

o Backup completamente manejado hacia almacenamiento central con almacenamiento de 8 Terabytes de capacidad.

# *Infraestructura de Red*

- o Arquitectura CISCO 3-tier LAN
- o Servidor HP Proliant dl380 G8

# *Conectividad Física*

- o Carrier de Fibra
- o Gigabit Ethernet por Carrier (5 GB de ancho de banda de Internet)

# 3.2.2 ENTORNO DE APLICACIÓN DEL AGENTE

# *3.2.2.1 Tipo de Agente que Utiliza el Prototipo*

El tipo de agente utilizado para la ejecución del presente prototipo es un Agente

Reactivo, que posee un proceso mediante un ciclo percepción-acción.

Para determinar que acción tomar, de acuerdo a cada percepción recibida del entorno, se realiza la siguiente tabla de decisión:

**Tabla 2: Tabla de verdad del Prototipo del Agente Inteligente**

| Detección de Presencia | <b>Presencia Conocida</b> | <b>Estado del Sistema</b> | Acción   |
|------------------------|---------------------------|---------------------------|----------|
| Presente               | Conocido                  | Desbloqueado              | Liberar  |
| Presente               | Conocido                  | <b>Bloqueado</b>          | Liberar  |
| Presente               | Desconocido               | Desbloqueado              | Asegurar |

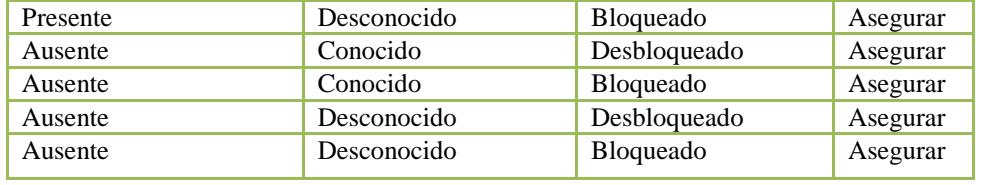

Esta tabla obedece a la tabla de verdad  $(p^qq^r) \rightarrow a$  (Donde **a** es una acción generada) **Elaborado Por:** Andrés Ayala, Graciela Guerrero

#### *3.2.2.2 Entorno de Trabajo en el que se desenvuelve el Prototipo*

 El entorno de trabajo sobre el cual va a interactuar el agente, presenta las siguientes características:

- - **Totalmente Observable:** El entorno de trabajo es totalmente observable ya que los sensores detectan aspectos relevantes como: la posición del operador, sus articulaciones comprendidas principalmente del torso hacia la cabeza; en la toma de decisiones y en las medidas de rendimiento, además de proporcionarle al agente acceso al estado completo del medio en cada momento. Los sensores con los que cuenta el agente le permitirán realizar el reconocimiento inclusive en completa oscuridad.
- - **Determinista:** El agente trabaja en entorno determinista ya que el estado siguiente del agente es determinado por el estado actual, es decir el agente no anticipa su siguiente estado, éste es determinado únicamente por la presencia o ausencia del operador.

- **Episódico:** El agente utiliza un entorno episódico ya que cada episodio consiste en la percepción de los sensores ya que el siguiente episodio no depende de las acciones que se realizaron anteriormente (episodios previos) es decir, la acción en cada episodio depende sólo del episodio en sí mismo.

- **Dinámico:** Es dinámico ya que el agente necesita estar pendiente del mundo mientras está tomando una decisión sobre una acción de tal manera que si un patrón está siendo analizado y el agente encuentra una anomalía como la aparición de otro patrón o desconexión del sensor, automáticamente cambia de estado el agente en modo seguro.

- - **Discreto y Continuo**: El agente por medio de sus percepciones define un estado continuo ya que las medidas obtenidas de cada persona pasan por un rango de valores continuos de forma suave a lo largo del tiempo. Así como también tiene estados de transición del estado, Decimos que es discreto ya que los tipos de esqueletos y articulaciones únicamente pueden tomar valores definidos.
- - **Individual**: Utiliza un único agente capaz de percibir y realizar la acción indicada, sin la necesidad de tener otro agente que esté compitiendo para maximizar su medida de rendimiento.

# *3.2.2.3 Determinación de Variables para el Desarrollo del Prototipo*

 La determinación de variables para el desarrollo del prototipo se lo realiza mediante la estrategia filter, a través del método de tablas de decisión de las cuales se ha determinado la relevancia de las siguientes variables:

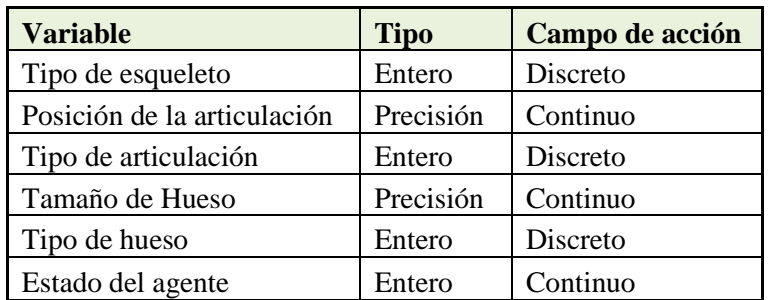

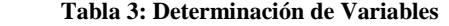

**Elaborado Por:** Andrés Ayala, Graciela Guerrero

3.2.3 SENSORES Y SU APLICACIÓN EN EL PROTOTIPO DEL SISTEMA DE SEGURIDAD **INTELIGENTE** 

En el presente proyecto de tesis, se utiliza los sensores con las siguientes características para la exposición previa al prototipo:

Las cámaras que posee Kinect son desarrolladas con un sistema que puede interpretar gestos específicos, haciendo el control de los dispositivos electrónicos sin ningún tipo de mando, estas cámaras constan de un proyector y cámara de infrarrojos, además de tener un hardware especial para capturar el movimiento de objetos e individuos en tres dimensiones. El sistema de escaneo en el presente proyecto es en tecnología**3D** denominado **Light Coding**[25.](#page-92-0) El dispositivo contiene una cámara RGB, sensor de profundidad y varios micrófonos ejecutando software propietario, el cual provee captura 3D para todo el cuerpo del individuo.

- o **El sensor de profundidad** es un proyector de laser infrarrojo, con un sensor CMOS monocromo, que captura los datos de video en 3D bajo el ambiente de trabajo en la empresa Asistencia PC-Cofapaz. El rango de sensibilidad del sensor de profundidad es ajustable, y el software de Kinect permite el calibrado automático calibrándose según los movimientos y entorno del usuario, acomodándola para la presencia de muebles u otros obstáculos.
- o **Sensor de Color VGA**, el mismo que se encarga de capturar el flujo de imágenes presentadas al dispositivo Kinect, las cuales son procesadas para determinar la presencia de un operador, es importante mencionar que el flujo de imágenes otorgadas por el sensor de color VGA se cruza con la matriz de rayos infrarrojos percibida por el sensor de profundidad.

 $\overline{a}$ 

<span id="page-92-0"></span><sup>&</sup>lt;sup>25</sup>Light Coding: Tecnología capaz de capturar la forma y características de un objeto mediante la proyección de un patrón de luz y su registro en un sistema de adquisición. [36]

#### 3.2.4 COMPARACIÓN CON OTRAS TECNOLOGÍAS SIMILARES

Tras el éxito del dispositivo Kinect, surgieron otros dispositivos similares que también fueron considerados como candidatos para ser utilizados como sensor del presente agente, se los rechazó principalmente por su baja calidad de controladores así como también por sus problemas de compatibilidad.

El siguiente cuadro muestra las ventajas y desventajas de Kinect frente a su competidor más cercano:

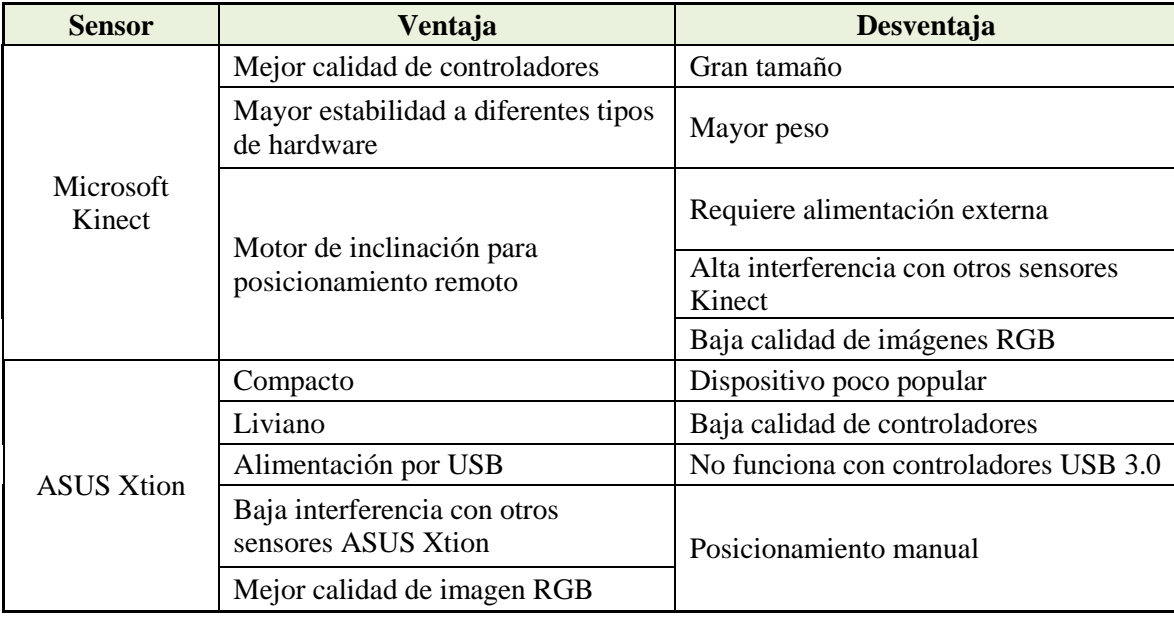

**Tabla 4: Cuadro comparativo de Kinect**

**Elaborado Por:** Andrés Ayala, Graciela Guerrero

#### 3.2.5 RECONOCIMIENTO DE IMÁGENES APLICADO AL PROTOTIPO

La configuración óptica permite el reconocimiento de imágenes en tiempo real.

Se puede dividir dos partes principales, el proyector y la cámara de infrarrojos VGA. El rebote de los haces de laser por todo el campo de trabajo es lo que permite que la cámara capte al profundidad de los diferentes objetos.

Con estos datos Kinect ejecuta una serie de filtros con la intención de calcular que es una persona y que no lo es. El sistema utilizará directrices como "una persona tiene una cabeza, dos piernas y dos brazos" para diferenciarla de una silla o de algún otro elemento que pueda haber en el campo de juego. También es capaz de distinguir si se usa ropa holgada o se tiene el pelo largo.

A partir de esta información, se ordena y convierte la identificación de las partes del cuerpo en un esqueleto. Kinect tiene precargadas más de 200 posiciones comunes del ser humano por lo que en caso de que alguna acción tape alguna parte del esqueleto a la cámara, Kinect llenará el vacio automáticamente, se generan varios esqueletos pero se elige uno basándose en la experiencia.

3.2.5.1 Algoritmo de aprendizaje y reconocimiento utilizado por Kinect

Para poder determinar que parte del cuerpo corresponde a cada pixel captada por la cámara, Kinect depende de su sensor de infrarrojos para determinar la profundidad de cada pixel observado.

El algoritmo de aprendizaje se lo realiza mediante **árboles de decisión** binarios independientemente entrenados. [40]

Cada árbol es un clasificador que predice la probabilidad de que un pixel corresponda a una parte determinada del cuerpo humano.

Una vez obtenido concluido el entrenamiento de los arboles de decisión, Kinect utiliza el algoritmo del vecino más cercano para el reconocimiento de patrones interno.

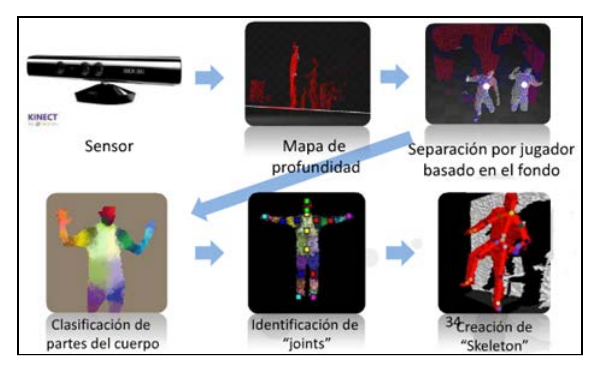

**Fuente:**http://blogs.msdn.com/b/esmsdn/archive/2011/08/22/reto-sdkkinect-reconocer-gestos-con-skeletal-tracking.aspx

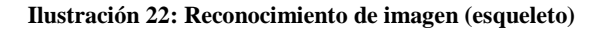

 En un esquema resumido de la Ilustración 22, se pueden nombrar los siguientes puntos de reconocimiento, que consta de 6 pasos:

- 1. El sensor lanza la nube de puntos.
- 2. Kinect crea el mapa de profundidad a partir del sensor.
- 3. Detecta el suelo y separa los objetos del fondo para encontrar el contorno humano.
- 4. Hace una clasificación de las partes humanas.
- 5. Identifica las articulaciones.
- 6. Recrea el esqueleto.

 El sistema ejecuta estos pasos continuamente a una velocidad de 30fps y hay que estar a una distancia de unos dos metros para que pueda ser identificado un esqueleto.

 La aplicación logra obtener esta información gracias a un conjunto de librerías ubicadas en el SDK de Kinect. Con las cuales se procesan los flujos de imágenes, profundidades y audio, obteniendo como producto un "esqueleto" del cual se puede determinar con precisión sus articulaciones y de estas a su vez, las distancias y proporciones requeridas por el agente para realizar el proceso de aprendizaje.

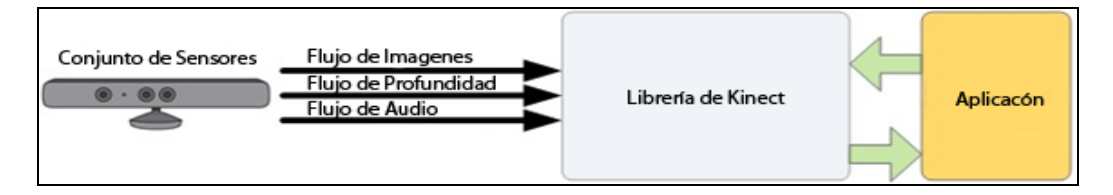

**Fuente:**http://blogs.msdn.com/b/esmsdn/archive/2011/08/22/reto-sdk

#### **Ilustración 23: Modelo de Comunicación Kinect-Aplicación.**

#### 3.2.6 RECONOCIMIENTO DE ESQUELETOS

 El reconocimiento de esqueletos, se lo logró gracias a que Kinect es capaz de reconocer por medio del sensor de infrarrojos, hasta seis personas en su campo de visión. De estas, únicamente dos personas pueden ser reconocidas a detalle. Un

reconocimiento a detalle permite a la aplicación ubicar las articulaciones de las personas reconocidas así como también sus movimientos en el tiempo.

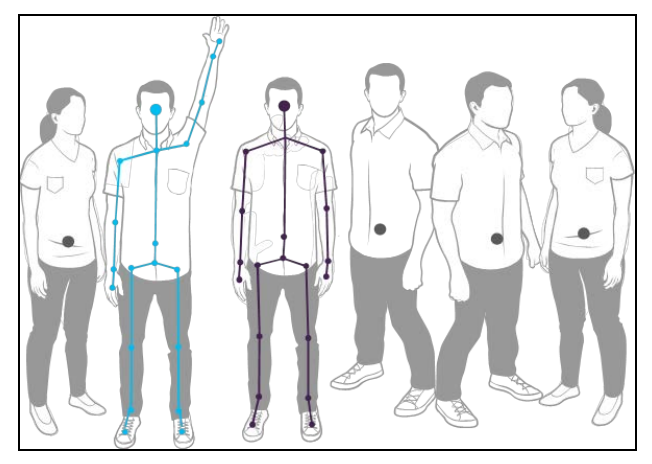

**Fuente:** http://msdn.microsoft.com/en-us/library/hh973074.aspx

#### **Ilustración 24: Identificación de Esqueletos**

 El reconocimiento de esqueletos está optimizado para detectar personas en posición de pie, sentadas y de frente al sensor.

 Las posiciones laterales son un reto dependiendo de que parte de la persona no sea visible al sensor.

 Para se reconocido, la persona únicamente necesita estar frente al sensor, tomando en cuenta que su cabeza y torso deben ser visibles; no se requiere de una postura específica para su calibración.

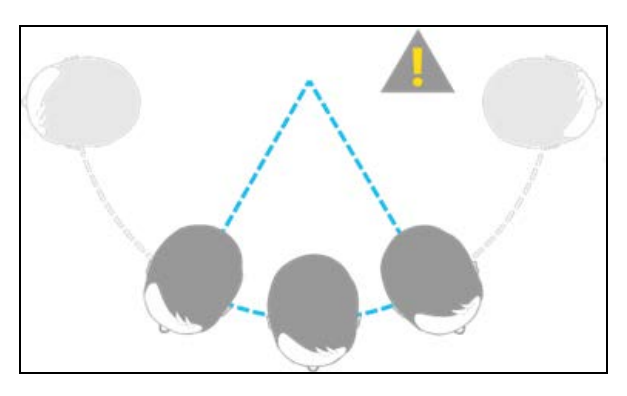

**Fuente:** http://msdn.microsoft.com/en-us/library/hh973074.aspx

**Ilustración 25: Posturas de visión**

 $\overline{a}$ 

El campo de visión está determinado por las configuraciones del sensor de infrarrojos los cuales son parametrizables por el método [DepthRangeEnumeration.](http://msdn.microsoft.com/es-es/library/microsoft.kinect.depthrange.aspx) [26.](#page-97-0)

Horizontalmente y por defecto, el sensor es capaz de reconocer personas entre 0.8 y 4.0 metros de distancia. Con una distancia hábil entre 1.2 y 3.5 metros, para una detección con los brazos estirados.

Verticalmente y por defecto, el sensor es capaz de detectar personas entre 0.4 y 3.0 metros; con un rango hábil de 0.8 y 2.5 metros para brazos estirados.

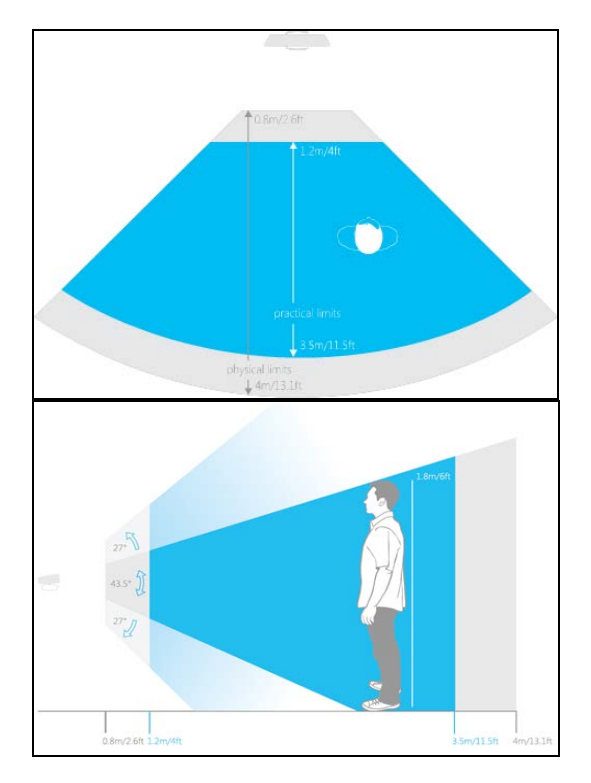

**Fuente:** http://msdn.microsoft.com/en-us/library/hh973074.aspx

**Ilustración 26: Campo de Visión Horizontal y Vertical**

<span id="page-97-0"></span><sup>26</sup>**[DepthRangeEnumeration](http://msdn.microsoft.com/es-es/library/microsoft.kinect.depthrange.aspx)** representa las Opciones para el rango de los datos de profundidad, es decir lo que determina lo cerca que una persona puede estar del Kinect y su ángulo y radio de visión. [37]

#### 3.2.7 RECONOCIMIENTO DE ARTICULACIONES EN EL PROTOTIPO

 Los datos se transmiten a la aplicación como un conjunto de puntos llamados "Skeletonpositions" o "Joints" que componen el esqueleto, tal y como se muestra en la Ilustración 27. El esqueleto representa la posición actual del usuario. Para utilizar datos del esqueleto, en las aplicaciones se deberá indicar en la inicialización de la  $NUI<sup>27</sup>$  $NUI<sup>27</sup>$  $NUI<sup>27</sup>$  y habilitar "Skeletal Tracking".

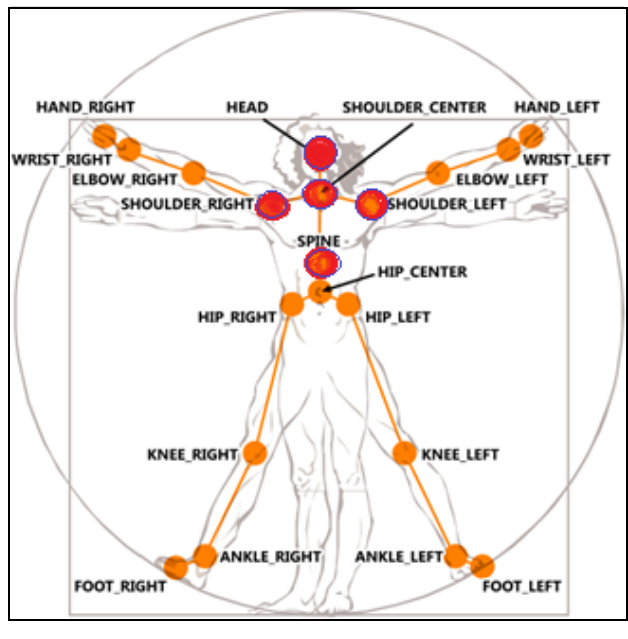

**Fuente:** http://blogs.msdn.com/b/esmsdn/archive/2011/08/09/retosdk-de-kinect-detectar-poses-con-skeletal-tracking.aspx

**Ilustración 27: Posiciones del cuerpo detectadas por los sensores de Kinect**

Como se observa en la imagen, los puntos en color rojo (Cabeza, Cuello, Hombro Derecho, Hombro Izquierdo, Espina), son los que se van a tomar para realizar el desarrollo del prototipo planteado, de los cuales, se van a calcular las medidas de entre cada uno de los 5 puntos del esqueleto expuesto. La razón por la que se seleccionaron las articulaciones mencionadas, es debido a que son las más representativas y consistentes, sin ser obstruidas al lente de la cámara. Una vez definidos los puntos del cuerpo humano con los que se procederán a trabajar, se procede a establecer un

<span id="page-98-0"></span><sup>&</sup>lt;sup>27</sup>NUI es la interfaz natural de usuario es aquella en las que se interactúa con un sistema, aplicación, etc. sin utilizar sistemas de mando o dispositivos de entrada como sería un ratón, teclado alfanumérico, lápiz óptico, etc. y en su lugar, se hace uso de movimientos gestuales tales como las manos o el cuerpo enviando los mismos mandos deseados.[38]

identificador para cada distancia (huesos) entre articulaciones del esqueleto, así como también un identificador para cada esqueleto detectado con la finalidad de detectar en todo momento a cada usuario y, así poder discernir si el usuario corresponde al único operador permitido.

# 3.2.8 ENTRENAMIENTO PARA RECONOCIMIENTO DE IMÁGENES

El entrenamiento sucede al instante que se lo expone al operador frente a Kinect, el operador tiene que ejecutar ciertos movimientos, para que el agente pueda obtener los datos necesarios, para así reconocer el patrón que posee el operador expuesto. El agente realiza una comparación con el patrón del operador deseado y con el patrón obtenido del operador expuesto, si el agente lo detecta, se procede a realizar un análisis de la data, en el caso de determinar las diferencias entre el patrón almacenado versus el nuevo patrón obtenido, se establece la diferencia y se calcula una variable de precisión, la cual se irá modificando, hasta que el sensor sea capaz de identificar únicamente al operador asociado al patrón y descarte cualquier otro usuario.

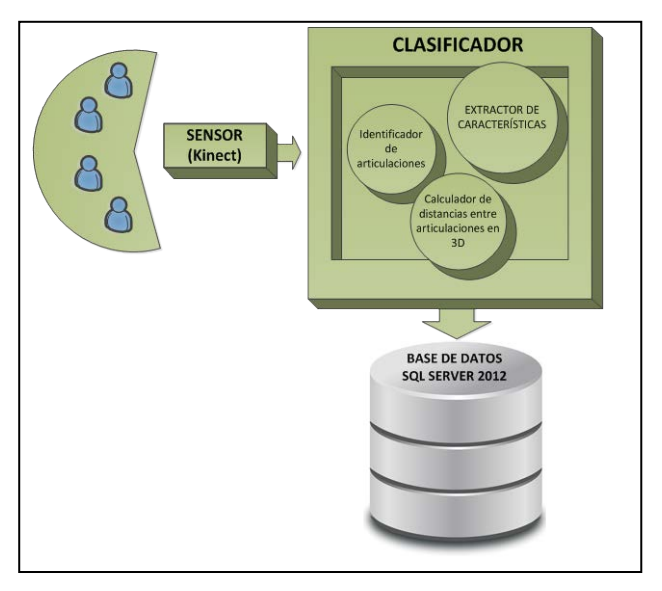

#### 3.2.9 ALMACENAMIENTO EN LA BASE DE DATOS

**Ilustración 28: Almacenamiento en la Base de Datos Elaborado Por:** Andrés Ayala, Graciela Guerrero

Los datos recolectados por el sensor Kinect son procesados en el clasificador filter, donde se identifica las articulaciones, su tipo y distancia entre ellas, mediante la siguiente función geométrica:

$$
d = \sqrt{(\Delta x)^2 + (\Delta y)^2 + (\Delta z)^2} = \sqrt{(x_2 - x_1)^2 + (y_2 - y_1)^2 + (z_2 - z_1)^2}
$$

 Las distancias entre articulaciones que de ahora en adelante se llamaran "huesos" son identificadas y clasificadas dependiendo del origen y ubicación. Como lo refleja en la siguiente tabla:

| <b>Nombre Distancia</b> | Punto 1 | Punto 2               |
|-------------------------|---------|-----------------------|
| <b>Cuello</b>           | Cabeza  | Cuello                |
| Clavícula Izquierda     | Cuello  | Hombro Izquierdo      |
| Clavícula Izquierda     | Cuello  | <b>Hombro Derecho</b> |
| <b>Espina</b>           | Cuello  | Espina                |

**Tabla 5: Puntos del Esqueleto (Nombres Otorgados)**

Elaborado Por: Andrés Ayala, Graciela Guerrero

 Esta información se envía a una base de datos SQL Server 2012 donde se almacena y procesa mediante una **función de base de datos almacenada** los siguientes cálculos estadísticos:

 Dado un Id de Operador y un Id de Hueso obtiene las medidas del hueso almacenadas en la base de datos y descarta aquellos datos inconsistentes por medio de la **desviación estándar**. Con estos dados consistentes, se realiza el cálculo de la **media aritmética** para obtener la distancia a validar con el patrón almacenado. Dicho patrón es generado de la misma manera, a partir de un esqueleto previamente almacenado gracias al proceso de aprendizaje. Las fórmulas usadas para estos cálculos son las siguientes:

$$
s^2 = \frac{\sum_{i=1}^n (x_i - \bar{x})^2}{n-1}
$$

 Cálculo de la **desviación estándar**, donde *n* representa el número de medidas almacenadas, *Xi* el tamaño del hueso obtenido y almacenado,  $\bar{x}$  es la media aritmética de la muestra obtenida.

$$
\bar{x} = \frac{1}{n} \cdot \sum_{i=1}^{n} x_i
$$

 Cálculo de la **media aritmética** donde *n* representa el número de medidas almacenadas, *Xi* el tamaño del hueso obtenido y almacenado.

# **CAPÍTULO 4**

# **METODOLOGÍA Y APLICACIÓN DEL PROTOTIPO**

### **4.1 Metodología de Prototipo**

 La metodología de paradigma o de prototipo que se va a utilizar, permite un rastreo adecuado de las actividades y funciones del presente proyecto.

La metodología puede tomar una de las siguientes formas:

- Una demostración (porciones de código que realizan algunas funciones)
- Un escenario (simulación del uso del sistema)
- Una versión 0 (aplicación deliberada que se puede complementar).

 Ya que el proyecto actual trata sobre un prototipo de un Sistema de seguridad inteligente, basado en reconocimiento de patrones, mediante tecnología Kinect para restringir el acceso no autorizado a consolas de administración y monitoreo, en ésta metodología, se utilizará la segunda forma, ya que se pretende realizar una simulación del uso del sistema (escenario).

Al usar la metodología de prototipo, se obtienen las siguientes ventajas:

- Una presentación del software real y tangible
- Permite al usuario (Asistencia PC- Cofapaz S.A) a partir del prototipo aclarar las ideas del producto a mostrar, e incluso permite que se realice un trabajo futuro.
- Asegura que el presente trabajo se esté realizando correctamente y cumpliendo con los requerimientos solicitados por el cliente Asistencia PC.

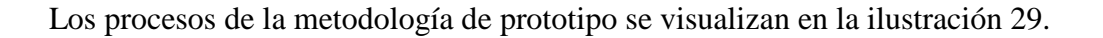

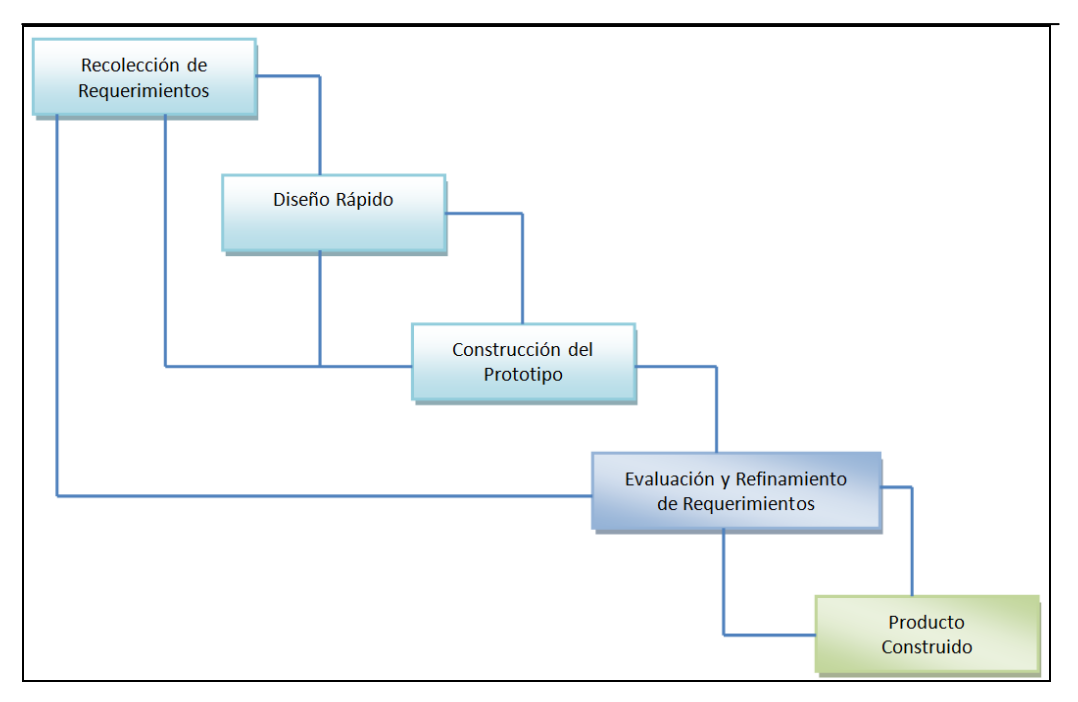

<span id="page-103-0"></span>**Fuente:**http://www.ub.edu.ar/catedras/ingenieria/ing\_software/ubftecwwwdfd/ mids\_web/prototyp/estrdes.htm

#### **Ilustración 29: Procesos de la Metodología de Prototipo**

# 4.1.1 RECOLECCIÓN DE REQUERIMIENTOS DEL PROTOTIPO

 La técnica a utilizar en el presente proyecto, es la técnica de entrevista donde el **entrevistado** es Antonio Zúñiga, coordinador del área de Tecnología de la Información en la empresa COFAPAZ S.A, a su vez los **entrevistadores** son el Sr. Andrés Ayala y la Srta. Graciela Guerrero, desarrolladores del prototipo inteligente.

### *4.1.1.1 Requerimientos Funcionales*

### **Usuario**

La aplicación puede identificar los puntos (Skeleton) de cualquier usuario.

La aplicación debe reconocer a un único usuario operador.

La estatura o peso no afectará al desarrollo de la aplicación.

#### **Operación con distancias de puntos (Skeleton)**

 Las distancias generadas entre puntos del esqueleto seleccionados (Cuello, Hombro Izquierdo, Hombro Derecho y Espina), se suman y se obtiene la media, medida única que identificará al usuario correcto.

#### **Ubicación Kinect**

 Kinect debe ser posicionado en un lugar fijo, debido a que, la comparación se realiza de acuerdo al aprendizaje (debe mantenerse en la misma posición en la que se realizo el aprendizaje.

# **Visualizar al individuo**

 El prototipo a presentar, visualiza a un individuo cualquiera que pose frente al dispositivo Kinect, el mismo que reflejará en una ventana, los puntos del cuerpo que presenta mediante la clase Skeleton.

 En caso de no mostrarse los puntos Skeleton, el usuario deberá realizar movimientos suaves para que sea visualizado por el Kinect.

# **Aprendizaje del usuario operador**

 Para realizar el aprendizaje, el usuario (operador de la consola de Data Center) deberá ser visualizado por el dispositivo Kinect, ubicándose al frente del mismo y realizando movimientos suaves y cortos, mediante la ventana de Administración  $SIS^{28}$ (Sistema Inteligente de Seguridad), el administrador procede a realizar la respectiva grabación del esqueleto. Esta información se guarda automáticamente en una base de datos para luego ser comparada.

# **Bloqueo de Sistema Windows**

 $\overline{a}$ 

 Cada vez que el usuario salga de foco de la cámara de Kinect, el sistema procede a bloquear la plataforma de trabajo.

<span id="page-104-0"></span><sup>&</sup>lt;sup>28</sup>Sistema Inteligente de Seguridad, nombre otorgado por los desarrolladores del presente proyecto para nombrarle al agente desarrollado.

# **Reconocimiento del Usuario**

 Una vez guardada la información del operador, cada vez que el usuario se presente ante el dispositivo Kinect, debe ser comparado, si es válida la información obtenida (si el patrón almacenado es igual al objeto presentado), el usuario puede loguearse correctamente, caso contrario no podrá ingresar a su ambiente de trabajo.

### *4.1.1.2 Requerimientos No Funcionales*

# **Diseño**

El diseño estético de la aplicación quedará al gusto del programador.

# **Usabilidad**

 El uso de la aplicación ha de resultar intuitivo, se proporcionara la debida capacitación de uso al administrador del sistema inteligente.

### **Seguridad**

 La seguridad del sistema, consiste en que solamente el individuo que posee los atributos precisos puede acceder a la plataforma de trabajo.

# **Tiempo de Respuesta**

 El tiempo promedio de respuesta de reconocimiento del individuo, deberá ser de cinco segundos, para que el dispositivo Kinect, mediante el prototipo desarrollado reconozca la interfaz del individuo.

#### 4.1.2 DISEÑO DEL PROTOTIPO

# *4.1.2.1 Herramientas base*

# 4.1.2.1.1 Resumen de Herramientas Base

 De los requerimientos definidos en el apartado anterior [\(4.1.1\)](#page-103-0) para el prototipo planteado, los más importantes pueden ser resumidos de la siguiente manera:

- Visualización de un individuo
- Aprendizaje del usuario
- Cálculo de puntos designados del esqueleto
- Reconocimiento del Usuario

 $\overline{a}$ 

Es necesario mencionar, que el agente necesita es que el PC donde se aloje la aplicación, posea sistema operativo Windows 7 en adelante.

Para poder cumplir el primer requerimiento, es estrictamente necesario poseer el dispositivo Kinect conectado al computador, luego se debe ejecutar el programa Administrador del SIS, para obtener la ventana de visualización del esqueleto del usuario, ésta ventana se encuentra desarrollada en Microsoft Visual Studio 2010 C#.

Para el segundo requerimiento el Administrador, debe manipular la ventana y poder grabar al usuario, para guardar esta información se utiliza la base de datos SQL Server Express 2008 R2.

Para satisfacer el tercer requerimiento, se realiza un cálculo de distancia el cual para reconocer al operador utiliza una función interna de la base de datos SQL Server 2008.

Finalmente, para efectuar el reconocimiento del usuario, el agente bloquea la plataforma Windows mediante una función llamada LockWorkStation<sup>29</sup>.

<span id="page-106-0"></span><sup>&</sup>lt;sup>29</sup>LockWorkStation es una función de la librería Microsoft. Windows, la cual bloquea la pantalla de la estación de trabajo. [39]

### 4.1.2.1.2 Base de Datos

Como ya se mencionó, la base de datos a utilizar es SQL Server Express 2008 R2, herramienta la cual almacena la información grabada del operador de la consola de Data Center, además, la base de datos recopila temporalmente la información de un individuo que se presente en el foco de la cámara del dispositivo Kinect, ésta información recibida es comparada con la información específica del operador del Data Center, para proceder a ejecutar el proceso de bloqueo o desbloqueo según se dé el caso.

La razón por lo que seleccionó la mencionada base de datos, es el hecho de que es una herramienta totalmente compatible con Kinect SDK, al tratarse del mismo proveedor de software Microsoft.

### 4.1.2.1.3 Información Base

Para el desarrollo del prototipo en cuestión, se cuenta con información de tipo tecnológico, que fue obtenida a partir de una entrevista realizada en la empresa Cofapaz S.A, quienes facilitaron para este trabajo el detalle de la funcionalidad que requería en el prototipo.

Para ello se puntuaron los siguientes roles en el sistema prototipo:

- Administrador
- Usuario
- Sistema Operativo
- Sensor
- Clasificador
- **Actuador**
- - **Administrador:** Usuario que posee todos los privilegios para realizar la gestión del sistema prototipo inteligente, es el encargado del ingreso y aprendizaje de información de un nuevo operador.
- - **Usuario:** Es aquel que puede poseer o no el permiso para acceder a la consola de administración y monitoreo del Data Center tan solo con presentarse ante el dispositivo Kinect e ingresando la clave de operador.
- - **Sensor:** Es el encargado de usar de detectar la presencia humana del usuario expuesto ante el dispositivo Kinect.
- - **Clasificador:** El clasificador se encarga de realizar un proceso para obtener la posición espacial de las articulaciones llamado skeleton, luego procede a validar la información obtenida versus la información guardada para dar paso al actuador.
- - **Actuador:** El actuador es aquel que envía la orden al sistema operativo a realizar su rol correspondiente (bloquear/desbloquear).
- - **Sistema Operativo:** Dependiendo de la validación de patrones que obtenga el usuario el sistema operativo se bloquea o desbloquea al ingresar la clave del Sistema Operativo Windows.

# 4.1.2.1.4 ALGORITMO GENERAL DE RECONOCIMIENTO PROPUESTO PARA LA SOLUCIÓN.

 La idea básica del algoritmo, consiste en dividir el problema del reconocimiento con la mejor alternativa de la siguiente forma:

1. Identificar las articulaciones de un usuario que se encuentre en el área de reconocimiento del dispositivo Kinect. La identificación de las articulaciones se hace mediante un agente que recibirá como entradas: un flujo de video VGA y un flujo de video infrarrojo.

- 2. A partir de estos datos, se genera un esqueleto con sus articulaciones, en caso de presentarse un usuario frente al sensor.
- 3. Identificar la posición tridimensional de las articulaciones, así como también las distancias entre ellas.
- 4. Hacer una comparación de información de las variantes identificadas para el usuario operador del Data Center versus el individuo captado con el sensor, y determinar si la información se encuentra en un valor de exactitud del 98%(Ver Anexos). Si se encuentran aciertos bajo el rango de exactitud se procede a realizar el procedimiento de desbloquear el PC, caso contrario se bloquea.
- 4.1.3 CONSTRUCCIÓN DEL PROTOTIPO
- *4.1.3.1 Diagramas de Casos de Uso*

Especificación de casos de uso.

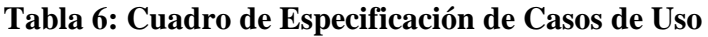

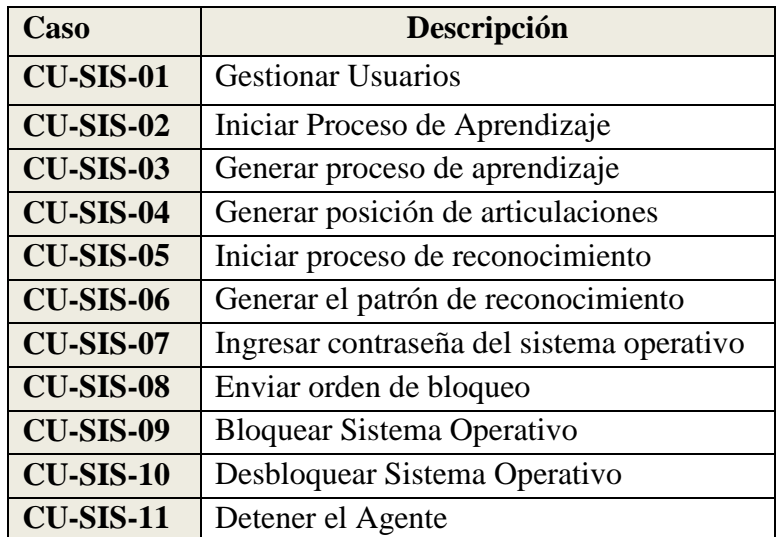

**Elaborado Por:** Andrés Ayala, Graciela Guerrero

**Diagrama de casos de uso.**

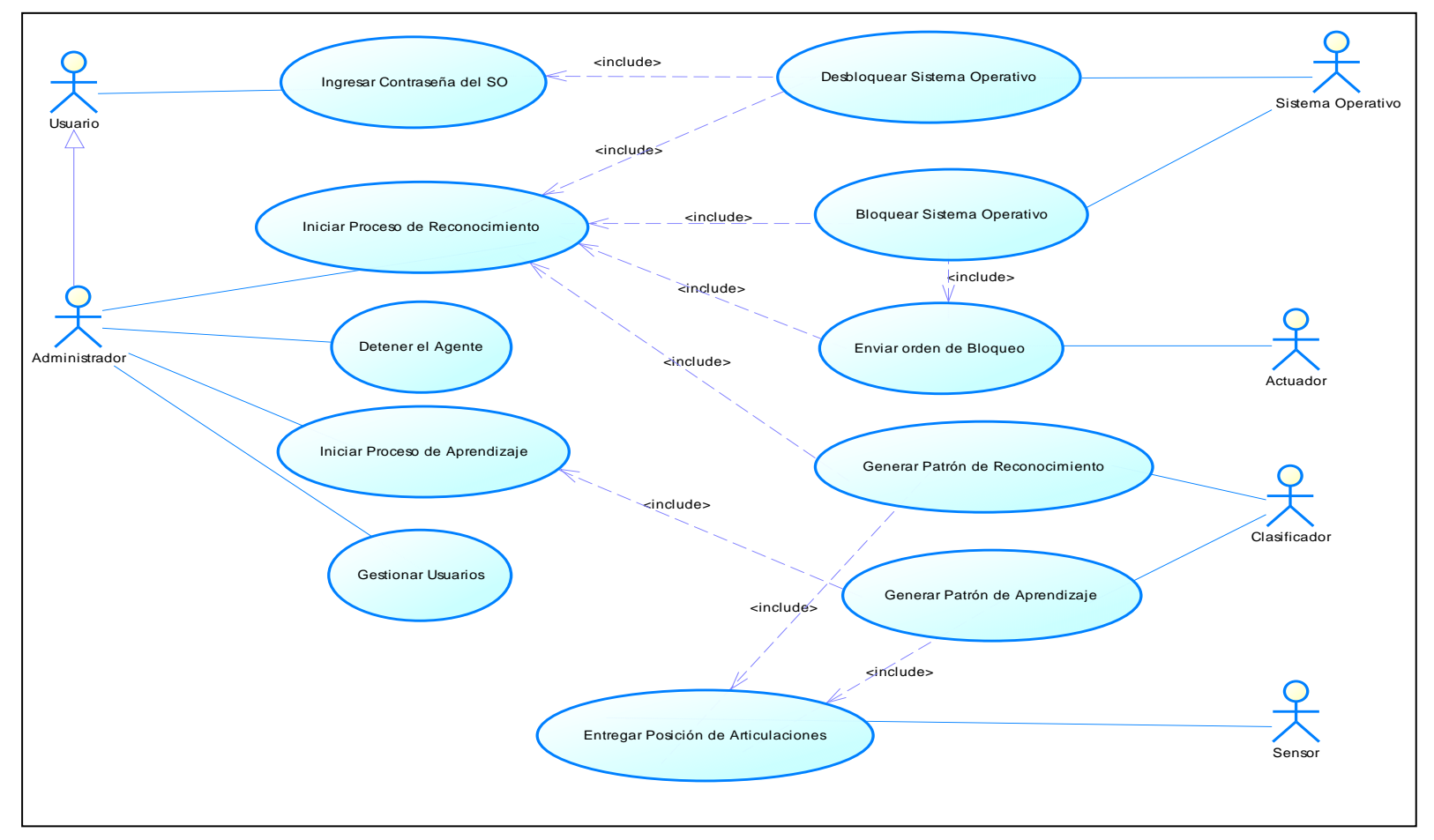

**SISTEMA INTELIGENTE DE SEGURIDAD**

**Ilustración 30: Diagrama de Casos de Uso**

**Elaborado Por:** Andrés Ayala, Graciela Guerrero

## **Cuadro de Caso de Usos**

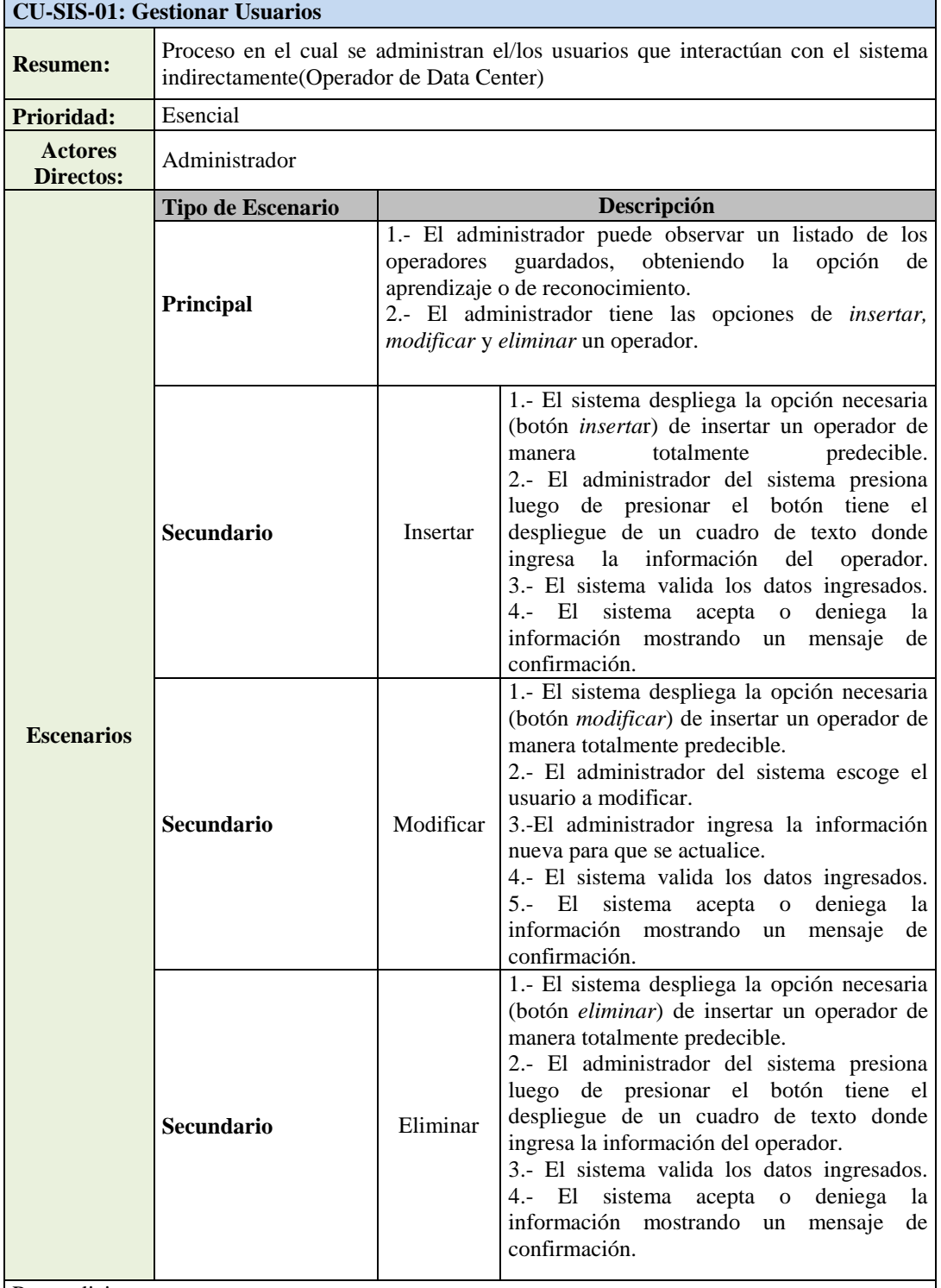

Precondiciones:

- Para gestionar usuarios es necesario que el Administrador posea el usuario y contraseña de acceso.

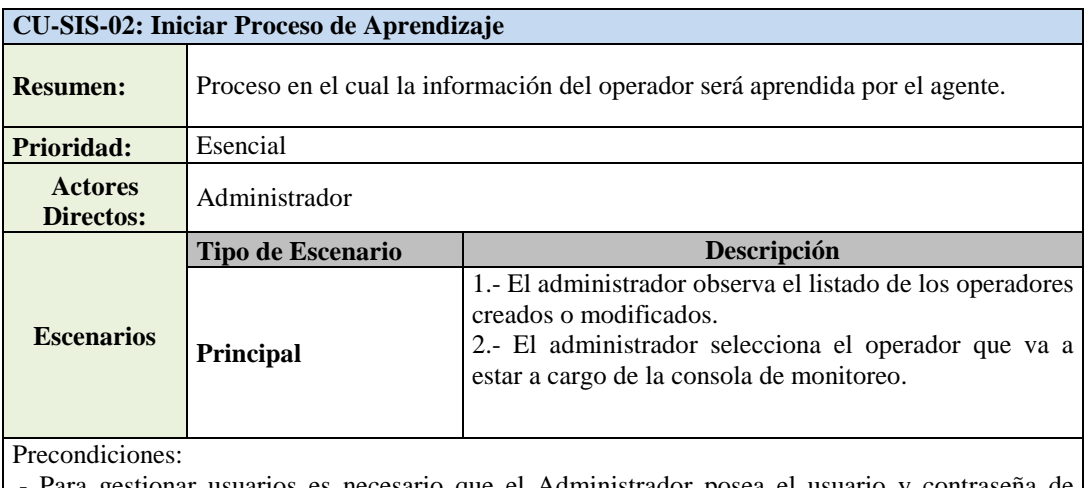

- Para gestionar usuarios es necesario que el Administrador posea el usuario y contraseña de acceso.

- El administrador tiene que estar registrado al menos un operador.

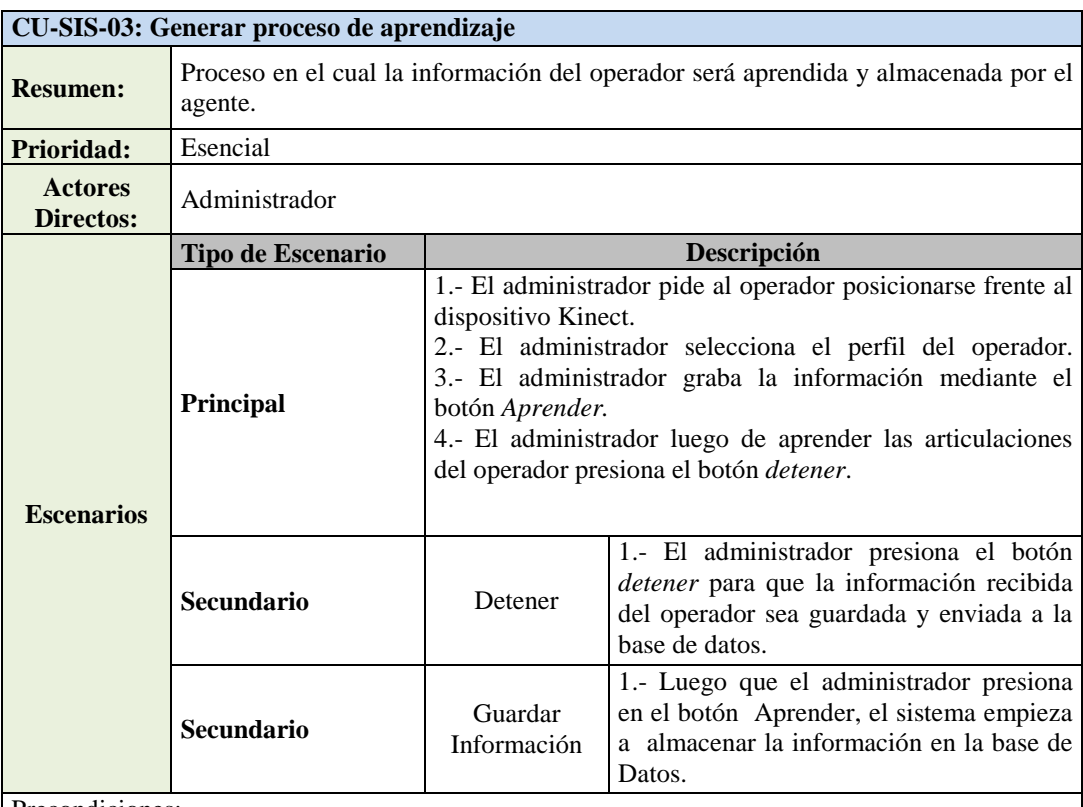

Precondiciones:

- Para gestionar usuarios es necesario que el Administrador posea el usuario y contraseña de acceso.

- El administrador tiene que haber registrado por lo menos un operador.

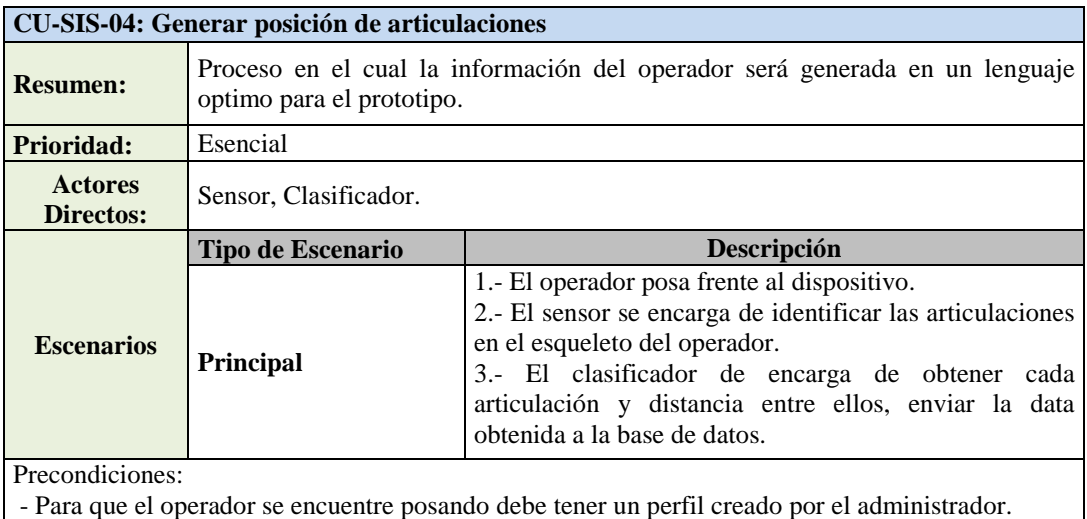

**CU-SIS-05: Iniciar proceso de reconocimiento Resumen:** Proceso en el cual la información del operador será aprendida y almacenada por el agente. **Prioridad:** Esencial **Actores Directos:** Administrador **Escenarios Tipo de Escenario Descripción Principal** 1.- El administrador solicita al operador posicionarse frente al dispositivo Kinect. 2.- El administrador selecciona el botón *Reconocer*. 3.- El prototipo envía un mensaje que es reconocido el operador. Precondiciones:

- Para gestionar usuarios es necesario que el Administrador posea el usuario y contraseña de acceso.

- El administrador tiene que haber registrado por lo menos un operador.

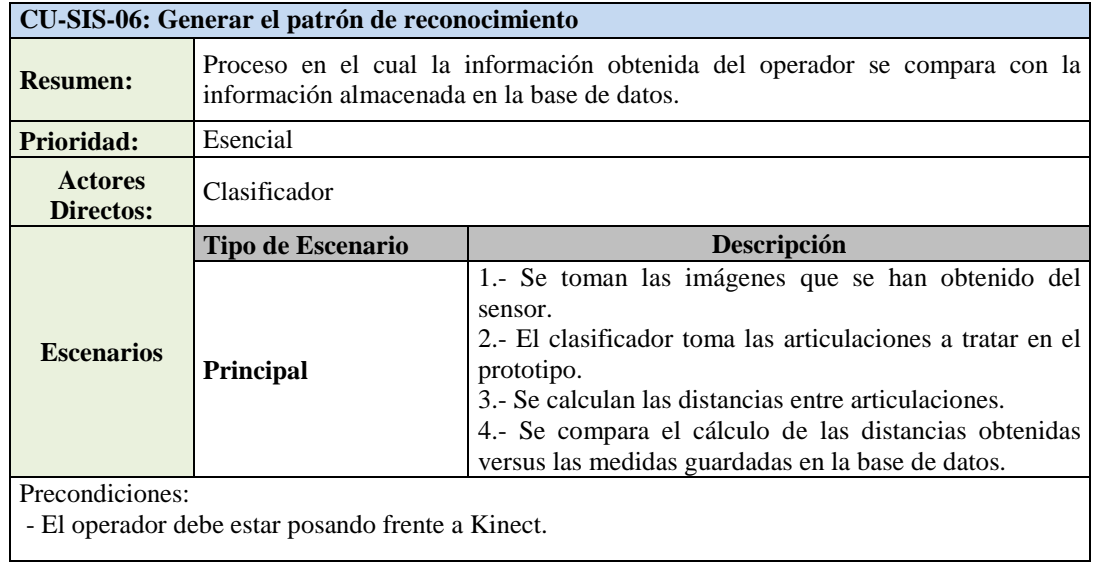

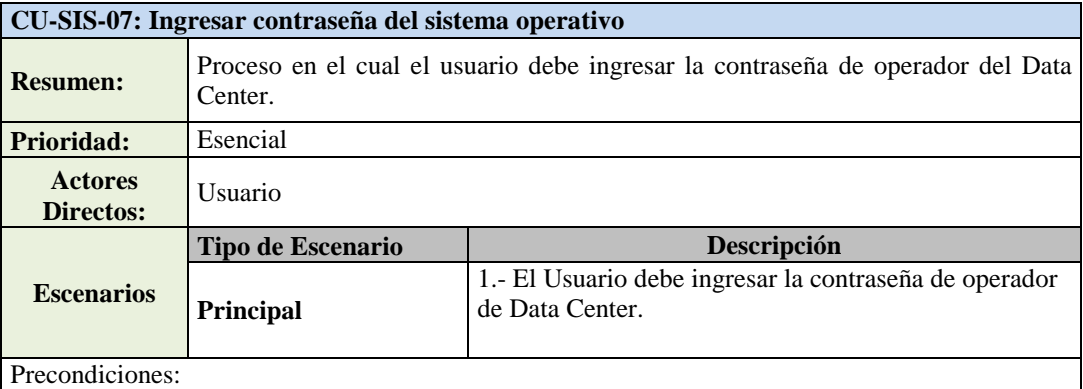

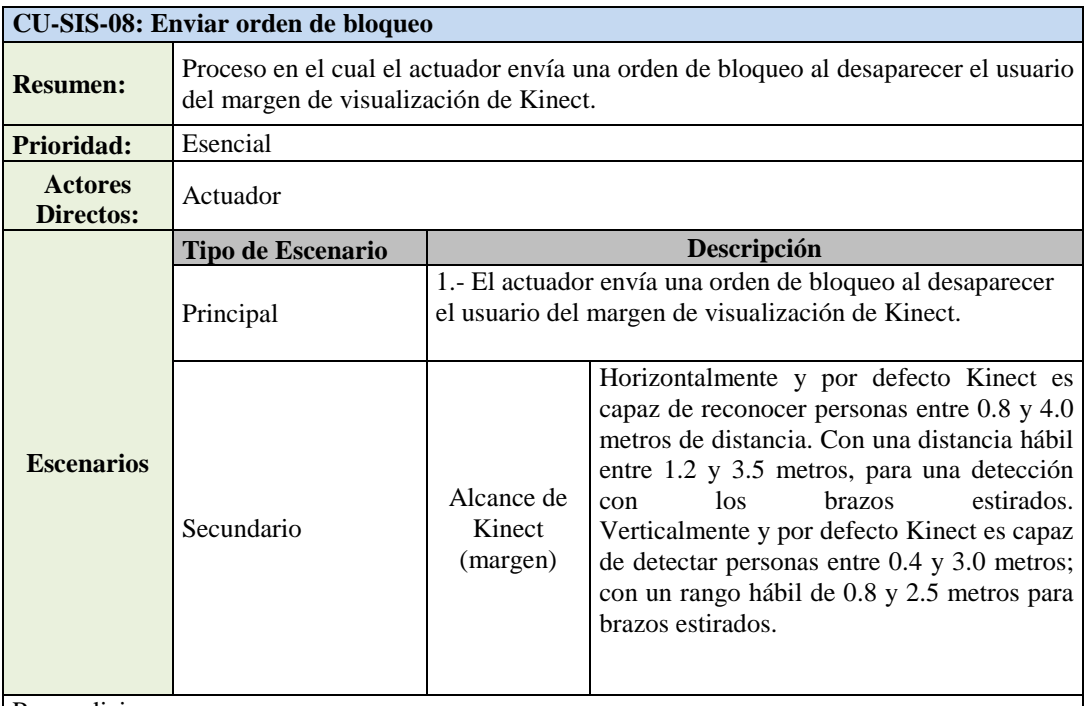

Precondiciones:

- Para que el actuador envíe la orden de bloqueo, es necesario que el operador salga del rango de visualización.

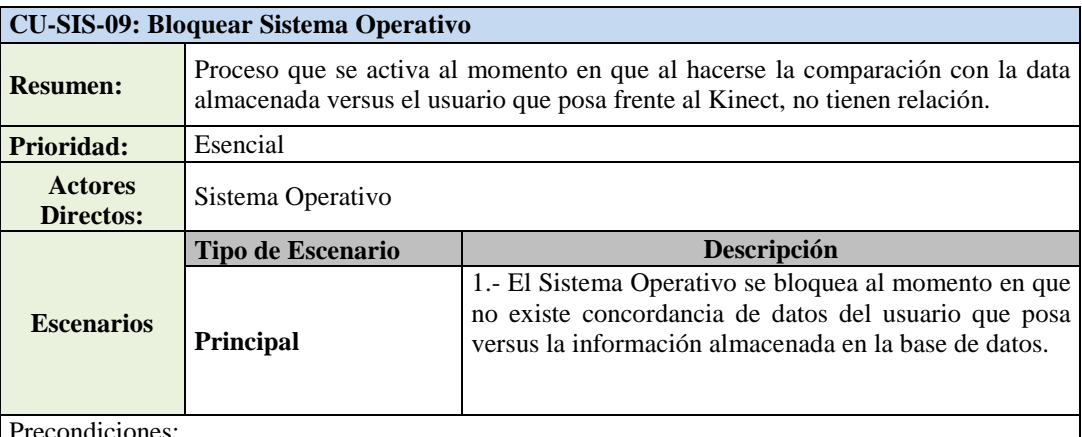

Precondiciones:

- En el momento en que el usuario no permitido intente ingresar la clave del Operador, no ingresará a la plataforma de trabajo a pesar que ingrese la clave satisfactoriamente.

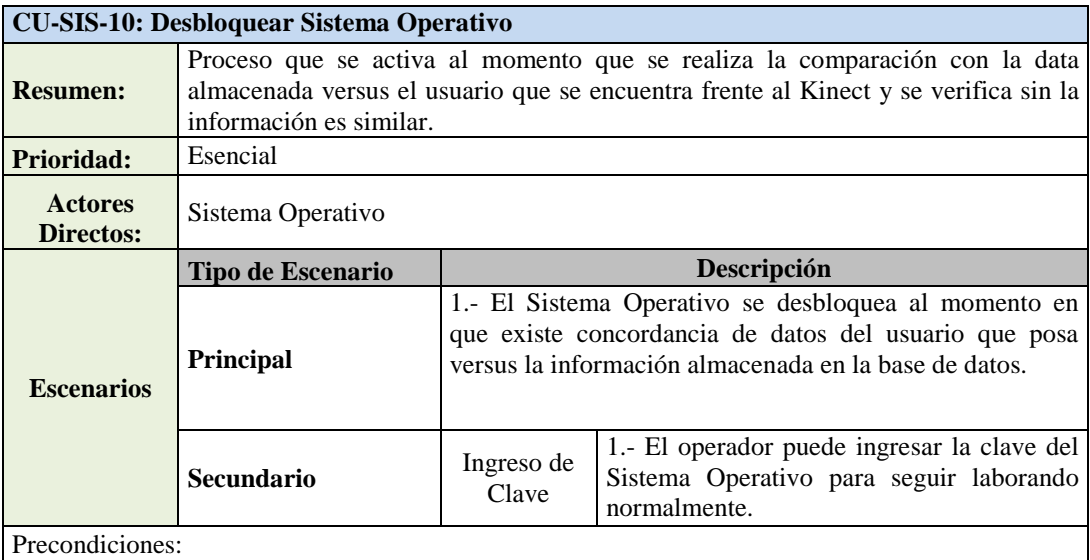

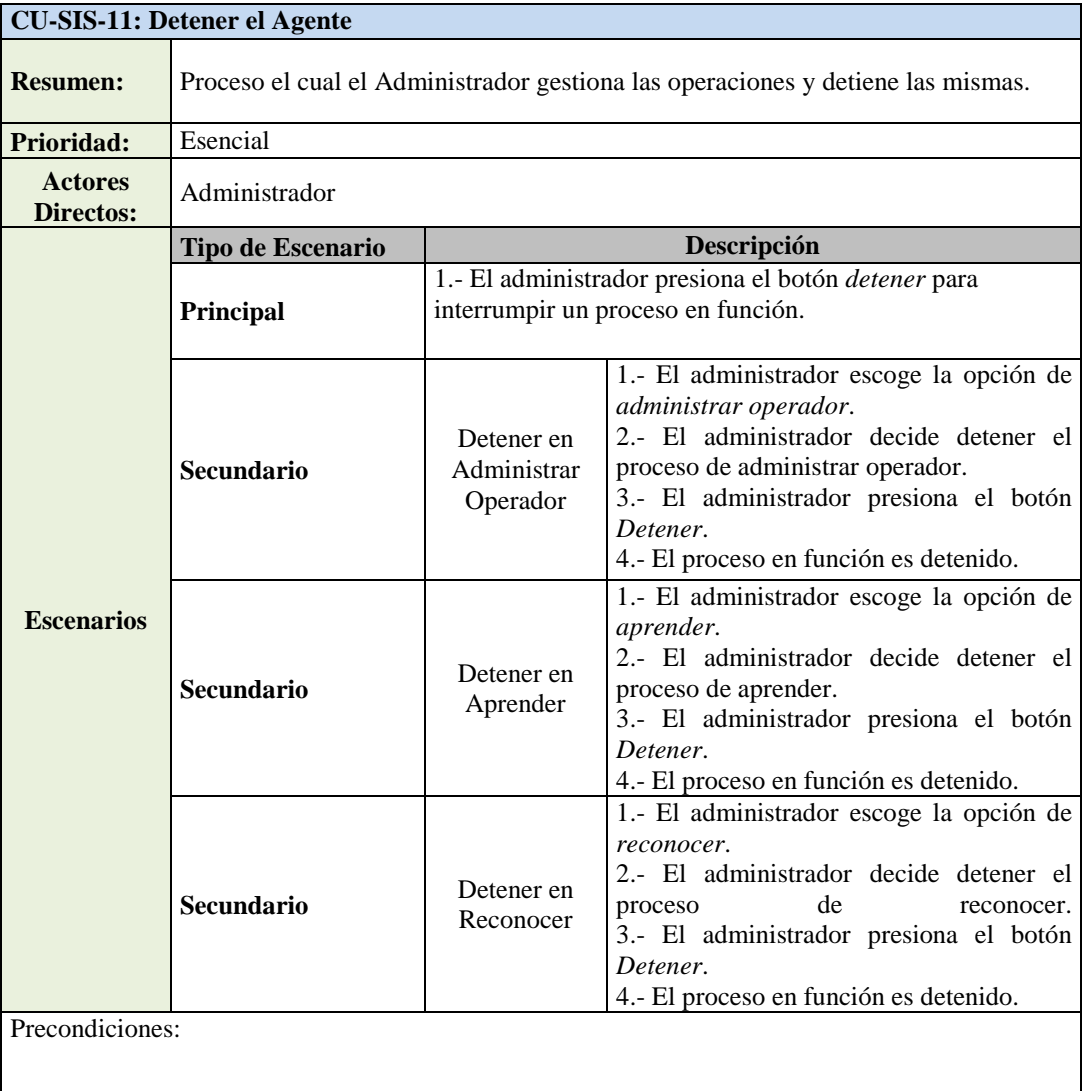

### *4.2.3.3 Diagramas de Secuencia*

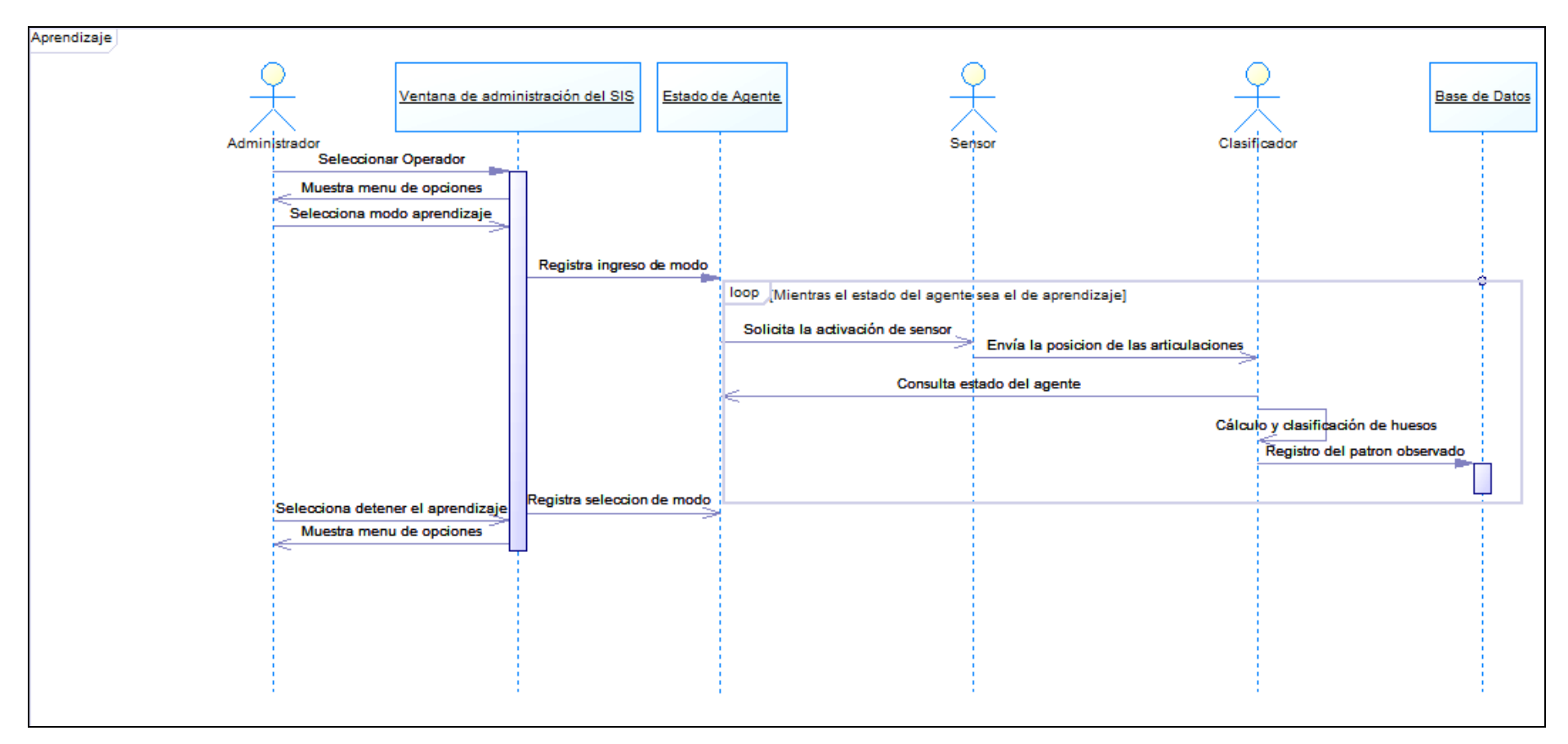

**Elaborado Por:** Andrés Ayala, Graciela Guerrero

**Ilustración 31: Diagrama de secuencia de aprendizaje.**

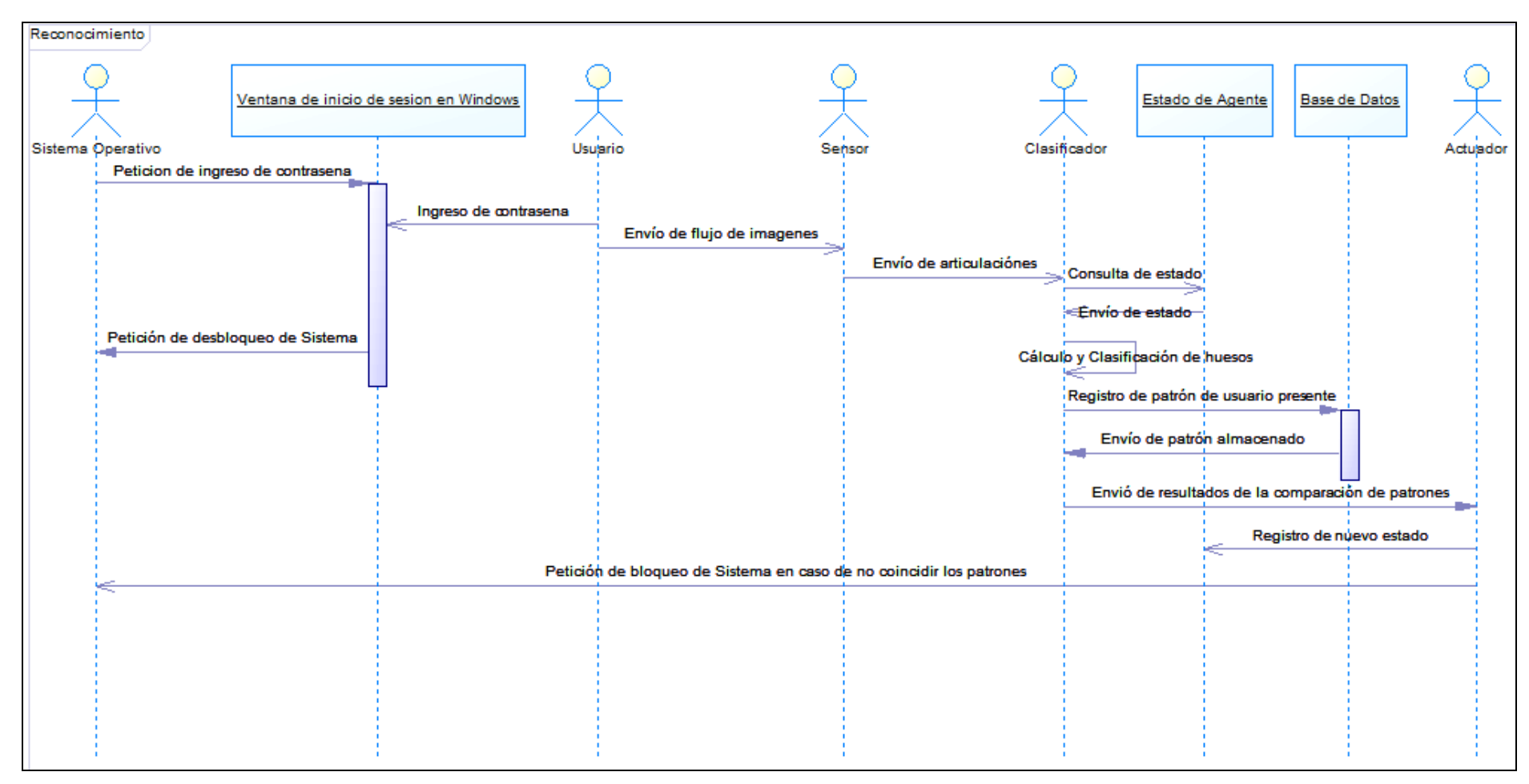

**Elaborado Por:** Andrés Ayala, Graciela Guerrero

**Ilustración 32: Diagrama de secuencia de reconocimiento**

# *4.2.3.4 Diagrama de Clases*

 $\sqrt{pkq}$  tesis001

| Agente                                                                                                    |         | «partial»                                                                                                    |
|----------------------------------------------------------------------------------------------------|---------|----------------------------------------------------------------------------------------------------|
| bloqueo:Thread<br>剛                                                                                                    |         | VentanaPrincipal                                                                                                    |
| sdwConnectionString:string<br>闸                                                                                          |         | KinectSensorManagerProperty:DependencyProperty=DependencyProperty.Register("KinectSensorManager", type<br>ш                    |
| sdwDBConnection:SqlConnection<br>酊                                                                                       |         | «const» RenderAncho: float=640.0f<br>可                                                                                         |
| reporteador.Reporteador<br>П                                                                                             |         | «const» RenderAlto: float=480.0f<br>卽                                                                                          |
| modo:int<br>剛                                                                                                    |         | «const» ArticulacionEspesor.double=3<br>剛                                                                                      |
| 剛<br>presente:Boolean                                                                                                    |         | $\blacksquare$<br>«const» EspesorCentroCorporal:double=10                                                                      |
| sequro:Boolean                                                                                                    |         | «const» EspesorBorde:double=10                                                                                                 |
| 可<br>reconocido:Boolean                                                                                                  |         | 可<br>BrochaCentroMasa:Brush=Brushes.Blue {readOnly}                                                                            |
| 酊<br>tolerancia:Double                                                                                                   |         | 酊                                                                                                    |
| 可                                                                                                    |         | BrochaArticulacionDetectada:Brush=new SolidColorBrush(Color.FromArgb(255, 68, 192, 68)) {readOnly}<br>卽                        |
| Methods                                                                                                    |         | 可<br>BrochaAtriculacionInferida:Brush=Brushes.Yellow {readOnly}                                                                |
| «attributes, extern» LockWorkStation():void<br>◒                                                                         |         | LapizHuesoDetectado:Pen=new Pen(Brushes.Green, 6) {readOnly}<br>可                                                              |
| ᅀ<br>«constructor» Agente()                                                                                              |         | LapizHuesoInferido:Pen=new Pen(Brushes.Gray, 1) {readOnly}<br>可                                                                |
| compararEsqueleto(in esqueleto:Skeleton, in operador:String):void<br>◒                                                   |         | 可<br>sensor:KinectSensor                                                                                                    |
| compararhueso(in esqueleto:Skeleton, in id_tipo_hueso:int, in id_operador.int, in presicion:Double):Boolean<br>A)        |         | drawingGroup:DrawingGroup<br>可                                                                                                 |
| grabarEsqueleto(in esqueleto:Skeleton, in operador:String, in presicion:Double):void<br>◒                                | -agente | 酊<br>imageSource:DrawingImage                                                                                                  |
| A)<br>grabarhueso(in esqueleto:Skeleton, in id_tipo_hueso:int, in id_operador.int, in presicion:Double):void             |         | sensorChooser.KinectSensorChooser=new KinectSensorChooser() {readOnly}<br>剛                                                    |
| MedirDosPuntos(in hueso:Joint[*]):double<br>n)                                                                           |         | sdwDBConnection:SqlConnection<br>可                                                                                             |
| MedirDosPuntos(in PuntoA:Joint, in PuntoB:Joint):double                                                                  |         | sdwConnectionString:string<br>酊                                                                                                |
| A)                                                                                                    |         | agente:Agente<br>剛                                                                                                    |
| ◆<br>ejecutarQuery(in query:String):string                                                                               |         | ventanaMonitoreo:Monitoreo<br>剛                                                                                                |
| ◦<br>ejecutarNoQuery(in query:String):void                                                                               |         | 可<br>modo:Int16                                                                                                    |
| actuador(in a:Boolean):string<br>◒                                                                                       |         |                                                                                                    |
| A)<br>bloqueador():void                                                                                                  |         | Methods                                                                                                    |
| inferencia(in p:Boolean, in r.Boolean):Boolean<br>◆                                                                      |         | «attributes, extern» LockWorkStation():void<br>◆                                                                               |
| obtenerHueso(in esqueleto:Skeleton, in id_tipo_hueso:int):Joint[*]<br>A)                                                 |         | ᅀ<br>«constructor» VentanaPrincipal()                                                                                          |
| ◒<br>reconocer():void                                                                                                    |         | KinectSensorChanged(in sender.object, in args:KinectSensorManagerEventArgs <t->KinectSensor&gt;):void<br/>A)</t->              |
| ◒<br>aprender(in operador:String):void                                                                                   |         | InitializeKinectServices(in kinectSensorManager:KinectSensorManager, in sensor:KinectSensor):void<br>்                         |
| ◆<br>standBy():void                                                                                                    |         | RenderClippedEdges(in skeleton:Skeleton, in drawingContext:DrawingContext):void<br>A)                                          |
|                                                                                                    |         | ்<br>SkeletonPointToScreen(in skelpoint:SkeletonPoint):Point                                                                   |
|                                                                                                    |         | DrawBone(in skeleton:Skeleton, in drawingContext:DrawingContext, in jointType0:JointType, in jointType1:JointType<br>$\bullet$ |
| +reporteador                                                                                                    |         | DrawBonesAndJoints(in skeleton:Skeleton, in drawingContext:DrawingContext):void<br>n)                                          |
| Reporteador                                                                                                    |         | SensorSkeletonFrameReady(in sender.object, in e:SkeletonFrameReadyEventArgs):void<br>A)                                        |
|                                                                                                    |         | ்<br>WindowLoaded(in sender.object, in e:RoutedEventArgs):void                                                                 |
| aproximacionPatron:Double[*]<br><b>A</b>                                                                                 |         | UninitializeKinectServices(in sensor:KinectSensor):void<br>்                                                                   |
| gradoTolerancia:Double<br>ш                                                                                              |         | CheckBoxSeatedModeChanged(in sender.object, in e:RoutedEventArgs):void<br>்                                                    |
|                                                                                                    |         | WindowClosing(in sender.object, in e:System.ComponentModel.CancelEventArgs):void<br>A)                                         |
| «constructor» Reporteador()<br>◆                                                                                         |         | ்<br>button1_Click(in sender.object, in e:RoutedEventArgs):void                                                                |
| registrarMedidas(in id_tipo_hueso:int, in medidaPatron:double, in medidaObtenida:double, in tolerancia:double):void<br>◦ |         | comboBox1_SelectionChanged(in sender.object, in e:SelectionChangedEventArgs):void<br>A)                                        |
|                                                                                                    |         | button2_Click(in sender.object, in e:RoutedEventArgs):void<br>்                                                                |
|                                                                                                    |         | mostrarDepuracion():void                                                                                                    |
|                                                                                                    |         | n)<br>checkBox1_Checked(in sender.object, in e:RoutedEventArgs):void                                                           |
| «partial»                                                                                                    |         | Ó.                                                                                                    |
| <b>Monitoreo</b>                                                                                                    |         | checkBox1_Unchecked(in sender.object, in e:RoutedEventArgs):void<br>n)                                                         |
|                                                                                                    |         | button2_Click_1(in sender.object, in e:RoutedEventArgs):void<br>A)                                                             |
| -ventanaMonitoreo                                                                                                    |         | actualizar_operadores():void<br>бĐ                                                                                             |

### *4.2.3.5 Diagrama de Dependencias*

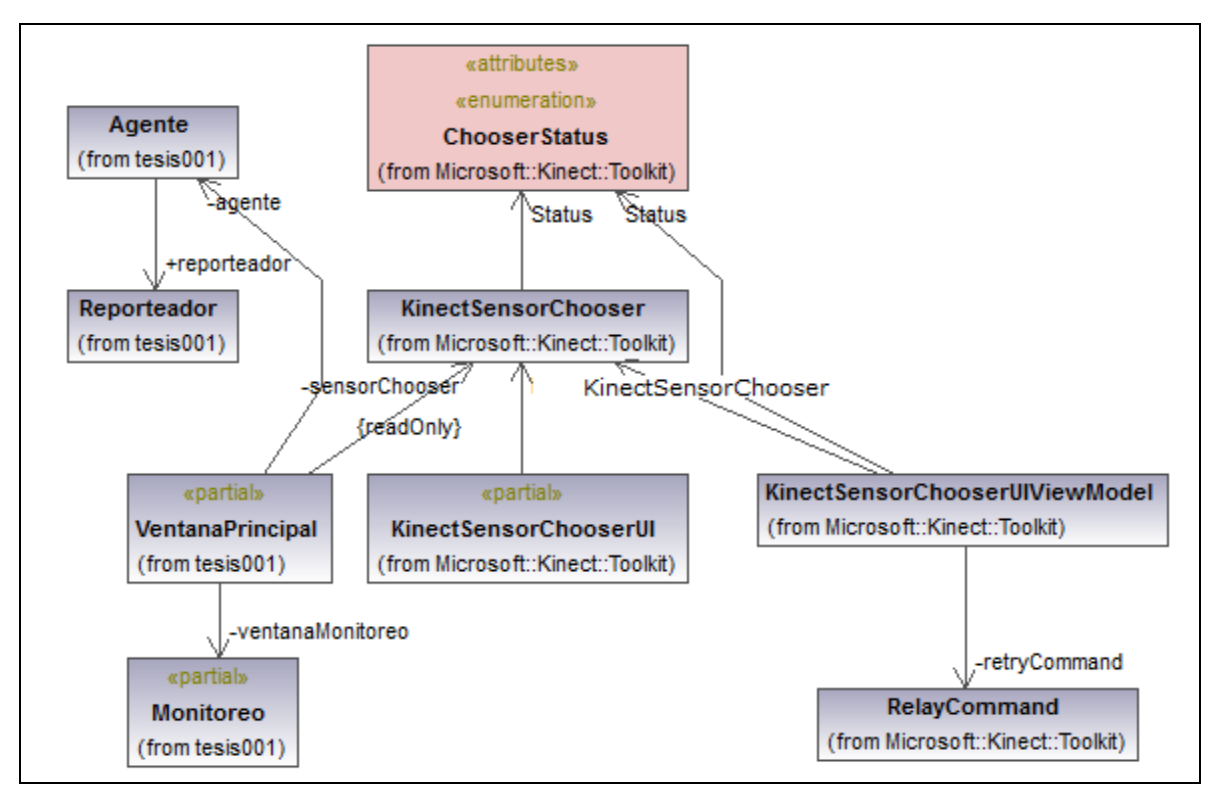

**Elaborado Por:** Andrés Ayala, Graciela Guerrero

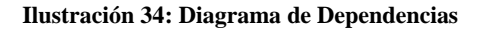

#### *4.2.3.5 Modelo Lógico de Datos*

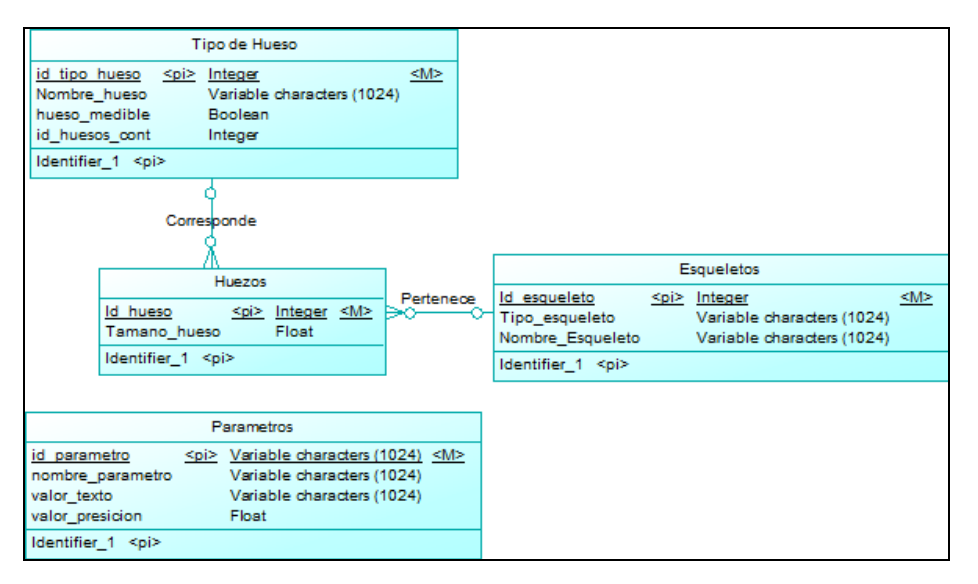

**Elaborado Por:** Andrés Ayala, Graciela Guerrero

**Ilustración 35: Modelo lógico de datos**

### *4.2.3.6 Modelo Físico de Datos*

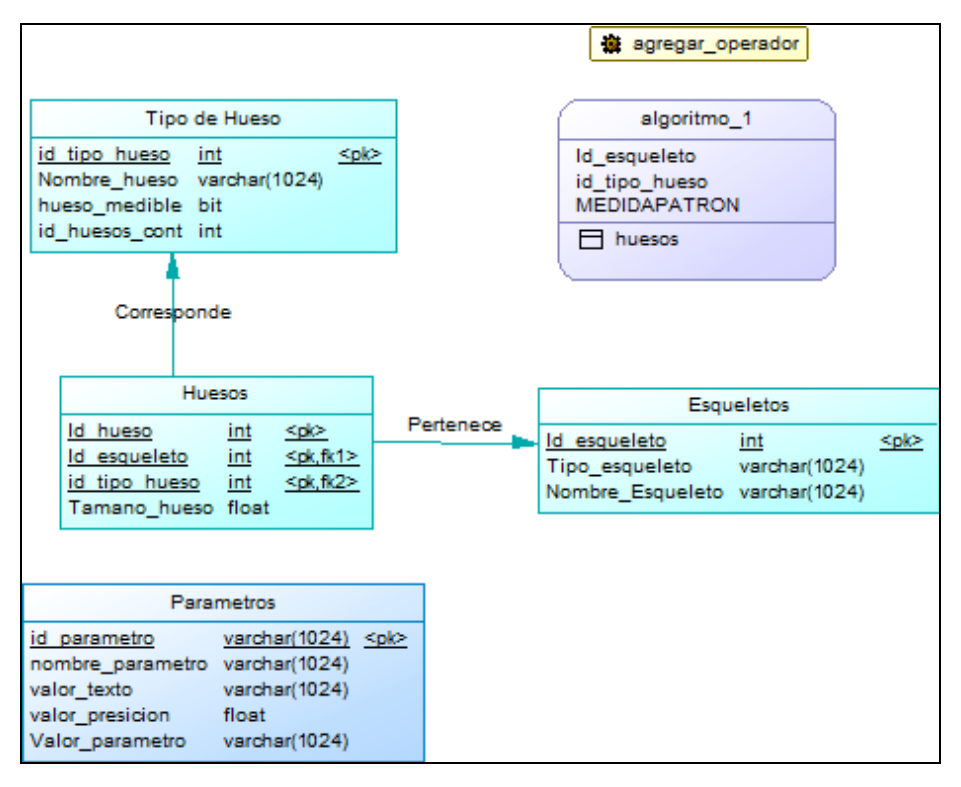

**Elaborado Por:** Andrés Ayala, Graciela Guerrero

**Ilustración 36: Modelo físico de datos**

### 4.1.4 EVALUACIÓN Y REFINAMIENTO DE REQUERIMIENTOS

 Para realizar la evaluación del prototipo desarrollado, se han planteado 5 escenarios de trabajo:

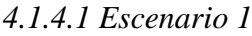

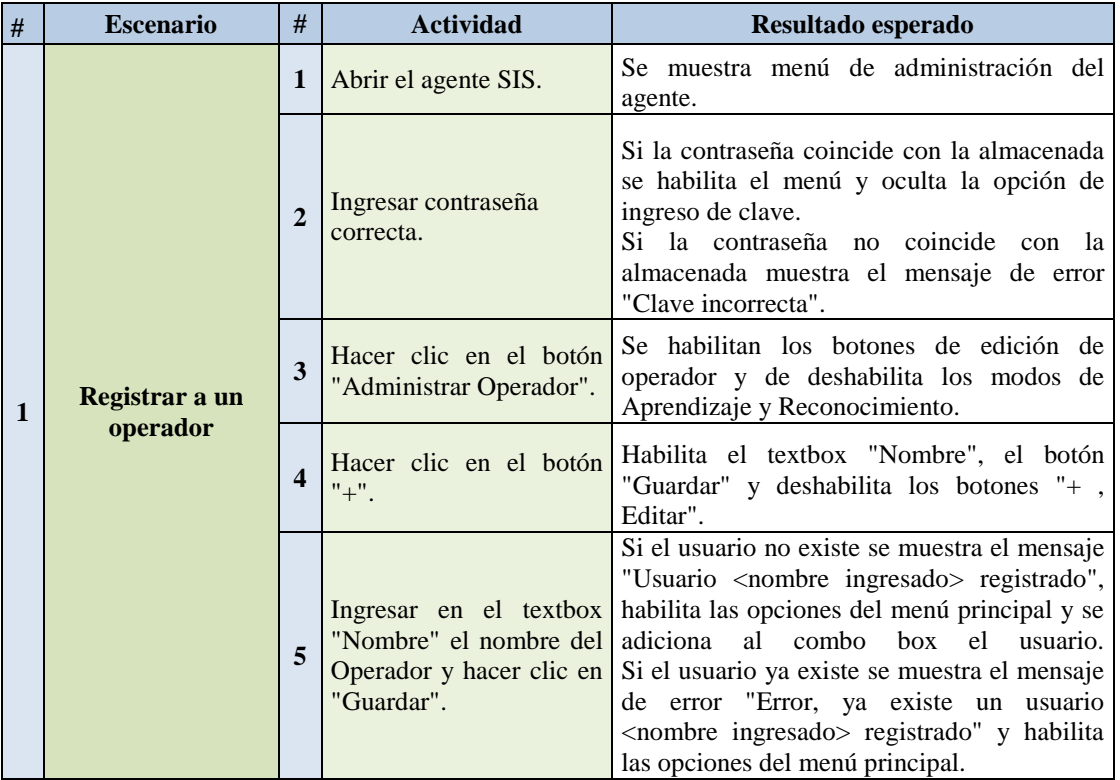

### *Escenario 1: Se aprueba*

### *4.1.4.2 Escenario 2*

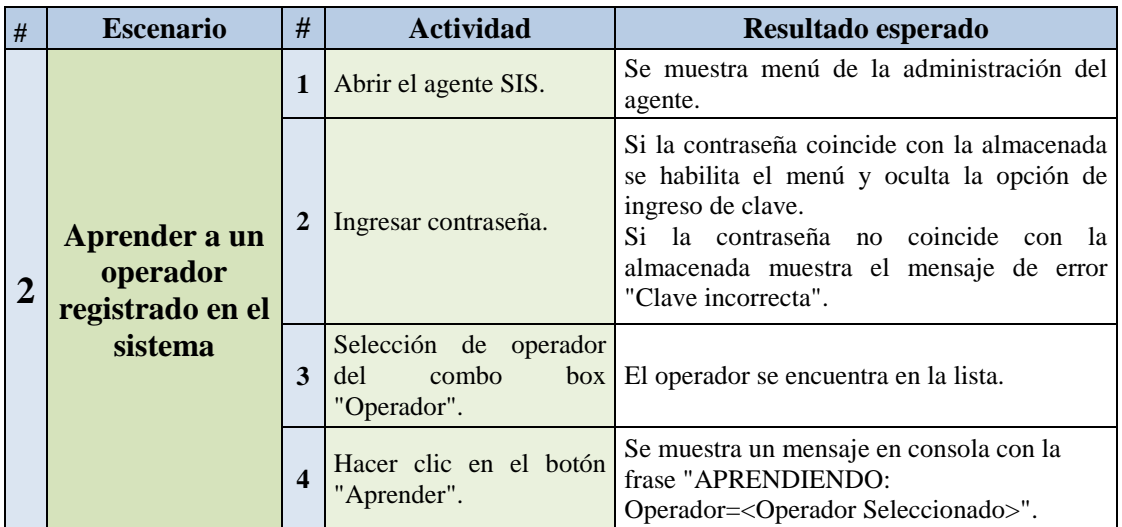

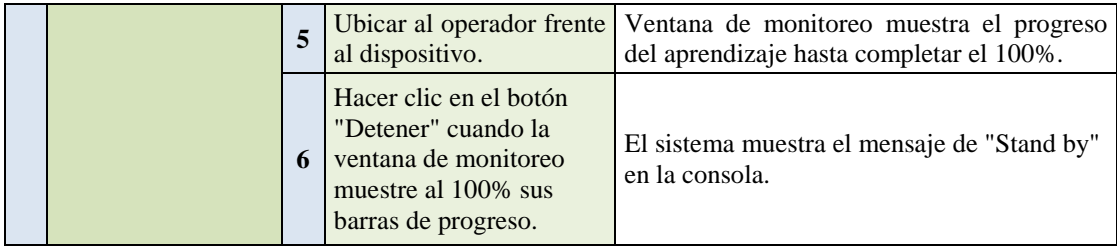

# *Escenario 2: Se aprueba*

## *4.1.4.3 Escenario 3*

| # | <b>Escenario</b>                                          | #                       | <b>Actividad</b>                                      | Resultado esperado                                                                                                    |  |  |
|---|-----------------------------------------------------------|-------------------------|-------------------------------------------------------|----------------------------------------------------------------------------------------------------|--|--|
|   | Reconocer a un<br>operador<br>registrado en el<br>sistema | $\mathbf{1}$            | Abrir el agente SIS.                                  | Se muestra menú de la administración del<br>agente.                                                                                                    |  |  |
|   |                                                           | $\mathbf{2}$            | Ingresar contraseña.                                  | Si la contraseña coincide con la almacenada<br>se habilita el menú y oculta la opción de<br>ingreso de clave.<br>Si la contraseña<br>no coincide con la<br>almacenada muestra el mensaje de error<br>"Clave incorrecta".                                                                                                    |  |  |
|   |                                                           | 3                       | Selección de operador<br>del combo box<br>"Operador". | El operador se encuentra en la lista.                                                                                                    |  |  |
|   |                                                           | $\overline{\mathbf{4}}$ | Hacer clic en el botón<br>"Reconocer".                | Se muestra un mensaje en consola con la<br>frase "RECONOCIMIENTO".                                                                                                    |  |  |
| 3 |                                                           | 5                       | Ubicar al operador frente<br>al dispositivo.          | Si los patrones del operador coinciden con<br>los del operador seleccionado la ventana de<br>monitoreo<br>muestra<br>el<br>progreso<br>de<br>comparación hasta completar el 100% y el<br>sistema<br>el<br>muestra<br>mensaje<br>de<br>"Desbloqueado".<br>Si los patrones del operador no coinciden<br>con los del operador seleccionado la ventana<br>de monitoreo muestra el progreso<br>de<br>comparación incompleto en todos o al<br>menos uno de sus barras de progreso y el<br>sistema muestra el mensaje de "Bloqueado"<br>permanentemente. |  |  |
|   |                                                           | 6                       | Hacer clic en el botón<br>"Detener".                  | El sistema muestra el mensaje de "Stand by"<br>en la consola.                                                                                                    |  |  |

*Escenario 3: Se aprueba*

### *4.1.4.4 Escenario 4*

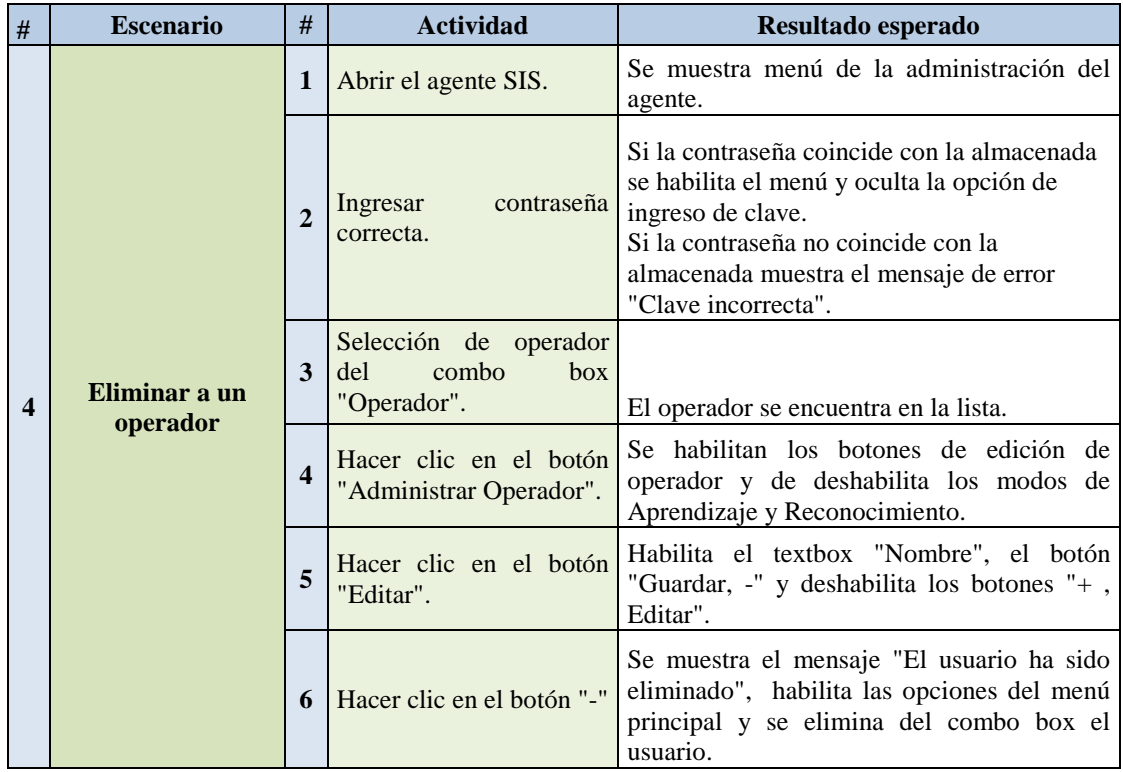

### *Escenario 4: Se aprueba*

## *4.1.4.5 Escenario 5*

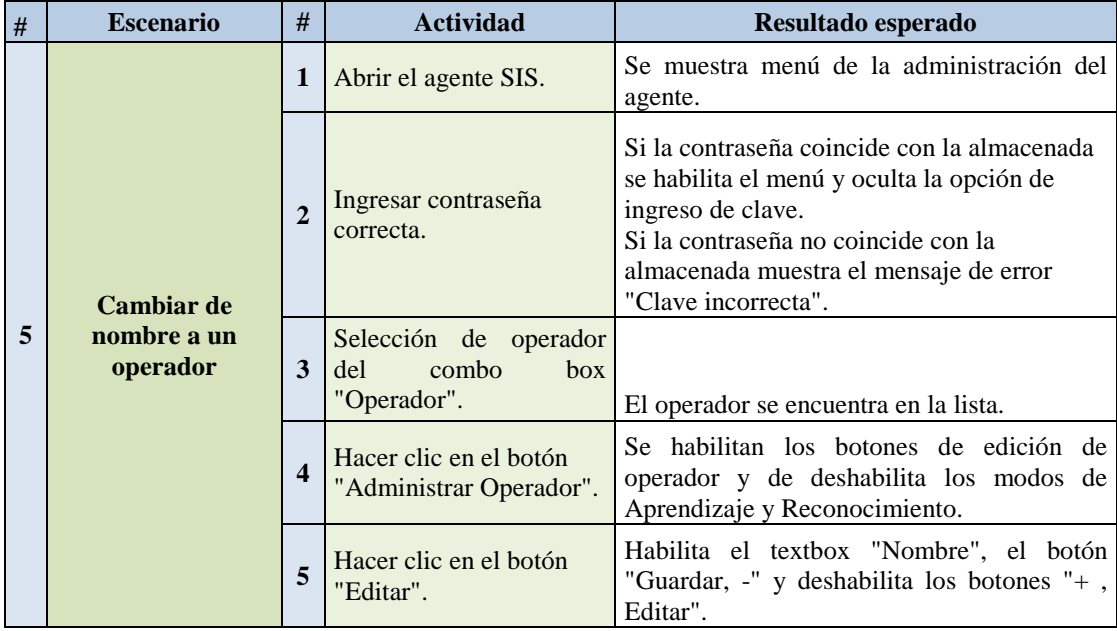

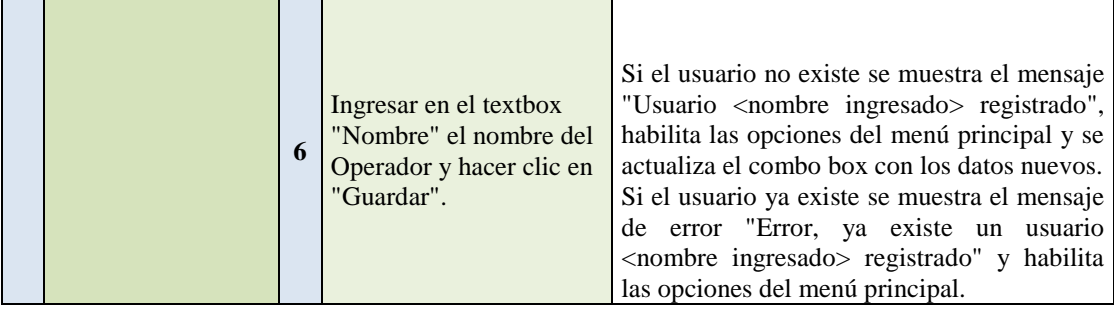

### *Escenario 5: Se aprueba*

### *4.1.4.6 Ejecución de pruebas:*

La ejecución de pruebas se muestra en los 5 escenarios anteriormente planteados y

aceptados.

Es importante mencionar que las imágenes presentadas en la ejecución de pruebas

son de autoría propia tomadas del sistema en ejecución.

### **Escenario 1: Registrar a un operador**

 **Actividad:** Abrir el agente SIS.

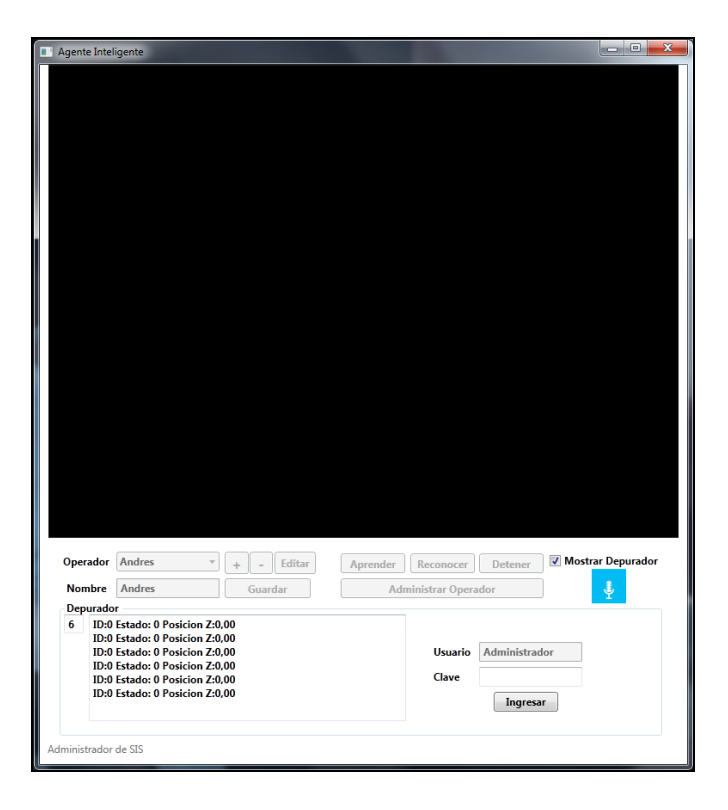

 **Resultado Esperado:** Se muestra menú de administración del agente.

**Ilustración 37: Escenario 1: Abrir el agente SIS**

**Actividad:** Ingresar contraseña correcta.

 **Resultado Esperado:** Si la contraseña coincide con la almacenada se habilita el menú y oculta la opción de ingreso de clave.

 Si la contraseña no coincide con la almacenada muestra el mensaje de error "Clave incorrecta".

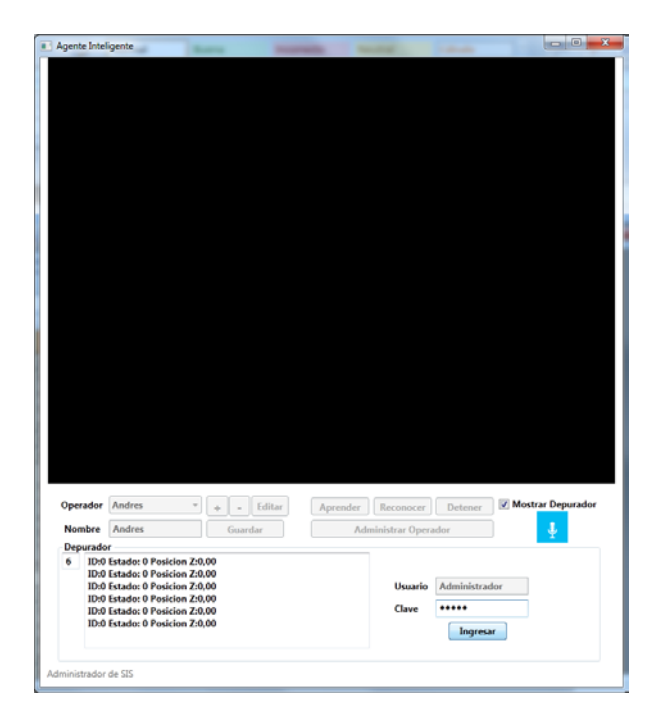

**Ilustración 38: Escenario 1: Ingresar contraseña correcta**

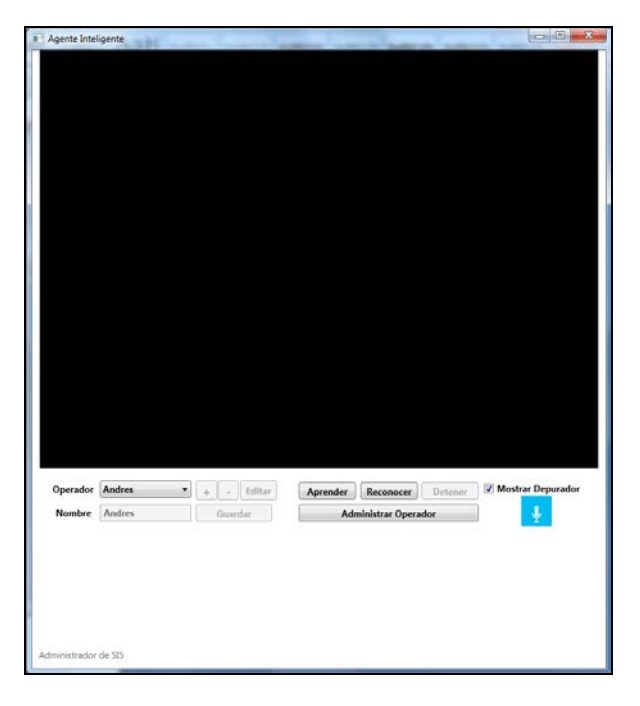

**Ilustración 39: Escenario 1: Ingresar contraseña correcta- administración.**

 **Actividad:** Hacer clic en el botón "Administrar Operador".

 **Resultado Esperado:** Hacer clic en el botón "Administrar Operador".

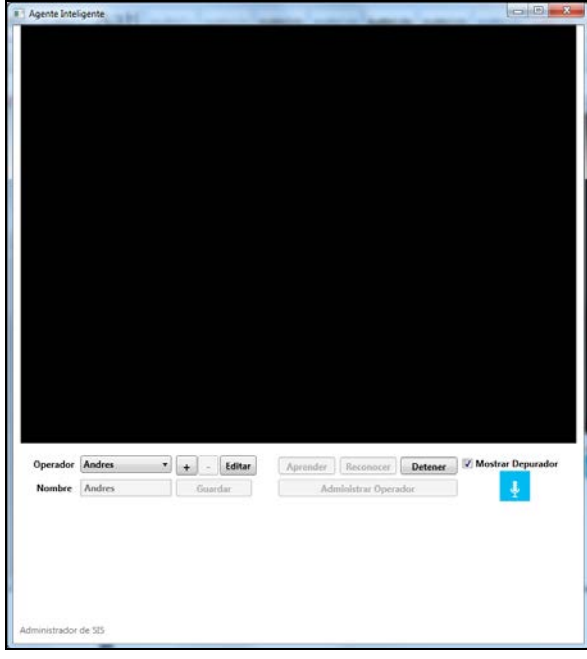

**Ilustración 40: Escenario 1: Hacer clic en el botón "Administrar Operador"**

 **Actividad:** Hacer clic en el botón "+".

 **Resultado Esperado:** Habilita el textbox "Nombre", el botón "Guardar" y

deshabilita los botones "+ , Editar".

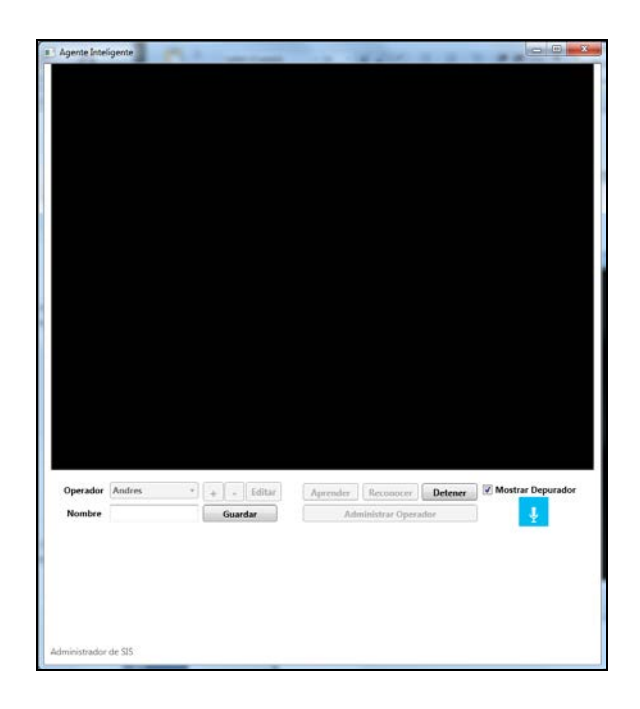

 **Ilustración 41: Escenario 1: Hacer clic en el botón "+"**

 **Actividad:** Ingresar en el textbox "Nombre" el nombre del Operador y hacer clic en "Guardar".

 **Resultado Esperado:** Si el usuario no existe, se muestra el mensaje Usuario <nombre ingresado> registrado", habilita las opciones del menú principal y se adiciona al combo box el usuario.

 Si el usuario ya existe, se muestra el mensaje de error "Error, ya existe un usuario <nombre ingresado> registrado" y habilita las opciones del menú principal.

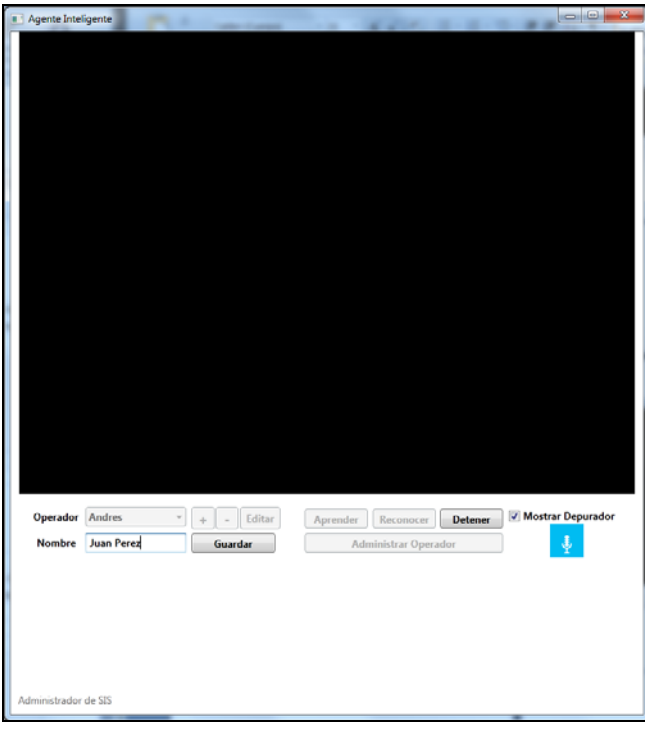

**Ilustración 42: Escenario 1: Ingresar en el textbox "Nombre" el nombre del Operador y hacer clic en "Guardar".**

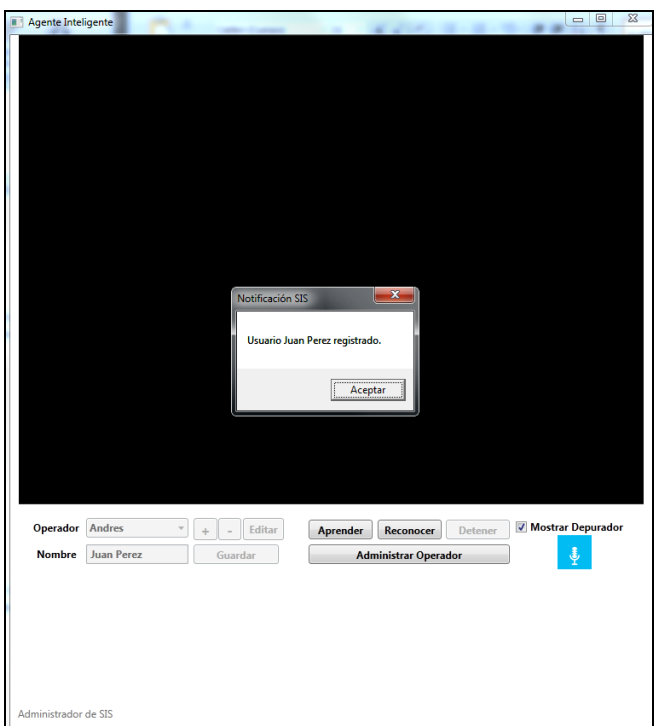

**Ilustración 43: Escenario 1: Ingresar en el textbox "Nombre" el nombre del Operador y hacer clic en "Guardar"- mensaje exitoso**

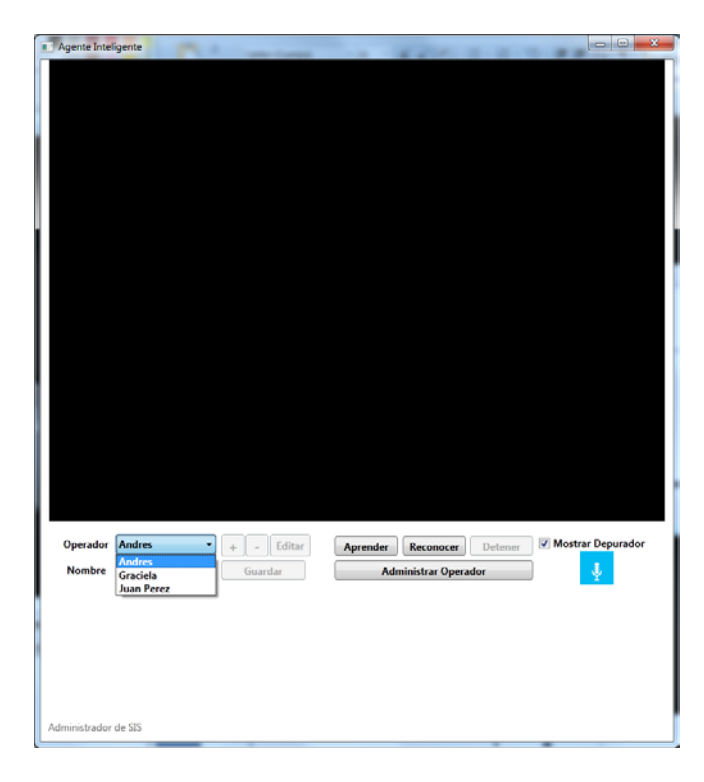

**Ilustración 44: Escenario 1: Ingresar en el textbox "Nombre" el nombre del Operador y hacer clic en "Guardar"- Verificación.**

#### **Escenario 2: Aprender a un operador registrado en el sistema**

 **Actividad:** Abrir el agente SIS.

 **Resultado Esperado:** Se muestra menú de administración del agente.

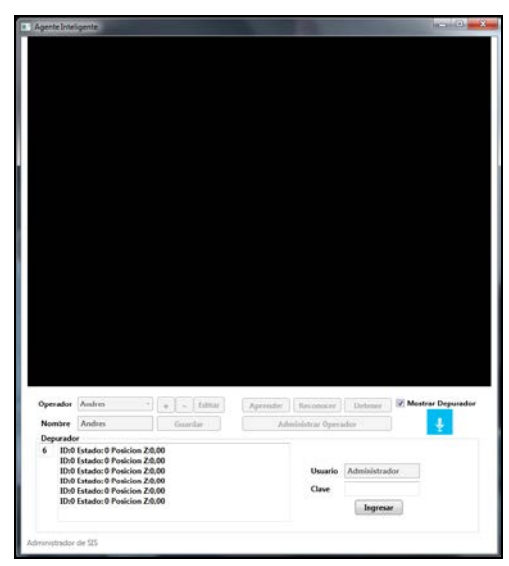

**Ilustración 45: Escenario 2: Abrir el agente SIS**

 **Actividad:** Ingresar contraseña.

 **Resultado Esperado:** Si la contraseña coincide con la almacenada se habilita el menú y oculta la opción de ingreso de clave.

 Si la contraseña no coincide con la almacenada muestra el mensaje de error "Clave incorrecta".

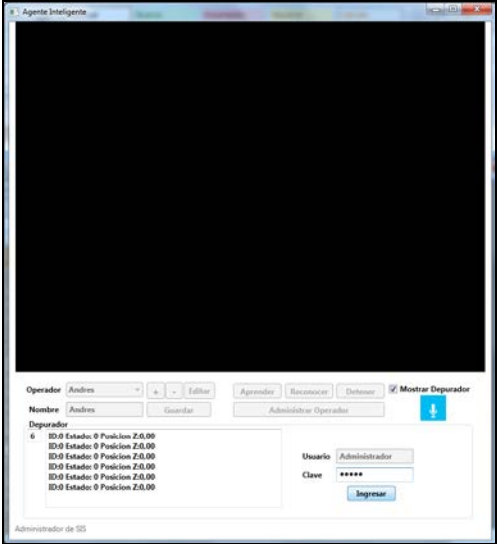

**Ilustración 46: Escenario 2: Ingresar contraseña correcta**

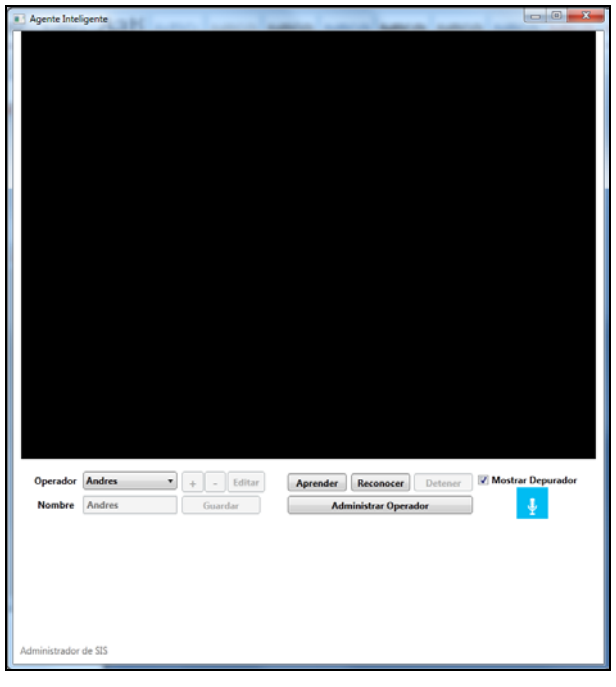

**Ilustración 47: Escenario 2: Ingresar contraseña correctaadministración.**

 **Actividad:** Selección de operador del combo box "Operador".

 **Resultado Esperado:** El operador se encuentra en la lista.

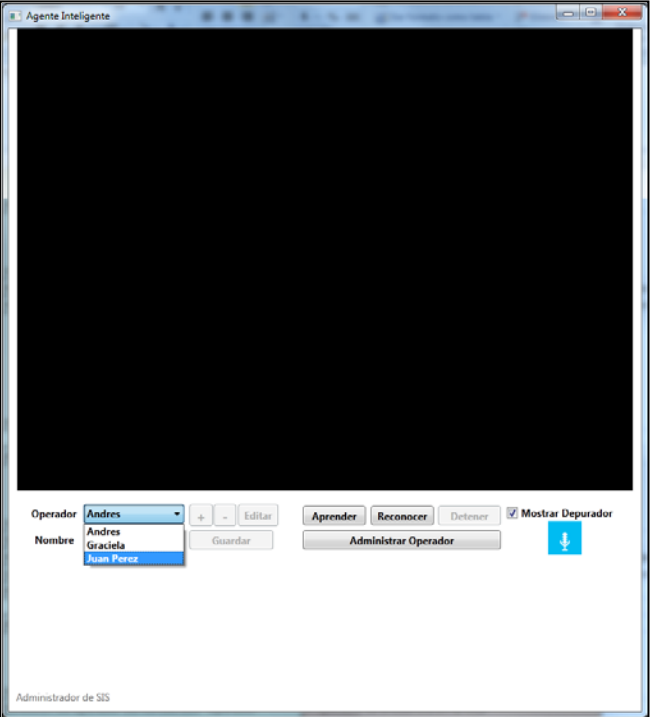

**Ilustración 48: Escenario 2: Selección de operador del combo box "Operador"-Búsqueda**

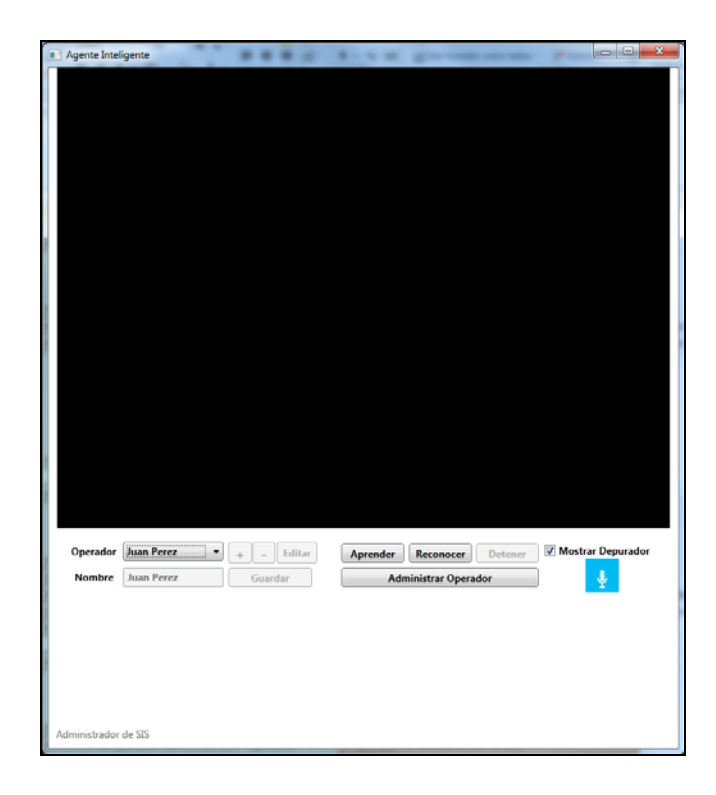

**Ilustración 49: Escenario 2: Selección de operador del combo box "Operador"-Selección**

 **Actividad:** Hacer clic en el botón "Aprender".

 **Resultado Esperado:** Se muestra un mensaje en consola con la frase "APRENDIENDO: Operador=<Operador Seleccionado>".

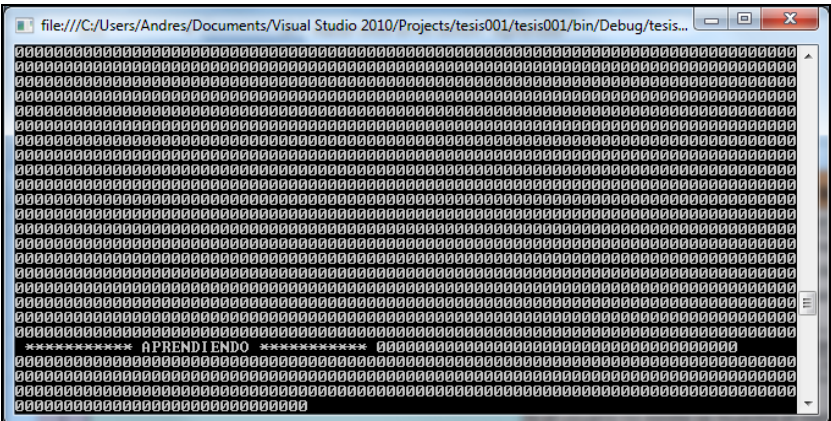

**Ilustración 50: Escenario 2: Hacer clic en el botón "Aprender" - Aprendiendo**

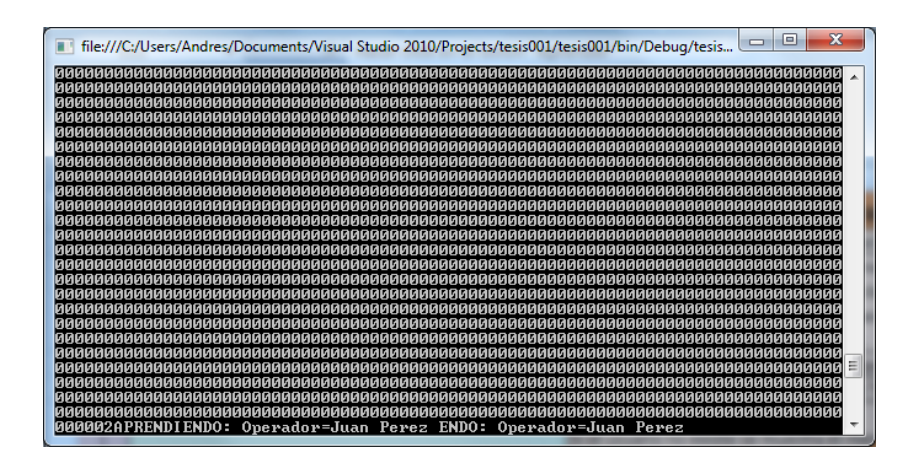

**Ilustración 51: Escenario 2: Hacer clic en el botón "Aprender"- Aprendizaje concluido**

 **Actividad:** Ubicar al operador frente al dispositivo.

 **Resultado Esperado:** Ventana de monitoreo muestra el progreso del aprendizaje hasta completar el 100%.

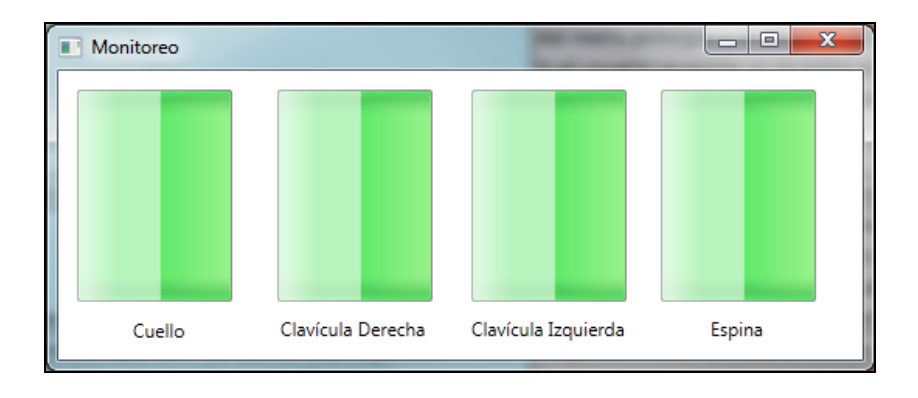

**Ilustración 52: Escenario 2: Ubicar al operador frente al dispositivo - Monitoreo**

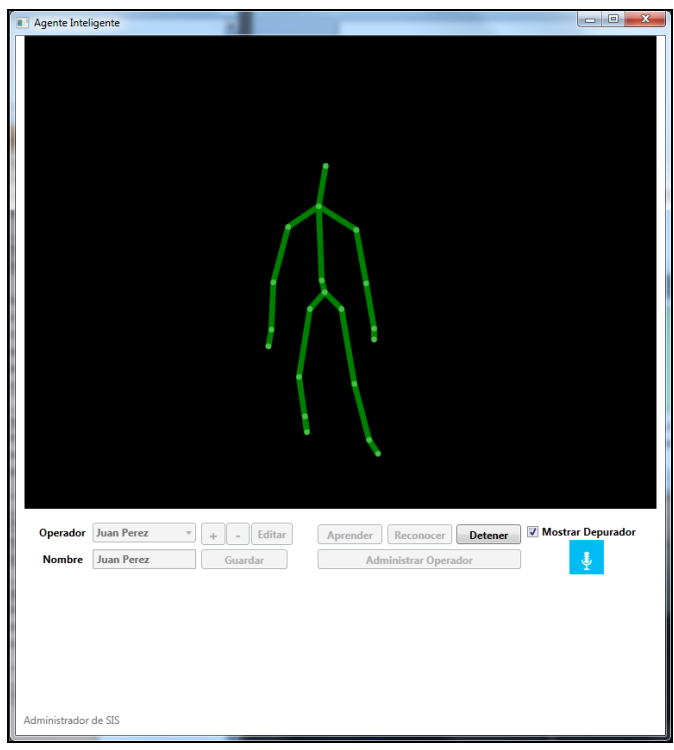

**Ilustración 53: Escenario 2: Ubicar al operador frente al dispositivo Reconocimiento**

 **Actividad:** Hacer clic en el botón "Detener" cuando la ventana de monitoreo muestre al 100% sus barras de progreso.

 **Resultado Esperado:** El sistema muestra el mensaje de "Stand by" en la consola.

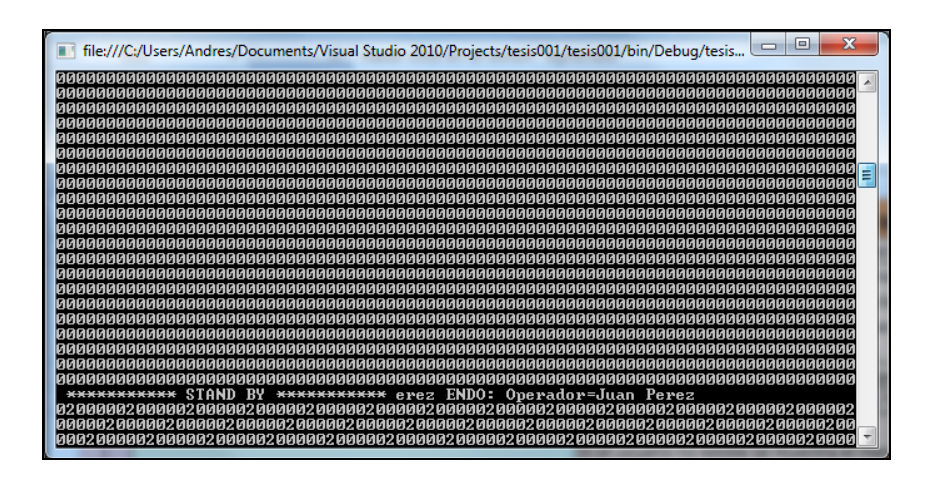

**Ilustración 54: Escenario 2: Hacer clic en el botón "Detener" - Stand By**

#### **Escenario 3: Reconocer a un operador registrado en el sistema**

 **Actividad:** Abrir el agente SIS.

 **Resultado Esperado:** Se muestra menú de administración del agente.

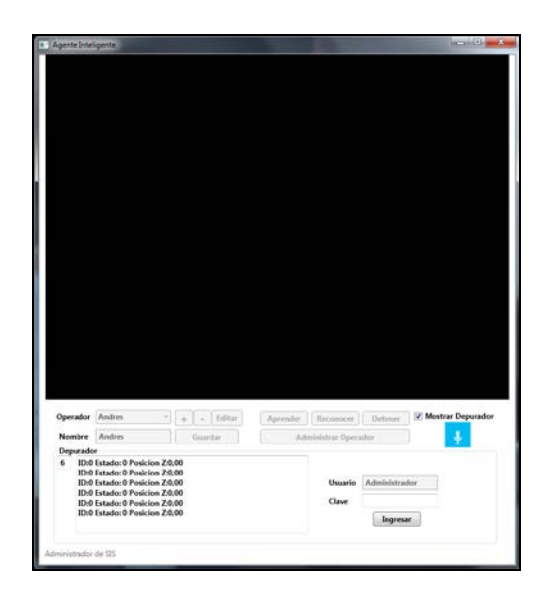

**Ilustración 55: Escenario 3: Abrir el agente SIS**

 **Actividad:** Ingresar contraseña.

 **Resultado Esperado:** Si la contraseña coincide con la almacenada se habilita el menú y oculta la opción de ingreso de clave.

 Si la contraseña no coincide con la almacenada muestra el mensaje de error "Clave incorrecta".

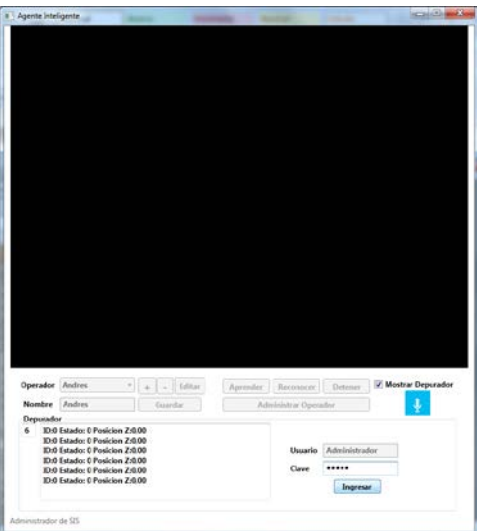

**Ilustración 56: Escenario 3: Ingresar contraseña correcta**

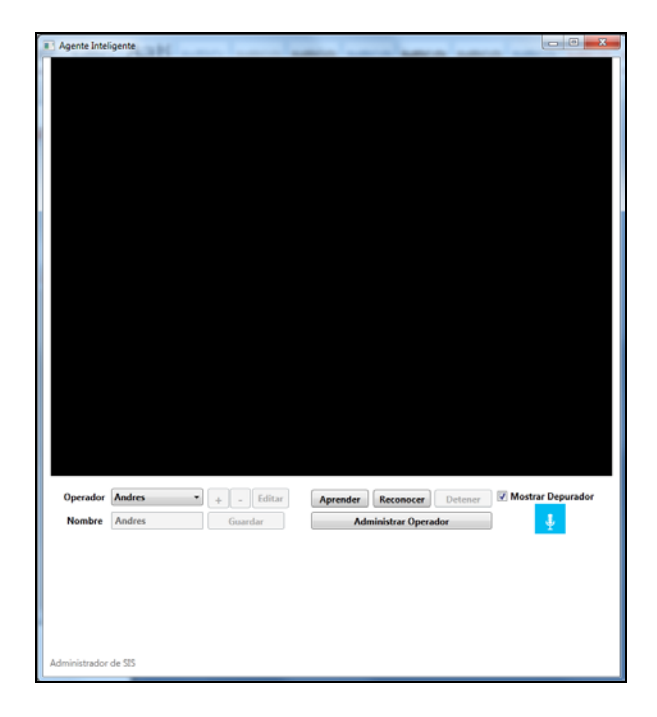

**Ilustración 57: Escenario 3: Ingresar contraseña correcta- administración**

 **Actividad:** Selección de operador del combo box "Operador".

 **Resultado Esperado:** El operador se encuentra en la lista.

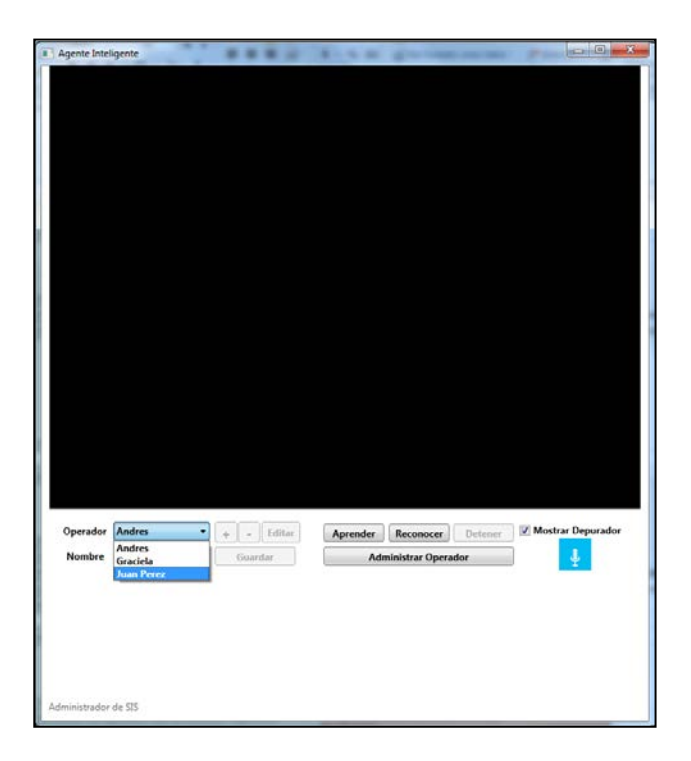

**Ilustración 58: Escenario 3: Selección de operador del combo box "Operador"-Búsqueda**

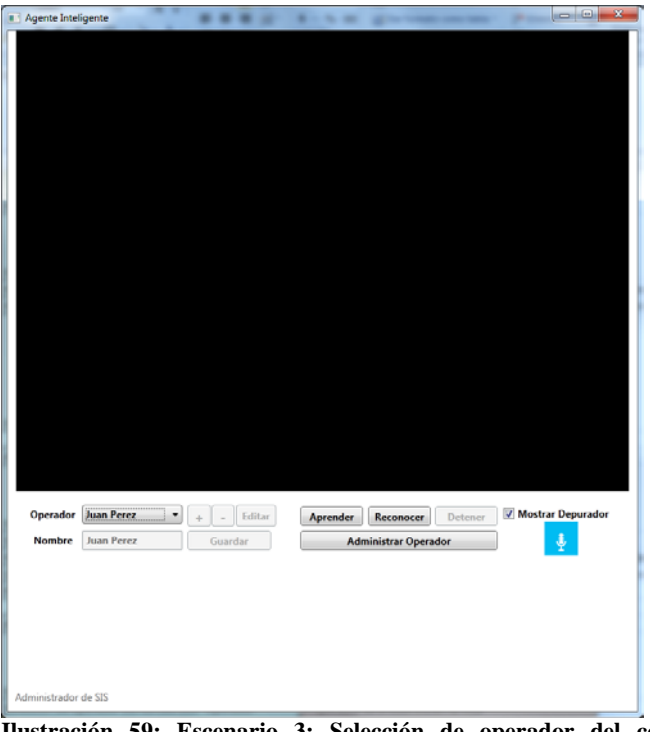

**Ilustración 59: Escenario 3: Selección de operador del combo box "Operador"-Selección**

 **Actividad:** Hacer clic en el botón "Reconocer".

 **Resultado Esperado:** Se muestra un mensaje en consola con la frase "RECONOCIMIENTO".

| $\overline{\mathbf{x}}$<br>$=$<br>File:///C:/Users/Andres/Documents/Visual Studio 2010/Projects/tesis001/tesis001/bin/Debug/tesis                                             |
|----------------------------------------------------------------------------------------------------|
| EAR000000AUSENTECONSULTANDOBLOQUEAR000000AUSENTECONSULTANDOBLOQUEAR000000AUSENTE<br> CONSULTANDOBLOQUEAR000000AUSENTECONSULTANDOBLOQUEAR000000AUSENTECONSULTANDOBLOQU         |
| IEA R000000AUS ENT ECONSULTANDOBLOQUEA R000000AUS ENT ECONSULTANDOBLOQUEA R000000AUS ENT E                                                                                    |
| CONSULTANDOBLOQUEAR000000AUSENTECONSULTANDOBLOQUEAR00000AUSENTECONSULTANDOBLOQU<br>IEAR000000AUS ENTECONSULTANDOBLOQUEAR000000AUS ENTECONSULTANDOBLOQUEAR000000AUS ENTE       |
| CONSULTANDOBLOQUEAR000000AUSENTECONSULTANDOBLOQUEAR000000AUSENTECONSULTANDOBLOQU<br>EAR000000AUS ENTECONSULTANDOBLOQUEAR000000AUS ENTECONSULTANDOBLOQUEAR000000AUS ENTE       |
| ************ STAND BY ***********                                                                                                    |
|                                                                                                    |
| RECONOCIMIENTO ***********<br>************                                                                                                    |
| 000000AUSENTECONSULTANDOBLOQUEAR000000AUSENTECONSULTANDOBLOQUEAR000000AUSENTECON                                                                                              |
| SULTANDOBLOQUEAR000000AUSENTECONSULTANDOBLOQUEAR000000AUSENTECONSULTANDOBLOQUEAR<br>0000000USENTECONSULTANDOBLOQUEAR0000000USENTECONSULTANDOBLOQUEAR0000000USENTECON          |
| SULTANDOBLOQUEAR000000AUSENTECONSULTANDOBLOQUEAR000000AUSENTECONSULTANDOBLOQUEAF<br>000000015ENTECONSULTANDOBLOQUEAR00000001USENTECONSULTANDOBLOQUEAR00000001USENTECON        |
| SULTANDOBLOQUEAR000000AUSENTECONSULTANDOBLOQUEAR000000AUSENTECONSULTANDOBLOQUEAR                                                                                              |
| 000000AUSENTECONSULTANDOBLOQUEAR00000AOUSENTECONSULTANDOBLOQUEAR000000AUSENTECON<br>TANDOBLOQUEAR000000AUSENTECONSULTANDOBLOQUEAR000000AUSENTECONSULTANDOBLOQUEAR.            |
| 000000015ENTECONSULTANDOBLOQUEAR00000001USENTECONSULTANDOBLOQUEAR00000001USENTECON<br><u>SULTANDOBLOQUEAR000000AUSENTECONSULTANDOBLOQUEAR000000AUSENTECONSULTANDOBLOQUEAR</u> |
| 000000AUSENTECONSULTANDOBLOQUEAR000000AUSENTECONSULTANDOBLOQUEAR000000AUSENTECON                                                                                              |
| SULTANDOBLOQUEAR000000AUSENTECONSULTANDOBLOQUEAR000000AUSENTECONSULTANDOBLOQUEAR                                                                                              |
|                                                                                                    |

**Ilustración 60 : Escenario 3: Hacer clic en el botón "Reconocer"- Reconocimiento**

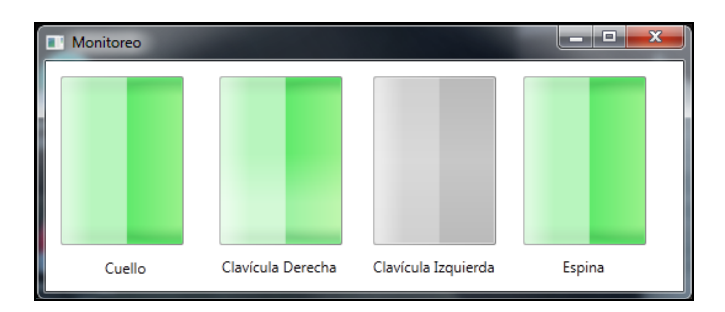

**Ilustración 61: Escenario 3: Hacer clic en el botón "Reconocer"- Monitoreo**

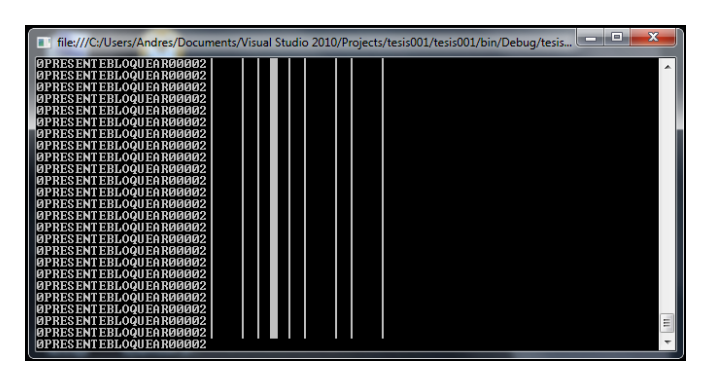

**Ilustración 62: Escenario 3: Hacer clic en el botón "Reconocer"- Orden bloqueo/desbloqueo**

 **Actividad:** Ubicar al operador frente al dispositivo.

 **Resultado Esperado:** Si los patrones del operador, coinciden con los del operador seleccionado, la ventana de monitoreo muestra el progreso de comparación hasta completar el 100% y el sistema muestra el mensaje de "Desbloqueado".

 Si los patrones del operador no coinciden con los del operador seleccionado la ventana de monitoreo muestra el progreso de comparación incompleto en todos o al menos uno de sus barras de progreso y el sistema muestra el mensaje de "Bloqueado" permanentemente.

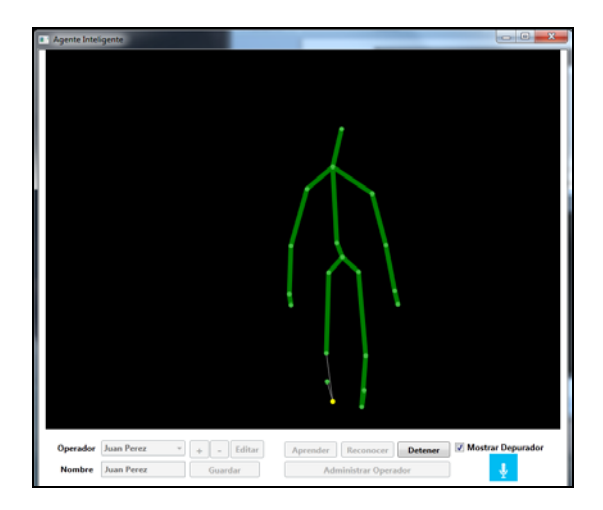

**Ilustración 63: Escenario 3: Ubicar el operador frente al dispositivo-Reconocimiento**

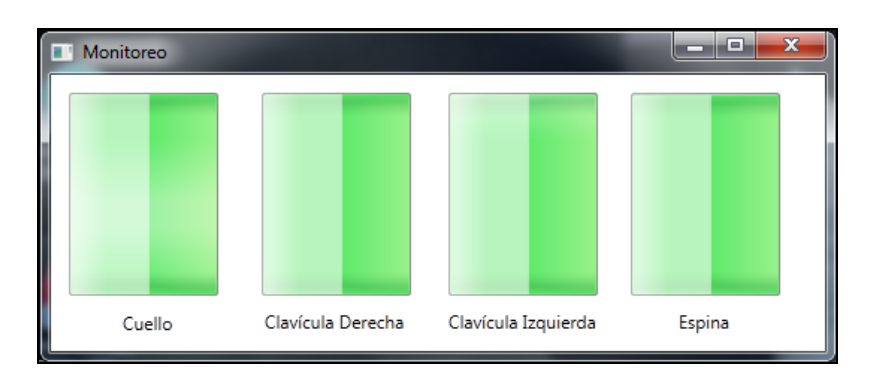

**Ilustración 64: Escenario 3: Ubicar el operador frente al dispositivo-Monitoreo**

 **Actividad:** Hacer clic en el botón "Detener".

 **Resultado Esperado:** El sistema muestra el mensaje de "Stand by" en la consola.

| File:///C:/Users/Andres/Documents/Visual Studio 2010/Projects/tesis001/tesis001/bin/Debug/tesis                                                                              |
|----------------------------------------------------------------------------------------------------|
| ONSULTANDOBLOQUEAR000000AUSENTECONSULTANDOBLOQUEAR000000AUSENTECONSULTANDOBLOQUE<br>A R000000AUS ENTECONSULTANDOBLOQUEA R000000AUS ENTECONSULTANDOBLOQUEA R000000AUS ENTEC   |
| ONSULTANDOBLOQUEAR000000AUSENTECONSULTANDOBLOQUEAR00000AUSENTECONSULTANDOBLOQUE                                                                                              |
| A R000000AUS ENTECONSULTANDOBLOQUEA R000000AUS ENTECONSULTANDOBLOQUEA R000000AUS ENTEC<br> ONSULTANDOBLOQUEAR000000AUSENTECONSULTANDOBLOQUEAR000000AUSENTECONSULTANDOBLOQUE  |
| AR000000AUSENTECONSULTANDOBLOQUEAR000000AUSENTECONSULTANDOBLOQUEAR000000AUSENTEC                                                                                             |
| ONSULTANDOBLOQUEAR000000AUSENTECONSULTANDOBLOQUEAR00000AUSENTECONSULTANDOBLOQUE<br>AR000000AUSENTECONSULTANDOBLOQUEAR000000AUSENTECONSULTANDOBLOQUEAR000000AUSENTEC          |
| ONSULTANDOBLOQUEAR000000AUSENTECONSULTANDOBLOQUEAR00000AUSENTECONSULTANDOBLOQUE<br>AR000000AUSENTECONSULTANDOBLOQUEAR000000AUSENTECONSULTANDOBLOQUEAR000000AUSENTEC          |
| ONSULTANDOBLOQUEAR0000000AUSENTECONSULTANDOBLOQUEAR000000AUSENTECONSULTANDOBLOQUE                                                                                            |
| AR000000AUSENTECONSULTANDOBLOQUEAR000000AUSENTECONSULTANDOBLOQUEAR000000AUSENTEC<br><u> ONSULTANDOBLOQUEAR00</u> 0000AUSENTECONSULTANDOBLOQUEAR00000AUSENTECONSULTANDOBLOQUE |
| AR000000AUSENTECONSULTANDOBLOQUEAR000000AUSENTECONSULTANDOBLOQUEAR000000AUSENTEC<br>ONSULTANDOBLOQUEAR000000AUSENTECONSULTANDOBLOQUEAR00000AUSENTECONSULTANDOBLOQUE          |
| AR000000AUSENTECONSULTANDOBLOQUEAR000000AUSENTECONSULTANDOBLOQUEAR000000AUSENTEC                                                                                             |
| ONSULTANDOBLOQUEAR000000AUSENTECONSULTANDOBLOQUEAR000000AUSENTECONSULTANDOBLOQUE<br>A R000000AUS ENTECONSULTANDOBLOQUEA R000000AUS ENTECONSULTANDOBLOQUEA R000000AUS ENTEC   |
| ONSULTANDOBLOQUEAR000000AUSENTECONSULTANDOBLOQUEAR00000AUSENTECONSULTANDOBLOQUE<br>AR000000AUSENTECONSULTANDOBLOQUEAR000000AUSENTECONSULTANDOBLOQUEAR000000AUSENTEC          |
| ONSULTANDOBLOQUEAR000000AUSENTECONSULTANDOBLOQUEAR00000AUSENTECONSULTANDOBLOQUE                                                                                              |
| STAND BY *********** 000000AUSENTECONSULTANDOBLOQUEAR                                                                                                    |
|                                                                                                    |
|                                                                                                    |

**Ilustración 65: Escenario 3: Hacer clic en el botón "Detener"- Stand By**

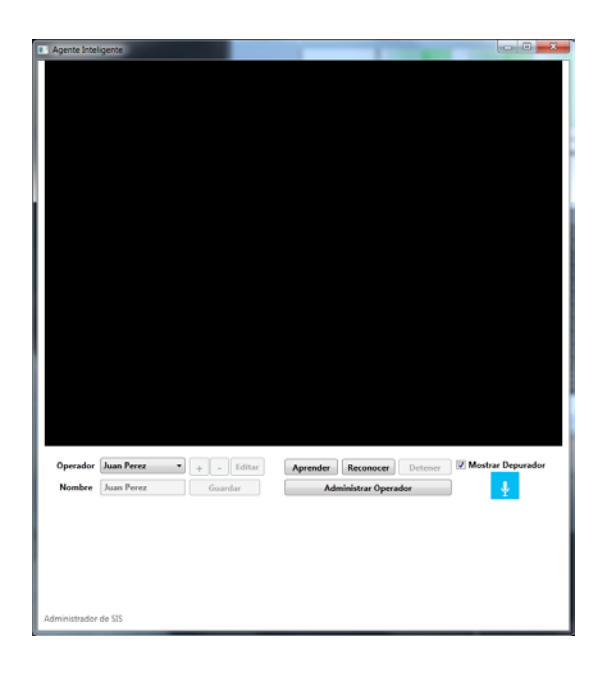

**Ilustración 66: Escenario 3: Hacer clic en el botón "Detener"- Administrador Agente**

# **Escenario 4: Eliminar a un operador**

 **Actividad:** Abrir el agente SIS.

 **Resultado Esperado:** Se muestra menú de administración del agente.

|                                                                                                    | Agente Inteligente |                  |                      |                                 | <b>ACTIVITY</b>                                |
|----------------------------------------------------------------------------------------------------|--------------------|------------------|----------------------|---------------------------------|------------------------------------------------|
|                                                                                                    |                    |                  |                      |                                 |                                                |
| Operador Andres                                                                                                    | ٠                  | 64tar<br>Į.<br>ä |                      |                                 | Aproxime: Recomment Detener & Mostrar Depunder |
|                                                                                                    | Nombre Andres      | Cuintar          | Administrar Operador |                                 |                                                |
| Deparador                                                                                                    |                    |                  |                      |                                 |                                                |
| <b>ID:6 Estado: 0 Fosicion Z:0.00</b><br>ó.<br><b>ID-8 Estador 8 Posicion Z-0.00</b><br>10:0 Estado: 0 Posicion Z.0.00<br>10:0 Tetado: 0 Posicion 2:0.00<br><b>IB:8 Estado: 0 Foskion Z:0.00</b><br>10-6 Estador 0 Posicion 2-0:00 |                    |                  | Clave                | Usarlo Administrator<br>Ingerur |                                                |

**Ilustración 67: Escenario 4: Abrir el agente SIS**

 **Actividad:** Ingresar contraseña correcta.

 **Resultado Esperado:** Si la contraseña coincide con la almacenada se habilita el menú y oculta la opción de ingreso de clave.

 Si la contraseña no coincide con la almacenada muestra el mensaje de error "Clave incorrecta".

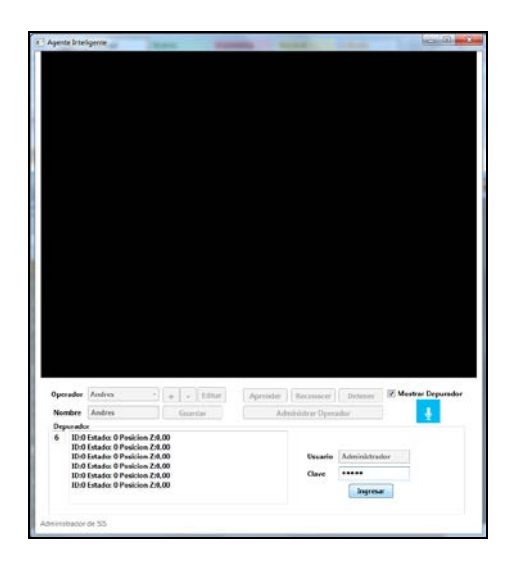

**Ilustración 68: Escenario 4: Ingresar contraseña correcta**

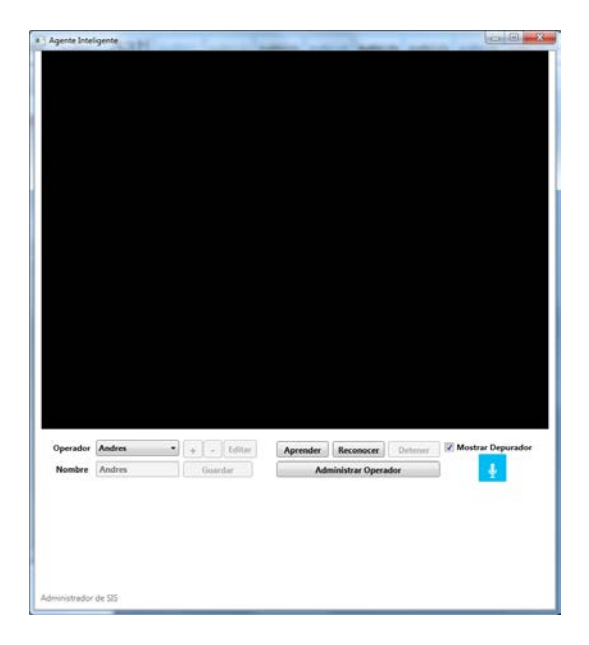

**Ilustración 69: Escenario 4: Ingresar contraseña correcta- administración**

Actividad: Selección de operador del combo box "Operador".

 **Resultado Esperado:** El operador se encuentra en la lista.

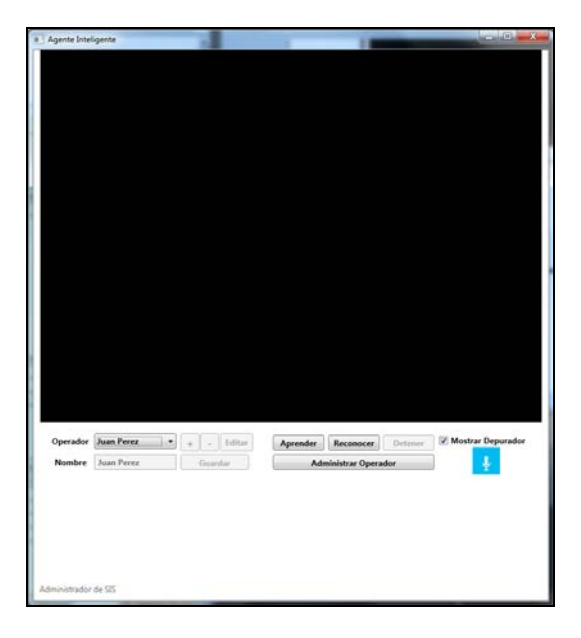

**Ilustración 70: Escenario 4: Selección de operador del combo box "Operador"**

 **Actividad:** Hacer clic en el botón "Administrar Operador".

 **Resultado Esperado:** Se habilitan los botones de edición de operador y de

deshabilita los modos de Aprendizaje y Reconocimiento.

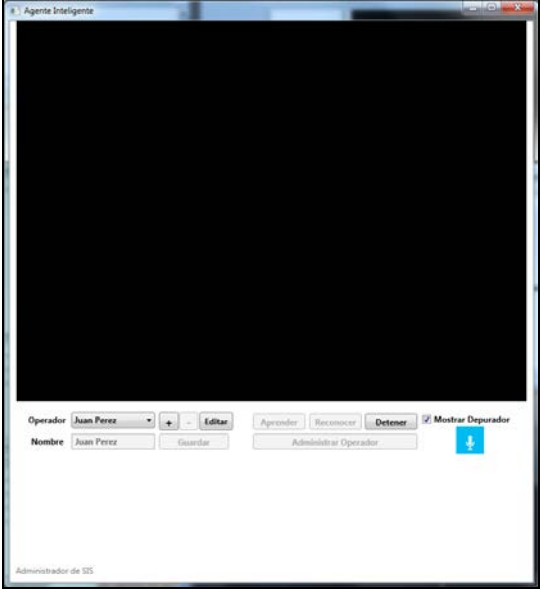

**Ilustración 71: Escenario 4: Hacer clic n el botón "Administrar Operador"**

 **Actividad:** Hacer clic en el botón "Editar".

 **Resultado Esperado:** Habilita el textbox "Nombre", el botón "Guardar, -" y deshabilita los botones "+ , Editar".
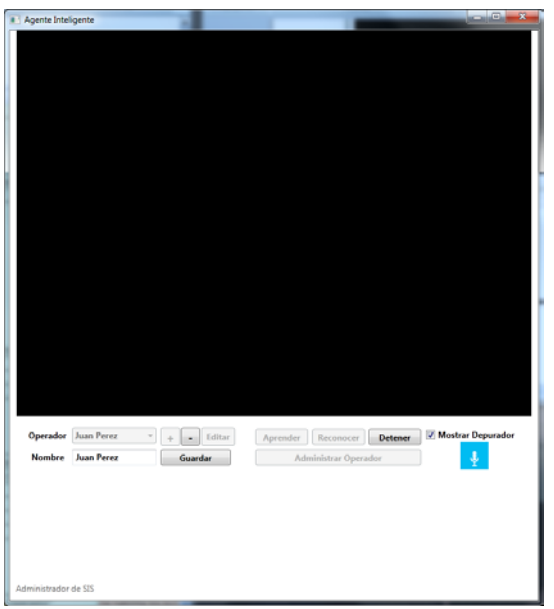

**Ilustración 72: Escenario 4: Hacer clic en el botón "Editar"**

 **Actividad:** Hacer clic en el botón "-"

 **Resultado Esperado:** Se muestra el mensaje "El usuario ha sido eliminado", habilita las opciones del menú principal y se elimina del combo box el usuario.

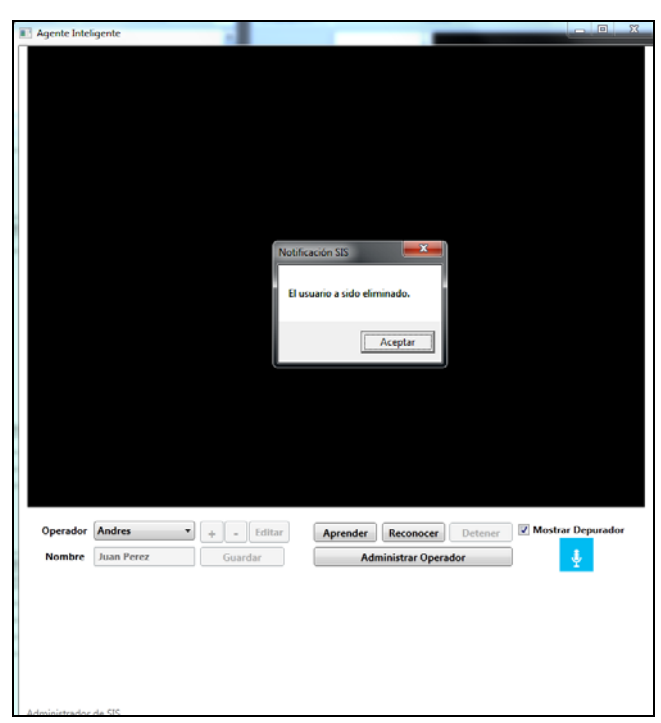

**Ilustración 73: Escenario 4: Hacer clic en el botón "Eliminar"**

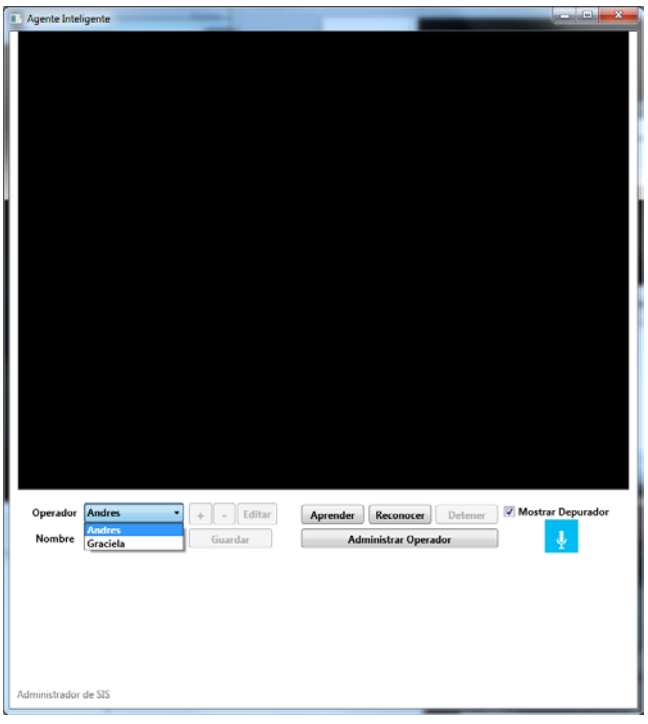

**Ilustración 74: Escenario 4: Hacer clic en el botón "Eliminar" - Eliminado**

#### **Escenario 5: Cambiar de nombre a un operador**

 **Actividad:** Abrir el agente SIS.

 **Resultado Esperado:** Se muestra menú de administración del agente.

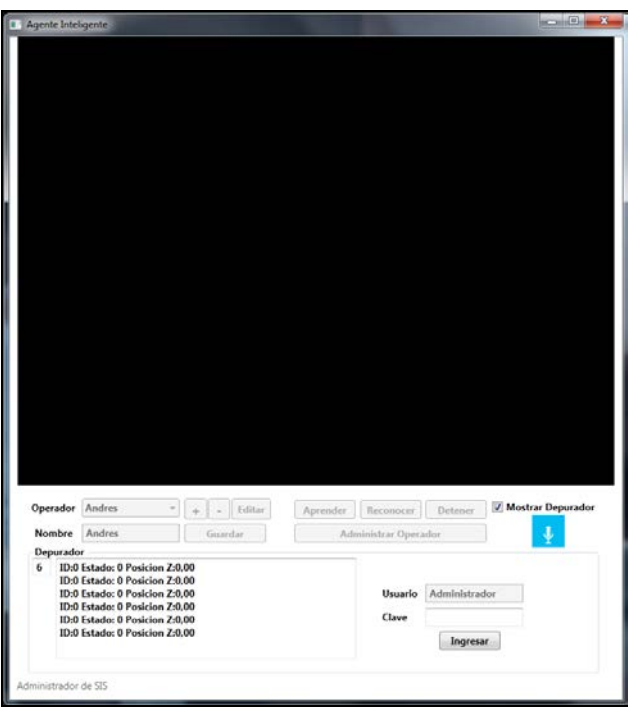

**Ilustración 75: Escenario 5: Abrir el agente SIS**

 **Actividad:** Ingresar contraseña correcta.

 **Resultado Esperado:** Si la contraseña coincide con la almacenada se habilita el menú y oculta la opción de ingreso de clave.

Si la contraseña no coincide con la almacenada muestra el mensaje de error "Clave incorrecta".

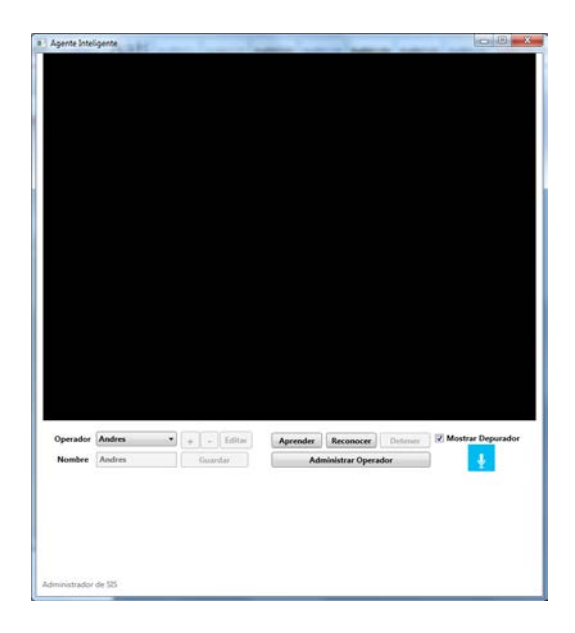

**Ilustración 76: Escenario 4: Ingresar contraseña correcta- administración**

 **Actividad:** Selección de operador del combo box "Operador".

 **Resultado Esperado:** El operador se encuentra en la lista.

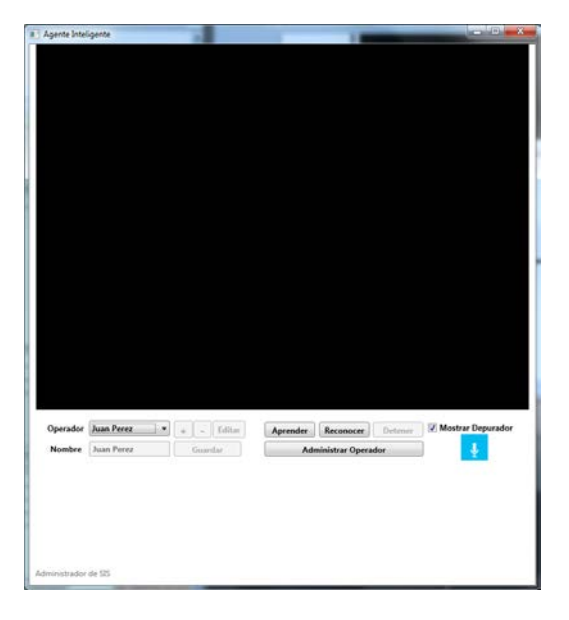

**Ilustración 77: Escenario 5: Selección de operador del combo box "Operador"**

 **Actividad:** Hacer clic en el botón "Administrar Operador".

 **Resultado Esperado:** Se habilitan los botones de edición de operador y de deshabilita los modos de Aprendizaje y Reconocimiento.

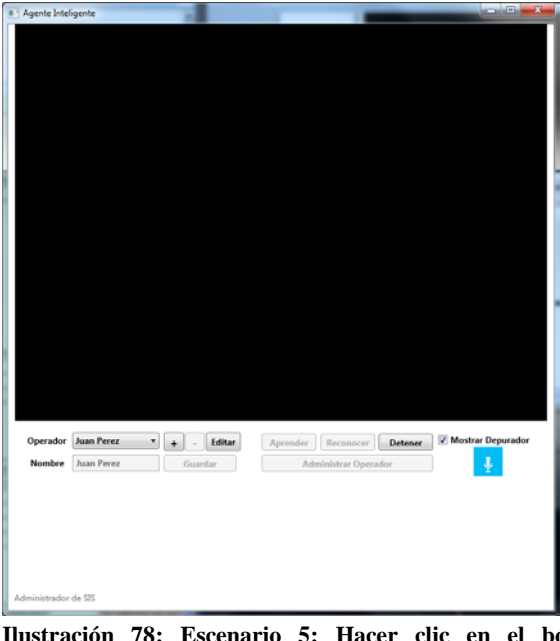

Escenario 5: Hacer clic en el botón "Administrar **Operador"**

 **Actividad:** Hacer clic en el botón "Editar".

 **Resultado Esperado:** Habilita el textbox "Nombre", el botón "Guardar, -"

y deshabilita los botones "+ , Editar".

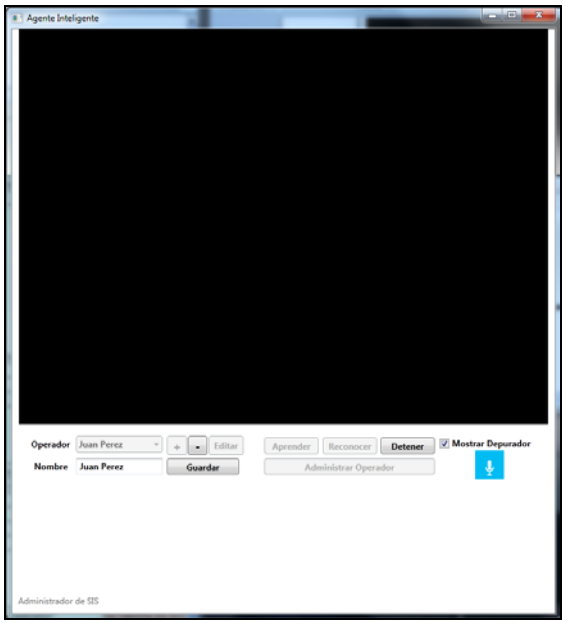

**Ilustración 79: Escenario 5: Hacer clic en el botón "Editar"**

 **Actividad:** Ingresar en el textbox "Nombre" el nombre del Operador y hacer clic en "Guardar".

 **Resultado Esperado:** Si el usuario no existe se muestra el mensaje "Usuario <nombre ingresado> registrado", habilita las opciones del menú principal y se actualiza el combo box con los datos nuevos.

 Si el usuario ya existe se muestra el mensaje de error "Error, ya existe un usuario <nombre ingresado> registrado" y habilita las opciones del menú principal.

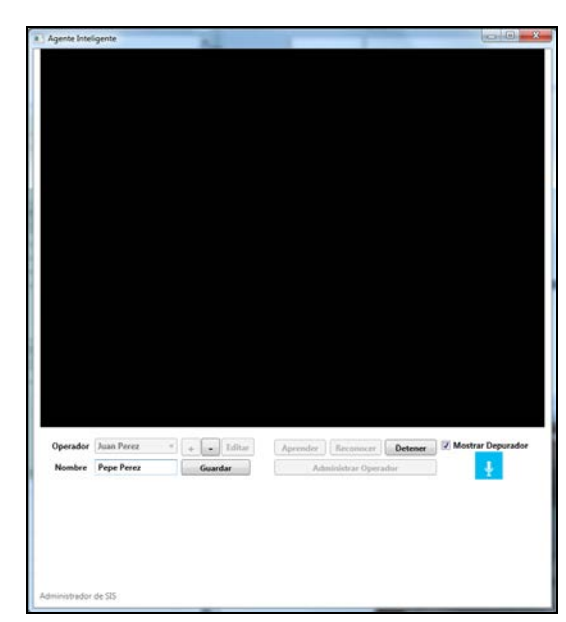

**Ilustración 80: Escenario 5: Ingresar en el textbox "Nombre" el nombre del Operador**

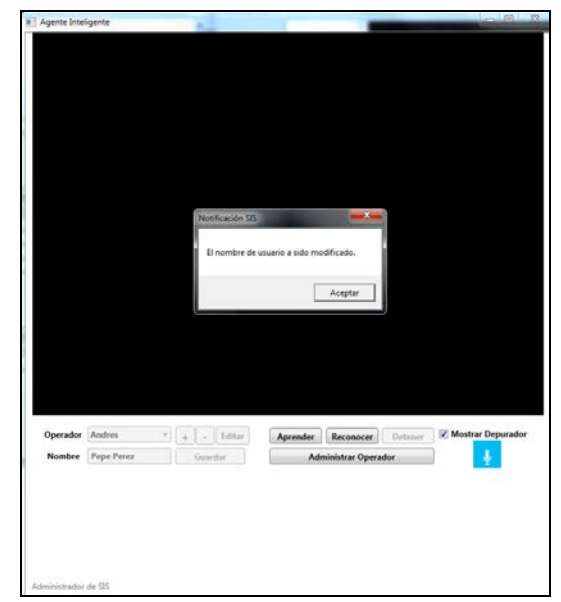

**Ilustración 81: Escenario 5: Ingresar en el textbox el nombre del Operador y hacer clic en "Guardar"**

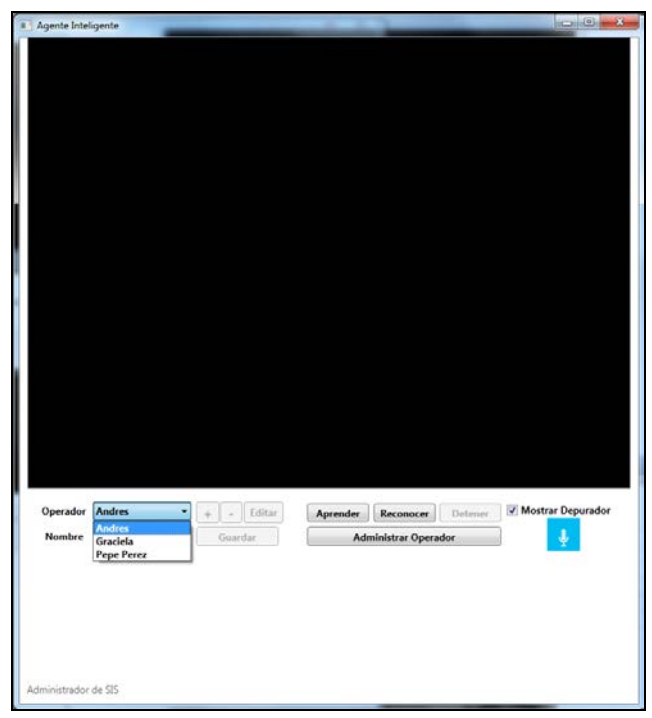

**Ilustración 82: Escenario 5: Ingresar en el textbox el nombre del Operador y hacer clic en "Guardar" - Modificado**

# **CAPÍTULO 5**

#### **CONCLUSIONES Y RECOMENDACIONES**

### **5.1 CONCLUSIONES**

- Se identificaron de los atributos más relevantes de una persona que desea acceder a la consola de administración del Data Center; y luego de un proceso de aprendizaje se llegó a un nivel de confiabilidad en el orden del 92% tras realizar 240 iteraciones, equivalentes a 8 segundos de aprendizaje ininterrumpido. La curva de aprendizaje del agente es del tipo logarítmica por lo cual, al llegar a iteraciones mayores a 240, el incremento de confiabilidad aumenta en proporciones menores.
- Se integró de manera satisfactoria conocimientos provenientes de diversas áreas del conocimiento, principalmente de las ciencias exactas como Geometría Analítica, Estadística, Probabilidad y Matemáticas Discretas utilizadas para el cálculo de ubicaciones espaciales y atenuación de ruido.
- Gracias a la encuesta se pudo obtener un diagnóstico de los riesgos de seguridad existentes en la empresa, de los cuales éste prototipo logró mitigar la pérdida de información que constituye el riesgo de mayor impacto de la empresa.
- El empleo de la metodología de desarrollo de prototipo fue la más adecuada ya que permite la entrega de versiones del agente inteligente refinadas de manera ágil.
- El análisis de las diferentes herramientas como cámaras, sensores; de acuerdo al escenario del problema, determinó a Kinect como el sensor más adecuado para el propósito del presente proyecto.
- El agente inteligente ofrece seguridad de manera robusta en ambientes de total obscuridad gracias al contar con un sensor de infrarrojos integrado en el dispositivo Kinect.

## **5.2 RECOMENDACIONES**

- Para el desarrollo de sistemas inteligentes se puede utilizar la metodología de prototipo, debido a que la naturaleza de los agentes requieren de un afinamiento continuo, por lo cual resulta ser la más adecuada.
- Es importante fomentar la cultura de seguridad de la información en todo tipo de organización e implantar un organismo de control de políticas internas con evaluaciones periódicas al personal encargado del manejo de un Data Center.
- Cuando un producto de software requiere la convergencia de diversas áreas de estudio, sugerimos el apoyo de personas especializadas en cada tema, así como también investigar la manera de integrar este conocimiento, para ello es importante potenciar los proyectos integradores de la Escuela Politécnica del Ejército.
- Se aconseja utilizar el presente sistema desarrollado como un módulo adicional de un sistema integrado de control de seguridad del data center de la empresa.
- $\triangleright$  Para el análisis de las herramientas, sugerimos evaluar la viabilidad de costos conjuntamente con el cliente.
- Para obtener un mayor grado de confiabilidad en menor tiempo se debe aumentar el número de puntos de referencia, para ello es necesario considerar un hardware con mayores capacidades de procesamiento.
- Para trabajos futuros relacionados al presente proyecto se puede agregar la funcionalidad de reconocimiento de voz, gracias a la matriz de micrófonos integrados en el dispositivo Kinect, con la finalidad de incrementar el nivel de seguridad.

# **BIBLIOGRAFÍA**

- **[1]** PC Actual.(2012, Julio 7). *El Proyecto Natal de Microsoft se llamará definitivamente Kinect*: Retrieved from [http://www.pcactual.com/2010/06/14/1910/proyecto\\_natal\\_microsoft\\_llamara\\_defin](http://www.pcactual.com/2010/06/14/1910/proyecto_natal_microsoft_llamara_definitivamente_kinect.html) [itivamente\\_kinect.html](http://www.pcactual.com/2010/06/14/1910/proyecto_natal_microsoft_llamara_definitivamente_kinect.html)
- **[2]** Wikipedia. (2012, Julio 12). *Kinect*. Retrieved from <http://es.wikipedia.org/wiki/Kinect>
- **[3]** Tecnología por mil. (2012, Julio 20). *Que es el Kinect*. Retrieved from <http://tecnologiapor1000.blogspot.com/2010/10/que-es-el-kinect.html>
- **[4]** Devel no IP. (2012, Julio 20). *Definición concisa de los registros VGA Estándar y sus campos de bits*. Retrieved from [http://devel.no](http://devel.no-ip.org/hardware/PC/VGA_regs_0000/)[ip.org/hardware/PC/VGA\\_regs\\_0000/](http://devel.no-ip.org/hardware/PC/VGA_regs_0000/)
- **[5]** Xbox. Support Xbox. (2012, Julio 20). *Kinect sensors components*. Retrieved from [http://support.xbox.com/es-CL/kinect/setup-and-playspace/kinect-sensor](http://support.xbox.com/es-CL/kinect/setup-and-playspace/kinect-sensor-components)[components](http://support.xbox.com/es-CL/kinect/setup-and-playspace/kinect-sensor-components)
- **[6]** Alegsa. Diccionario Informático. (2012, Julio 8). *Definición de SDK*. Retrieved from <http://www.alegsa.com.ar/Dic/sdk.php>
- **[7]** Lucas Nahuel. Taringa. (2012, Agosto 2). *La tecnología que usa Kinect de Microsoft*. Retrieved from [http://www.taringa.net/posts/ciencia](http://www.taringa.net/posts/ciencia-educacion/9925687/La-Tecnologia-que-usa-Kinect-de-Microsoft.html)[educacion/9925687/La-Tecnologia-que-usa-Kinect-de-Microsoft.html](http://www.taringa.net/posts/ciencia-educacion/9925687/La-Tecnologia-que-usa-Kinect-de-Microsoft.html)
- **[8]** Instituto Tecnológico de Veracruz Inteligencia Artificial. (2012, Septiembre 14). *Estructura de los Agentes Inteligentes*. Retrieved from <http://ia.comeze.com/subtemas/un1/1.6.4.html>
- **[9]** Texas Instrument. (2012, Septiembre 16). *Gesture recognition*. Retrieved from <http://www.ti.com/lit/wp/spry199/spry199.pdf>

**[10]** Microsoft Kinect. (2012, Septiembre 15). *Microsoft Kinect SDK: Develop the future with Kinect*. Retrieved from [http://www.microsoft.com/en](http://www.microsoft.com/en-us/kinectforwindows/develop/)[us/kinectforwindows/develop/](http://www.microsoft.com/en-us/kinectforwindows/develop/)

- **[11]** Javier Pastor. Muy Computer blog. (2012, Septiembre 14). *Kinect para Windows, SDK 1.5 disponible.* Retrieved from <http://www.muycomputer.com/2012/05/22/kinect-windows-sdk-1-5-disponible>
- **[12]** The Goond. Goond. (2012, Septiembre 16). *Tutorial Kinect Hello World en la PC.* Retrieved from [http://goodnameblog.blogspot.com/2011/10/tutorial-kinect-hello](http://goodnameblog.blogspot.com/2011/10/tutorial-kinect-hello-world-en-la-pc.html)[world-en-la-pc.html](http://goodnameblog.blogspot.com/2011/10/tutorial-kinect-hello-world-en-la-pc.html)
- **[13]** Softpedia. (2012, Septiembre 16). *Descarga ya el SDK de Kinect para Windows.* Retrieved from [http: http://news.softpedia.es/Descarga-ya-el-SDK-de-Kinect-para-](http://goodnameblog.blogspot.com/2011/10/tutorial-kinect-hello-world-en-la-pc.html)[Windows-206634.html](http://goodnameblog.blogspot.com/2011/10/tutorial-kinect-hello-world-en-la-pc.html)
- **[14]** Fernando Izurieta, Carlos Zaavedra. Universidad de Concepción Chile. (2012, Septiembre 17). *Redes Neuronales Artificiales.* Retrieved from <http://www.uta.cl/charlas/volumen16/Indice/Ch-csaavedra.pdf>
- **[15]** Wikipedia. (2012, Septiembre 21). *MIMO.* Retrieved from <http://es.wikipedia.org/wiki/MIMO>
- **[16]** Pedro Hípola, Benjamín Vargas-Quesada. El profesional de la información. (2012, Septiembre 17). *Agentes inteligentes: definición y tipología. Los agentes de información.* Retrieved from [http://www.elprofesionaldelainformacion.com/contenidos/1999/abril/agentes\\_intelig](http://www.elprofesionaldelainformacion.com/contenidos/1999/abril/agentes_inteligentes_definicion_y_tipologia_los_agentes_de_informacion.html) entes definicion y tipologia los agentes de informacion.html
- **[17]** Gerardo Valdez Balcazar. Monografías. (2012, Septiembre 17). *Agentes inteligentes: definición y tipología. Los agentes de información.* Retrieved from http://www.monografias.com/trabajos74/agentes-inteligentes-paso-inteligenciaartificial/agentes-inteligentes-paso-inteligencia-artificial2.shtml
- **[18]** Segu-Info. (2012, Septiembre 25). *La importancia de la seguridad de la información en las empresas.* Retrieved from http://blog.seguinfo.com.ar/2008/09/la-importancia-de-la-seguridad-de-la.html#ixzz26mqWWgod
- **[19]** Alfonso López Yepes, Rodrigo Sánchez Jiménez, José Ramón Pérez Agüera. Ejournal Web Mexicano. (2012, Septiembre 25). *Agentes de Información.* Retrieved from<http://www.ejournal.unam.mx/ibi/vol19-39/IBIO3903.pdf>
- **[20]** Ideas Concyted de Guanajuato México. (2012, Septiembre 25). *Que son Agentes Inteligentes de Software.* Retrieved from [http://octi.guanajuato.gob.mx/octigto/formularios/ideasConcyteg/Archivos/3107200](http://octi.guanajuato.gob.mx/octigto/formularios/ideasConcyteg/Archivos/31072008_QUE_SON_AGENTES_INTELIGENTES_SOFTWARE.pdf) [8\\_QUE\\_SON\\_AGENTES\\_INTELIGENTES\\_SOFTWARE.pdf](http://octi.guanajuato.gob.mx/octigto/formularios/ideasConcyteg/Archivos/31072008_QUE_SON_AGENTES_INTELIGENTES_SOFTWARE.pdf)
- **[21]** Recursos Tic Web Español. (2012, Diciembre 4). *Sensores.* Retrieved from [http://recursostic.educacion.es/secundaria/edad/4esotecnologia/quincena11/4quince](http://recursostic.educacion.es/secundaria/edad/4esotecnologia/quincena11/4quincena11_contenidos_3c.htm) [na11\\_contenidos\\_3c.htm](http://recursostic.educacion.es/secundaria/edad/4esotecnologia/quincena11/4quincena11_contenidos_3c.htm)
- **[22]** Jason Tanz. Magazine Web Wired. (2012, Diciembre 4). *Kinect Hackers Are Changing the Future of Robotics.* Retrieved from http://www.wired.com/magazine/2011/06/mf\_kinect/2/
- **[23]** Editorial Maestro del Web. (2012, Diciembre 4*). Agentes móviles y sus principales características.* Retrieved from [http://www.maestrosdelweb.com/editorial/agentes](http://www.maestrosdelweb.com/editorial/agentes-moviles-y-sus-principales-caracteristicas/)[moviles-y-sus-principales-caracteristicas/](http://www.maestrosdelweb.com/editorial/agentes-moviles-y-sus-principales-caracteristicas/)
- **[24]** Msdn. (2012, Diciembre 14*). Microsoft.Kinect Namespace.* Retrieved from http://msdn.microsoft.com/en-us/library/hh855419.aspx
- **[25]** González & Woods. Universidad del país Vasco. (2012, Diciembre 14*). Microsoft.Kinect Namespace.* Retrieved from http://msdn.microsoft.com/enus/library/hh855419.aspx
- **[26]** González & Woods. Engineers Garage. (2012, Marzo 10*). What is CMOS Sensor.*  Retrieved from<http://www.engineersgarage.com/articles/what-is-cmos-sensor>
- **[27]** Definición Exacta. (2012, Noviembre 11*). Que significa Wi-Fi.* Retrieved from <http://definicionexacta.wordpress.com/2007/01/03/%C2%BFque-significa-wi-fi/>
- **[28]** Espistemowikia. Revista Hiperenciclopédica. (2012, Agosto 11*). Agente inteligente autónomo.* Retrieved from http://campusvirtual.unex.es/cala/epistemowikia/index.php?title=Agente\_inteligente \_aut%C3%B3nomo
- **[29]** [Mansoncc.](http://es.wikipedia.org/wiki/Usuario:Mansoncc) Wikipedia. (2012, Noviembre 12*). Spam.* Retrieved from http://es.wikipedia.org/wiki/Spam
- **[30]** [Tony](http://es.wikipedia.org/wiki/Usuario:Mansoncc) Rotonda. Wikipedia. (2012, Noviembre 7*). Sistema de posicionamiento global.* Retrieved from http://es.wikipedia.org/wiki/Sistema\_de\_posicionamiento\_global
- **[31]** Reynaert. (2012, Noviembre 12*). Informática Efectiva.* Retrieved from http://reynaert.nl/storage/examencd/vwo/vwo/vsp/bestanden/vsp03iit5.pdf
- **[32]** [Technopat.](http://es.wikipedia.org/wiki/Usuario:Technopat) (2012, Agosto 30*). Hub USB.* Retrieved from [http://es.wikipedia.org/wiki/Hub\\_USB](http://es.wikipedia.org/wiki/Hub_USB)
- **[33]** [EmausBot.](http://es.wikipedia.org/wiki/Usuario:Technopat) Wikipedia. (2012, Agosto 30*). Interfaz de programación de aplicaciones.* Retrieved from [http://es.wikipedia.org/wiki/Interfaz\\_de\\_programaci%C3%B3n\\_de\\_aplicaciones](http://es.wikipedia.org/wiki/Interfaz_de_programaci%C3%B3n_de_aplicaciones)
- **[34]** José Perona. Msdn. (2012, Diciembre 18). *Reto SDK de Kinect: Detectar posturas con Skeletal Tracking.* Retrieved from [http://blogs.msdn.com/b/esmsdn/archive/2011/08/09/reto-sdk-de-kinect-detectar](http://blogs.msdn.com/b/esmsdn/archive/2011/08/09/reto-sdk-de-kinect-detectar-poses-con-skeletal-tracking.aspx)[poses-con-skeletal-tracking.aspx](http://blogs.msdn.com/b/esmsdn/archive/2011/08/09/reto-sdk-de-kinect-detectar-poses-con-skeletal-tracking.aspx)
- **[35]** [Jkbw.](http://es.wikipedia.org/wiki/Usuario:Jkbw) Wikipedia. (2012, Noviembre 12). *Reto SDK de Kinect: Circuito cerrado de televisión.* Retrieved from http://es.wikipedia.org/wiki/Circuito\_cerrado\_de\_televisi%C3%B3n
- **[36]** Mikkel Viager. Scrib. (2012, Diciembre 18). *Analysis of Kinect for mobile robots.*  Retrieved from http://es.scribd.com/doc/56470872/3/Light-Coding-with-the-Kinect
- **[37]** Msdn. (2012, Diciembre 19*). Skeletal Tracking.* Retrieved from http://msdn.microsoft.com/en-us/library/hh973074.aspx
- **[38]** FCECEP. Centro Colombiano de Estudios. (2012, Diciembre 19*). NUI (Interfaz natural de usuario.* Retrieved from [http://msdn.microsoft.com/en](http://msdn.microsoft.com/en-us/library/hh973074.aspx)[us/library/hh973074.aspx](http://msdn.microsoft.com/en-us/library/hh973074.aspx)
- **[39]** Recursos visual basic. (2012, Diciembre 19*). Lockworkstation.* Retrieved from [http://www.recursosvisualbasic.com.ar/htm/listado-api/255-api-lockworkstation](http://www.recursosvisualbasic.com.ar/htm/listado-api/255-api-lockworkstation-para-windows-2000-xp.htm)[para-windows-2000-xp.htm](http://www.recursosvisualbasic.com.ar/htm/listado-api/255-api-lockworkstation-para-windows-2000-xp.htm)
- **[40]** D. Hoiem. (2012, Abril 03*). Human Body Recognition and Tracking: How the Kinect Works.* Retrieved from [http://pages.cs.wisc.edu/~dyer/cs540/notes/17\\_kinect.pdf](http://pages.cs.wisc.edu/%7Edyer/cs540/notes/17_kinect.pdf)
- **[41]** Russell, S. and Norvig, Inteligencia Artificial (2012, Abril 06*). Un enfoque moderno*. Retrieved from Prentice Hall. 1996
- **[42]** A. López-López y L. Sandoval Tafolla, Inteligencia Artificial (2012, Abril 08*).* Un Sistema Multi-agente para Recuperación de Información Distribuida. Retrieved from Proceedings National Meetings of ComputerScience ENC 99, Workshop of Distributed and ParallelSystems, pp. 496-501, Pachuca Hgo. México, Septiembre 1999.